ΤΕΙ ∆ΥΤΙΚΗΣ ΕΛΛΑ∆ΑΣ

ΣΧΟΛΗ ∆ΙΟΙΚΗΣΗΣ **&** ΟΙΚΟΝΟΜΙΑΣ

ΤΜΗΜΑ ΛΟΓΙΣΤΙΚΗΣ

## ΠΤΥΧΙΑΚΗΕΡΓΑΣΙΑ

# Σχεδιασµός και υλοποίηση τράπεζας θεµάτων πτυχιακών εργασιών του τµήµατος λογιστικής και χρηµατοοικονοµικής του ΤΕΙ δυτικής Ελλάδας

ΑΘΑΝΑΣΙΑ∆ΗΣ ΣΟΦΟΚΛΗΣ **(**Α**.**Μ **14882)**  ΑΡΚΟΥΜΑΝΗΣ ΧΡΗΣΤΟΣ **(**Α**.**Μ **15221)**  ΝΙΚΟΛΟΠΟΥΛΟΥ ΠΑΝΑΓΙΩΤΑ **(**Α**.**Μ **14690)** 

ΑΡΧΙΚΟΣ ΕΙΣΗΓΗΤΗΣ **:** ΗΛΙΑΣ ΣΤΑΥΡΟΠΟΥΛΟΣ ΤΕΛΙΚΟΣ ΕΙΣΗΓΗΤΗΣ **:** ΘΩΜΑΣ ΠΑΠΑΣΤΕΡΓΙΟΥ

> Μ Ε Σ Ο Λ Ο Γ Γ Ι **2 0 1 6**  ΤΕΙ ∆ΥΤΙΚΗΣ ΕΛΛΑ∆ΑΣ

ΣΧΟΛΗ ∆ΙΟΙΚΗΣΗΣ **&** ΟΙΚΟΝΟΜΙΑΣ

ΤΜΗΜΑ ΛΟΓΙΣΤΙΚΗΣ

## ΠΤΥΧΙΑΚΗΕΡΓΑΣΙΑ

# Σχεδιασµός και υλοποίηση τράπεζας θεµάτων πτυχιακών εργασιών του τµήµατος λογιστικής και χρηµατοοικονοµικής του ΤΕΙ δυτικής Ελλάδας

**(**υποβλήθηκε για έγκριση τον Νοέµβριο **2016)** 

## ΑΘΑΝΑΣΙΑ∆ΗΣ ΣΟΦΟΚΛΗΣ **(**Α**.**Μ **14882)**  ΑΡΚΟΥΜΑΝΗΣ ΧΡΗΣΤΟΣ **(**Α**.**Μ **15221)**  ΝΙΚΟΛΟΠΟΥΛΟΥ ΠΑΝΑΓΙΩΤΑ **(**Α**.**Μ **14690)**

ΑΡΧΙΚΟΣ ΕΙΣΗΓΗΤΗΣ **:** ΗΛΙΑΣ ΣΤΑΥΡΟΠΟΥΛΟΣ ΤΕΛΙΚΟΣ ΕΙΣΗΓΗΤΗΣ **:** ΘΩΜΑΣ ΠΑΠΑΣΤΕΡΓΙΟΥ

#### Μ Ε Σ Ο Λ Ο Γ Γ Ι **2 0 1 6**

## Πνευµατικά δικαιώµατα

Copyright © Σοφοκλής Αθανασιάδης - Χρήστος Αρκουµάνης - Παναγιώτα Νικολοπούλου. 2016

Με επιφύλαξη παντός δικαιώµατος. All rights reserved.

Η έγκριση της πτυχιακής διατριβής από το Τµήµα Λογιστικής της Σχολής ∆ιοίκησης και Οικονοµίας του Τεχνολογικού Εκπαιδευτικού Ιδρύµατος Μεσολογγίου δεν υποδηλώνει απαραιτήτως και αποδοχή των απόψεων των συγγραφέων εκ µέρους του Τµήµατος.

## ΕΥΧΑΡΙΣΤΙΕΣ

 Θα θέλαµε να ευχαριστήσουµε προκαταβολικά τον επιβλέπων και αρµόδιο για την εκπόνηση αυτής της πτυχιακής εργασίας κ. Θωµά Παπαστεργίου , ο οποίος µε τις εύστοχες παρατηρήσεις του µας βοήθησε ουσιαστικά στην ολοκλήρωση του έργου που µας ανατέθηκε και ταυτοχρόνως για την κατανόηση που επέδειξε για τη δυσκολία του εγχειρήµατος , λόγω του αγνώστου για εµάς στην αρχή επιστηµονικού πεδίου, αυτό των Βάσεων ∆εδοµένων.

 Τέλος θα θέλαµε να ευχαριστήσουµε και τους γονείς µας ,που στάθηκα αρωγοί στην προσπάθεια αυτή και που ήταν δίπλα µας καθόλη τη διάρκεια των σπουδών µας , µε µοναδικό σκοπό αυτό της µόρφωσής µας.

## ΠΕΡΙΛΗΨΗ

 Η παρούσα πτυχιακή εργασία, αφορά στον σχεδιασµό και υλοποίηση τράπεζας θεµάτων πτυχιακών εργασιών του τµήµατος λογιστικής και χρηµατοοικονοµικής του ΤΕΙ δυτικής Ελλάδας.

 Το άρτιο αποτέλεσµα καθώς και η ακεραιότητα των δεδοµένων που χρησιµοποιήθηκαν είναι προϊόν ενδελεχούς µελέτης και ανάλυσης του συστήµατος και της µεθοδολογίας που ακολουθείται στο ΤΕΙ δυτικής Ελλάδας για την πλήρωση της τράπεζας θεµάτων µε τα επιθυµητά γνωστικά αντικείµενα προς ανάλυση αλλά και την ανάθεση σε τελικό στάδιο των θεµάτων αυτών στους ενδιαφερόµενους φοιτητές.

 Είναι θετικό που πλέον η παλαιά γραφειοκρατική διαδικασία υποβολής ενδιαφέροντος από τη µεριά των φοιτητών, για κατοχύρωση θέµατος πτυχιακής εργασίας, στο ΤΕΙ δυτικής Ελλάδας, έχει παρέλθει και πλέον τα πάντα γίνονται µε τρόπο σύγχρονο αφενός και αφετέρου δίδεται µεγαλύτερη έµφαση στην ασφάλεια των διαδικασιών όσον αφορά τα προσωπικά στοιχεία των φοιτητών.

 Οι κύριες λειτουργίες που χρειάζεται ένα τέτοιο σύστηµα είναι η υποβολή θεµάτων από ακαδηµαϊκά µέλη, η εκδήλωση ενδιαφέροντος πτυχιακών εργασιών από τους φοιτητές, η ανάθεση θεµάτων και επίλυση συγκρούσεων µεταξύ επιλογών των φοιτητών, κλπ.

 Η µεθοδολογία που ακολουθήθηκε είναι η ίδια η οποία συνηθίζεται σε περιπτώσεις σχεδιασµού και υλοποίησης αντίστοιχων πληροφοριακών συστηµάτων. Ο εντοπισµός των οντοτήτων που απαρτίζουν το σύστηµα µας και η εύρεση των συσχετίσεων µεταξύ των, είναι το πιο σπουδαίο βήµα στην όλη διαδικασία. Απαιτήθηκε ανάλυση της διαδικασίας, βηµατοποριακή για την ακρίβεια, µε στόχο την πιο ορθή αποτύπωση της ροής της πληροφορίας και των δεδοµένων, όπου σε αυτά παρατηρείτο οποιαδήποτε τροποποίησηεισαγωγή-αποθήκευση.

 Φοιτητές, πτυχιακές, καθηγητές, µαθήµατα αποτέλεσαν τις βασικές οντότητες µε τις οποίες ασχοληθήκαµε. Αναλύσαµε τις συσχετίσεις µεταξύ τους και τις κατηγοριοποιήσαµε στις 3 βασικές κατηγορίες «1-1», «1-Μ» και «Μ-Μ» .

#### ( ένα προς ένα , ένα προς πολλά , πολλά προς πολλά).

 Μέσα από αυτή την κατηγοριοποίηση καταφέραµε και καταλήξαµε στις βασικές σχέσεις από την οποία θα αποτελείται η βάση µας. Όλη η διαδικασία µέχρι στιγµής που περιγράφεται µέχρι σε αυτό το κοµβικό σηµείο , αναφέρεται ουσιαστικά στη δηµιουργία του διαγράµµατος E-R (Οντοτήτων-συσχετίσεων) . Κάθε σχέση , λογικό είναι να αποτελείται και από ορισµένα πεδία , τα οποία και ορίσαµε και εντοπίσαµε και τα πεδία εκείνα που δηλώνουν µοναδικά τη κάθε εγγραφή µέσα στον κάθε πίνακα. Τα πεδία εκείνα που παίζουν το ρόλο όπως θα αναφέρουµε και παρακάτω , του κύριου κλειδιού.

 Πιο αναλυτικά , όλα τα παραπάνω ουσιαστικά ανήκουν στο στάδιο που ακολούθησε και αφορά τη µετατροπή του διαγράµµατος E-R σε σχέσεις. Αυτές τις σχέσεις τις ορίσαµε και

τους αναθέσαµε ορισµένα γνωρίσµατα. Κάθε γνώρισµα ή συνδυασµός γνωρισµάτων που ανήκουν στην ίδια σχέση και µας ορίζουν µοναδικά την κάθε εγγραφή- πλειάδα µέσα στη βάση µας θα αποτελεί το κύριο κλειδί της σχέσης. Οι συσχετίσεις µεταξύ τους θα αποτυπωθούν µέσω των κοινών πεδίων µεταξύ των εµπλεκόµενων πινάκων. Συγκεκριµένα , τα κύρια κλειδιά πλέον σε συγκεκριµένους πίνακες , παίζουν το ρόλο των ξένων κλειδιών στους αντίστοιχους πίνακες της συσχέτισης. Εκεί εµπλέκονται και οι σχέσεις «1-1» , «1-Μ» και «Μ-Μ». Να σηµειώσουµε πως, οποιαδήποτε αναφορά σε άγνωστους για τον αναγνώστη όρους, θα επεξηγηθεί λεπτοµερώς σε επόµενο κεφάλαιο.

 Τέλος , λαµβάνοντας υπόψιν ορισµένες παραµέτρους που η ίδια η λειτουργικότητα του συστήµατος απαιτεί, όπως για παράδειγµα τη δυνατότητα να συλλέγουµε πληροφορίες για µια πτυχιακή εργασία εάν έχει εξετασθεί ή όχι , πότε θα εξετασθεί , τι βαθµό έλαβε µετά από την εξέτασή της και αν ο φοιτητής πληροί τις βασικές προϋποθέσεις για εκδήλωση ενδιαφέροντος κατοχύρωσης θέµατος πτυχιακής εργασίας, µε τη βοήθεια του βασικού προγράµµατος MS-Access από το Office , δηµιουργήσαµε µία πρότυπη βάση. Αποτυπώνει όλα τα παραπάνω σχετικά µε το σχεδιασµό και την υλοποίηση του συστήµατος τράπεζας θεµάτων πτυχιακών εργασιών του τµήµατος λογιστικής και χρηµατοοικονοµικής του ΤΕΙ δυτικής Ελλάδας µε δοκιµαστικά δεδοµένα.

Η χρήση ερωτημάτων προς τη σχεδιασμένη βάση, μας βοηθά να ελέγξουμε και το κατά πόσο το µοντέλο µας ικανοποιεί το σκοπό για τον οποίο δηµιουργήθηκε. ∆εν επεκταθήκαµε στη χρήση της κατεξοχήν αρµόδιας για το σχεδιασµό ερωτηµάτων γλώσσας προγραµµατισµού SQL ( Θα αναφερθεί στο κεφάλαιο για τα ερωτήµατα) , καθώς µας δόθηκε η δυνατότητα και για κάποιους που δεν έχουν γνώση αυτού του πεδίου , το ίδιο το πρόγραµµα , να µετατρέπει το σχεδιαστικό κοµµάτι που εµείς δώσαµε σαν είσοδο, σε αντίστοιχες εντολές της συγκεκριµένης γλώσσας προγραµµατισµού.

## ΠΙΝΑΚΑΣ ΠΕΡΙΕΧΟΜΕΝΩΝ

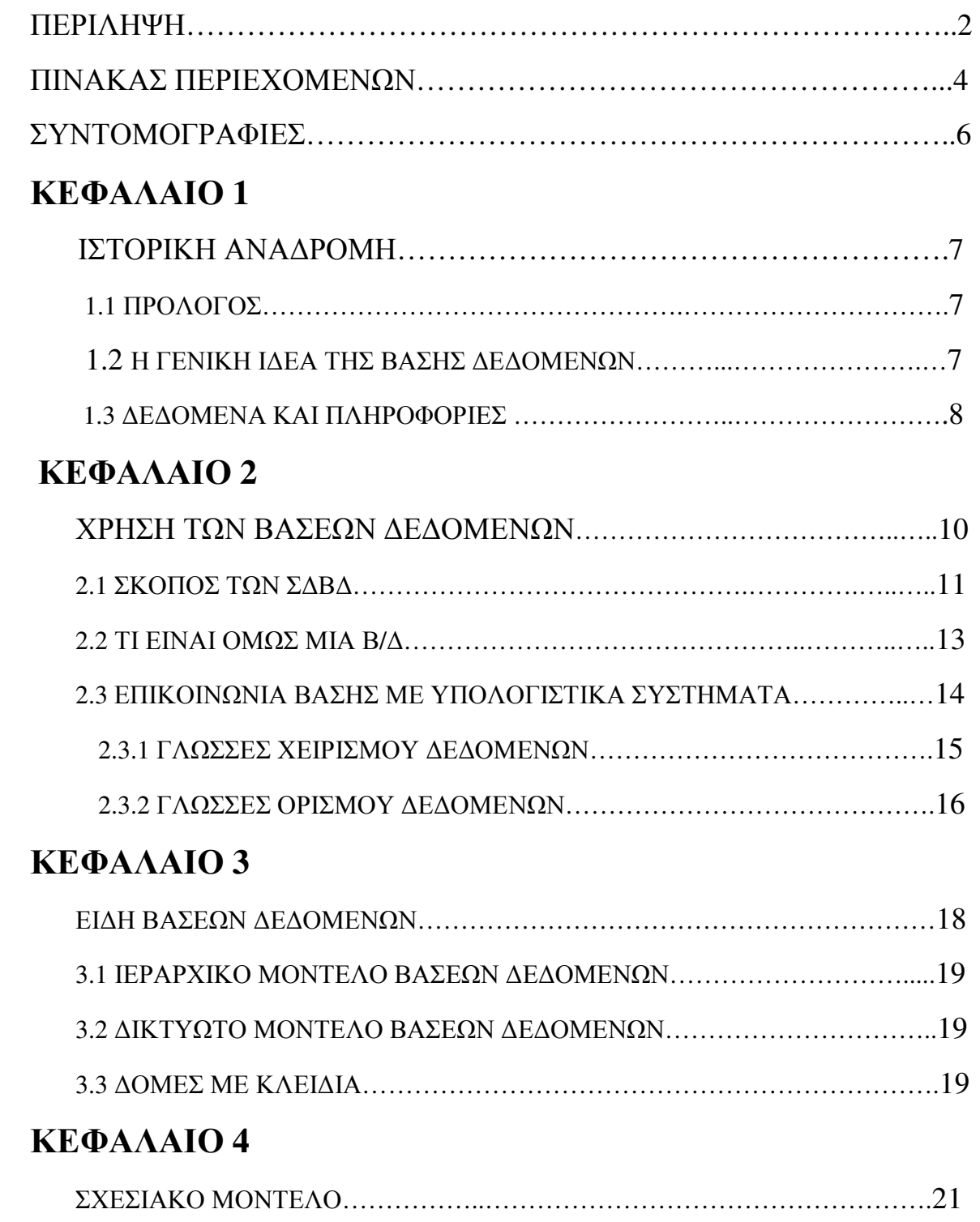

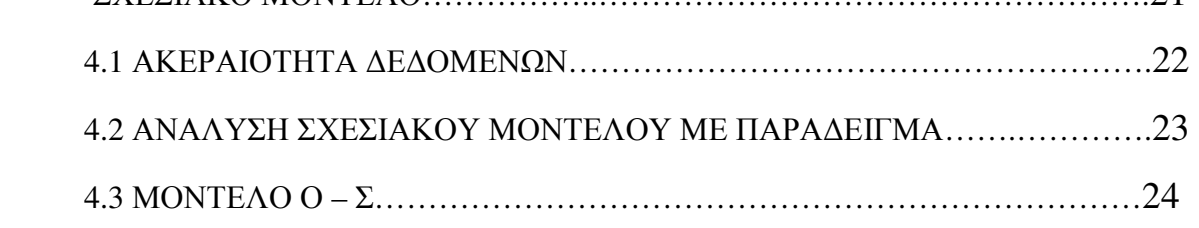

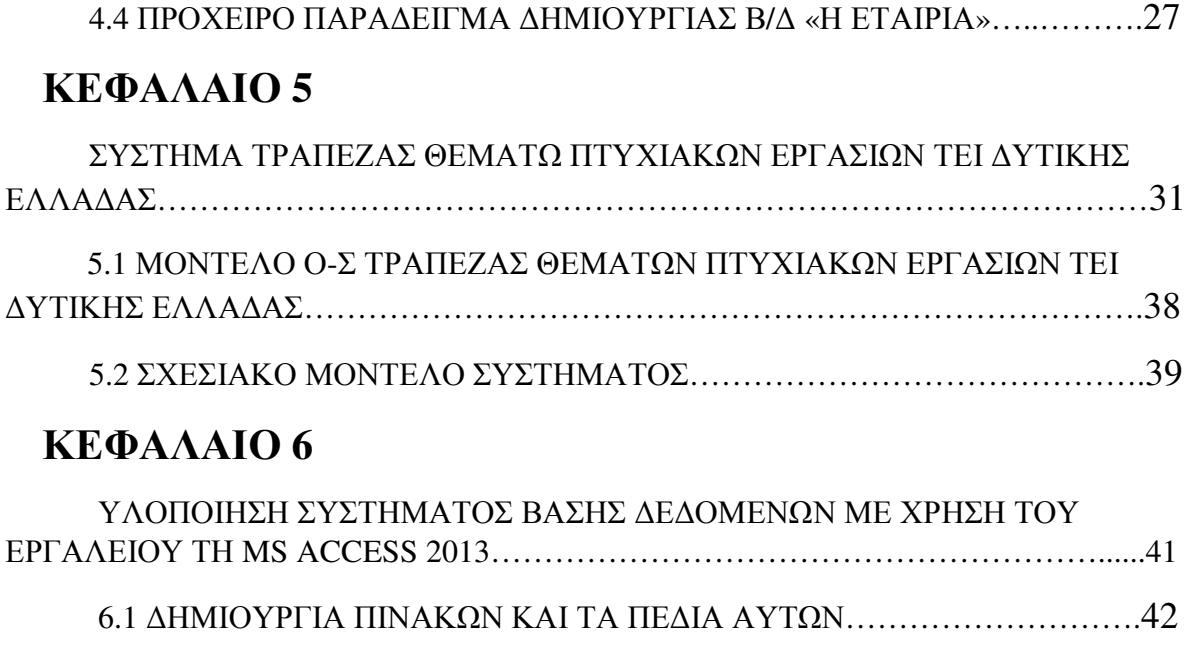

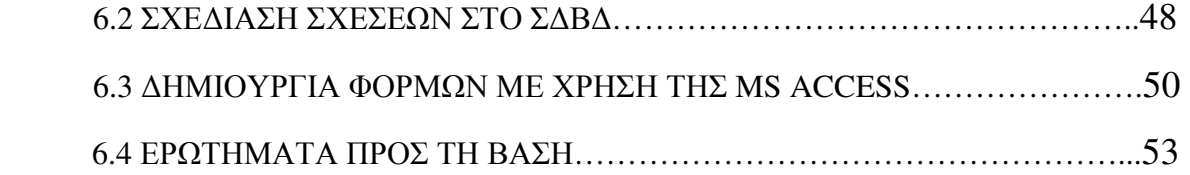

## ΚΕΦΑΛΑΙΟ **7**

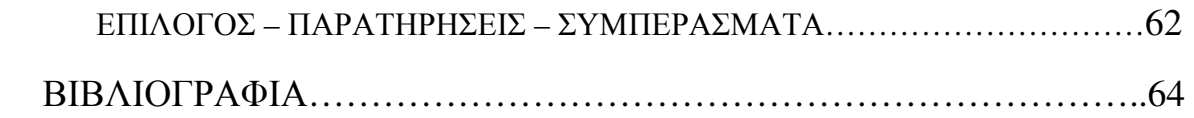

## ΣΥΝΤΟΜΟΓΡΑΦΙΕΣ

 $E-R =$  Entity-Relationship, RM = Relational Model Μοντέλο Ο-Σ = Μοντέλο Οντοτήτων-Συσχετίσεων Data = ∆εδοµένα Information = Πληροφορία DBMS = Database Management System Β/∆=Βάση ∆εδοµένων Σ∆Β∆=Σύστηµα ∆ιαχείρισης Βάσεων ∆εδοµένων ΚΕΝ.ΠΛΗ = Κέντρο Πληροφορικής «1-1» = «Ένα προς Ένα» «1-Μ» = «Ένα προς Πολλά» «Μ-Μ» = «Πολλά προς Πολλά» ΠΚ = Πρωτεύον Κλειδί ΚΚ = Κύριο Κλειδί ΞΚ = Ξένο Κλειδί

## ΚΕΦΑΛΑΙΟ **1 -** ΙΣΤΟΡΙΚΗ ΑΝΑ∆ΡΟΜΗ

#### **1.1** ΠΡΟΛΟΓΟΣ

 Οι βάσεις δεδοµένων αποτελούν απαραίτητο στοιχείο κάθε επιχείρησης σήµερα, αποθηκεύοντας όχι µόνο τύπους πληροφοριών που είναι συνηθισµένοι στις περισσότερες επιχειρήσεις αλλά και πληροφοριών που αφορούν στην συγκεκριµένη κατηγορία της επιχείρησης.

 Τις τελευταίες δεκαετίες του 20ου αιώνα, η χρήση των βάσεων δεδοµένων αυξήθηκε σε όλες τις εταιρείες. Τον πρώτο καιρό, πολύ λίγοι άνθρωποι συνδιαλέγονταν κατευθείαν µε συστήµατα βάσεων δεδοµένων , αν και χωρίς να το συνειδητοποιήσουν, συνδιαλέγονταν µε βάσεις δεδοµένων έµµεσα, µέσω έντυπων αναφορών, όπως είναι η κίνηση των πιστωτικών καρτών ή µέσω πρακτόρων, όπως µέσω ενός ταµία σε µια τράπεζα. Έπειτα εµφανίστηκαν τα αυτοµατοποιηµένα µηχανήµατα που επέτρεπαν στους χρήστες να συνδιαλέγονται κατευθείαν µε βάσεις δεδοµένων. Οι διασυνδέσεις τηλεφώνων µε υπολογιστές (συστήµατα απόκρισης µε φωνή), επέτρεπαν στους χρήστες να επικοινωνούν κατευθείαν µε βάσεις δεδοµένων.

 Η επανάσταση του ίντερνετ στα τέλη της δεκαετίας του 1990 αύξησε την άµεση πρόσβαση των χρηστών σε βάσεις δεδοµένων. Οι εταιρείες µετέτρεψαν πολλές απ' τις τηλεφωνικές διασυνδέσεις µε βάσεις δεδοµένων σε Web περιβάλλοντα και έκαναν διαθέσιµα πολλές υπηρεσίες και πληροφορίες online.

 Έτσι, αν και τα περιβάλλοντα χρήστη κρύβουν λεπτοµέρειες της πρόσβασης σε µιας βάσης δεδοµένων, η πρόσβαση στη βάση δεδοµένων αποτελεί ένα απαραίτητο στοιχείο της καθηµερινής ζωής. Η σηµασία των συστηµάτων βάσεων δεδοµένων, όπως η Oracle, είναι µεταξύ των µεγαλύτερων εταιρειών λογισµικού στον κόσµο και τα συστήµατα βάσεων δεδοµένων αποτελούν ένα σηµαντικό µέρος της γραµµής προϊόντων πολλών διαφορετικών εταιρειών, όπως της Microsoft και της IBM.

 Οι βάσεις δεδοµένων και η τεχνολογία βάσεων δεδοµένων εξασκούν σηµαντική επίδραση στην αυξανόµενη χρήση των υπολογιστών. Είναι εύλογο λοιπόν να ειπωθεί ότι οι βάσεις δεδοµένων διαδραµατίζουν ένα σηµαντικό ρόλο σε όλες τις περιοχές όπου χρησιµοποιούνται υπολογιστές, συµπεριλαµβανοµένων των επιχειρήσεων, του ηλεκτρονικού εµπορίου , της µηχανικής, της ιατρικής, της νοµικής , της εκπαίδευσης και της βιβλιοθηκονοµίας, για να αναφέρουµε µερικές από αυτές.

 Τα συστήµατα βάσεων δεδοµένων τα χρησιµοποιούµε για να µπορούµε να αποθηκεύσουµε, να επεξεργαστούµε αλλά και να εκµεταλλευτούµε αποδοτικά αυτόν τον τεράστιο όγκο των πληροφοριών που αυξάνονται µε αλµατώδεις ρυθµούς καθηµερινά.

#### **1.2** Η ΓΕΝΙΚΗ Ι∆ΕΑ ΤΗΣ ΒΑΣΗΣ ∆Ε∆ΟΜΕΝΩΝ

Η έννοια Βάση ∆εδοµένων έχει εξελιχθεί από τη δεκαετία του 1960 για να διευκολύνει τις αυξανόµενες δυσκολίες στο σχεδιασµό, την κατασκευή και την συντήρηση πολύπλοκων συστηµάτων πληροφορίας ( συνήθως µε πολλούς ταυτόχρονους τελικούς χρήστες και ένα ευρύ και µεγάλο όγκο δεδοµένων ). Έχει εξελιχθεί από κοινού µε τα Συστήµατα ∆ιαχείρισης Βάσεων ∆εδοµένων (Σ∆Β∆) που επιτρέπουν την αποτελεσµατική διαχείριση των βάσεων δεδοµένων. Αν και οι όροι Βάση ∆εδοµένων και Συστήµατα ∆ιαχείρισης Βάσεων ∆εδοµένων καθορίζουν δύο διαφορετικές οντότητες, είναι άρρηκτα συνδεδεµένοι : οι ιδιότητες µιας

βάσης δεδοµένων, καθορίζονται από το Σ∆Β∆ που την υποστηρίζει και το αντίστροφο. Το αγγλικό λεξικό της Οξφόρδης για παράδειγµα, παραθέτει το 1962 µια τεχνική αναφορά ως την πρώτη που χρησιµοποιεί τον όρο «βάση δεδοµένων».

 Με την πρόοδο της τεχνολογίας στους τοµείς των επεξεργαστών , της µνήµης των υπολογιστών, του χώρου αποθήκευσης στους υπολογιστές και των δικτύων τους, τα µεγέθη , οι δυνατότητες και η απόδοση των Βάσεων ∆εδοµένων και των Σ∆Β∆ έχουν αυξηθεί κατά µεγάλες τάξεις µεγέθους. Για δεκαετίες θεωρούνταν απίθανο το γεγονός ότι ένα πολύπλοκο σύστηµα πληροφοριών, µπορεί να χτιστεί αποτελεσµατικά χωρίς µια σωστή βάση δεδοµένων που να υποστηρίζεται από ένα Σ∆Β∆. Η αξιοποίηση των Βάσεων ∆εδοµένων έχει εξαπλωθεί σε µεγάλο βαθµό. Πολλά εµπορικά προϊόντα βασίζονται στις βάσεις δεδοµένων και στα Σ∆Β∆ για την ανάπτυξη και την εµπορευµατοποίησής τους. Επίσης , οργανισµοί και εταιρείες , από τις πιο µικρές έως τις πιο µεγάλες, εξαρτώνται σε µεγάλο βαθµό από τις βάσεις δεδοµένων για την λειτουργία τους.

 ∆εν υπάρχει ένας ευρέως αποδεκτός ορισµός για το Σ∆Β∆. Ωστόσο , ένα σύστηµα πρέπει να παρέχει σηµαντικές λειτουργίες για να χαρακτηριστεί ως ένα Σ∆Β∆. Ανάλογα µε την υποστηριζόµενη συλλογή των δεδοµένων του, πρέπει να πληρούνται και οι αντίστοιχες απαιτήσεις ευχρηστίας για να χαρακτηριστεί ως µια βάση δεδοµένων. Έτσι µια βάση δεδοµένων και το Σ∆Β∆ που την υποστηρίζει, ορίζονται εδώ µε µια σειρά από γενικές απαιτήσεις που απαριθµούνται κατωτέρω. Σχεδόν όλα τα υπάρχοντα «ώριµα» προϊόντα Σ∆Β∆ ανταποκρίνονται στις απαιτήσεις αυτές σε µεγάλο βαθµό, ενώ τα λιγότερο «ώριµα», είτε καλύπτουν µερικώς αυτές τις απαιτήσεις, είτε κλίνουν προς αυτές.

#### **1.3** ∆Ε∆ΟΜΕΝΑ ΚΑΙ ΠΛΗΡΟΦΟΡΙΕΣ

 Με τον όρο πληροφορία αναφερόµαστε συνήθως σε ειδήσεις, γεγονότα και έννοιες που αποκτάµε από την καθηµερινή µας επικοινωνία και τα θεωρούµε ως αποκτηθείσα γνώση, ενώ τα δεδοµένα µπορούν να είναι µη κατάλληλα επεξεργασµένα και µη ταξινοµηµένα σύνολα πληροφοριών [ΚΕΝΤΡΟ ΠΛΗΝΕΤ]. Ένας αυστηρός ορισµός για το τι είναι δεδοµένα και τι είναι πληροφορία, σύµφωνα µε την επιτροπή ANSI των ΗΠΑ, είναι ο εξής :

 ∆εδοµένα (data) είναι µια παράσταση, όπως γράµµατα, αριθµοί, σύµβολα κ.ά. στα οποία µπορούµε να δώσουµε κάποια σηµασία (έννοια).

 Πληροφορία (Information) είναι η σηµασία που δίνουµε σ' ένα σύνολο από δεδοµένα, τα οποία µπορούµε να επεξεργαστούµε βάσει προκαθορισµένων κανόνων και να βγάλουµε έτσι κάποια χρήσιµα συµπεράσµατα. Με τις πληροφορίες περιορίζεται η αβεβαιότητα που έχουµε για διάφορα πράγµατα και βοηθιόµαστε έτσι στο να λάβουµε σωστές αποφάσεις.

 Τα δεδοµένα µπορούν να θεωρηθούν ως τρόποι αναπαράστασης εννοιών και γεγονότων που µπορούν να υποστούν διαχείριση και επεξεργασία. Η συλλογή και αποθήκευση ενός τεράστιου όγκου δεδοµένων όπως απαιτούν οι κοινωνικές συνθήκες σήµερα, δεν λύνει τελείως το πρόβληµα της σωστής οργάνωσης και ταξινόµησης των δεδοµένων. Τα δεδοµένα θα πρέπει να οργανωθούν µε τέτοιο τρόπο έτσι ώστε να µπορούµε να τα εντοπίζουµε και να τα αξιοποιούµε εύκολα και γρήγορα και τη στιγµή που τα χρειαζόµαστε.

 Ένα κλασικό παράδειγµα µη σωστής οργάνωσης δεδοµένων θα ήταν για παράδειγµα ο τηλεφωνικός κατάλογος της πόλης της Θεσσαλονίκης, όπου οι συνδροµητές δεν θα ήταν καταχωρηµένοι αλφαβητικά σύµφωνα µε το επώνυµο και το όνοµά τους, αλλά εντελώς

τυχαία. Ένας τέτοιος τηλεφωνικός κατάλογος θα περιείχε µια τεράστια ποσότητα δεδοµένων αλλά θα ήταν ουσιαστικά άχρηστος.

 Ένα άλλο παράδειγµα µη σωστής οργάνωσης δεδοµένων θα ήταν µια πολύ µεγάλη βιβλιοθήκη µε χιλιάδες τόµους βιβλίων και χωρίς να διαθέτει κάποιο υποτυπώδες σύστηµα οργάνωσης και ταξινόµησης των βιβλίων. Ούτε οι υπάλληλοι της βιβλιοθήκης θα µπορούσαν να κάνουν τη δουλειά τους αλλά ούτε και οι επισκέπτες θα µπορούσαν να αξιοποιήσουν την πληθώρα των πληροφοριών που περιέχονται στα βιβλία. Εκτός λοιπόν από τη µόνιµη αποθήκευση των δεδοµένων, χρειαζόµαστε και κάποιους τρόπους ευέλικτης και αποδοτικής οργάνωσής τους.

 Χαρακτηριστικά παραδείγµατα δεδοµένων που απαιτούν σωστή και αποδοτική οργάνωση είναι τα εξής :

- Τα στοιχεία υπαλλήλων, πελατών, προµηθευτών και παραγγελιών µιας εµπορικής επιχείρησης.
- Τα στοιχεία υλικών µιας αποθήκης.
- Τα στοιχεία ταινιών, πελατών και δανεισµών µιας βιντεολέσχης.
- Τα στοιχεία υπαλλήλων, γιατρών, ασθενών αλλά και υλικών ενός νοσοκοµείου.
- Τα στοιχεία βιβλίων, χρηστών (δανειστών) και δανεισµών µιας βιβλιοθήκης.

 Τα συστήµατα βάσεων δεδοµένων σχεδιάζονται µε τρόπο τέτοιο, ώστε να χειρίζονται µεγάλη ποσότητα πληροφοριών. Η διαχείριση των δεδοµένων περιλαµβάνει τόσο τον ορισµό των δοµών για την αποθήκευση των πληροφοριών, όσο και την παροχή µηχανισµών για το χειρισµό των πληροφοριών. Επιπλέον, τα συστήµατα βάσεων δεδοµένων πρέπει να εξασφαλίζουν την ασφάλεια των πληροφοριών που αποθηκεύονται, ανεξάρτητα από τα προβλήµατα του συστήµατος ή τις προσπάθειες µη πιστοποιηµένης πρόσβασης. Αν τα δεδοµένα είναι κοινόχρηστα µεταξύ διαφόρων χρηστών, το σύστηµα θα πρέπει να αποφεύγει πιθανά λανθασµένα αποτελέσµατα

 Επειδή οι πληροφορίες είναι τόσο σηµαντικές για τις περισσότερες εταιρίες, οι επιστήµονες της πληροφορικής έχουν αναπτύξει ένα µεγάλο σύνολο από ιδέες και τεχνικές για την διαχείριση των δεδοµένων.

## ΚΕΦΑΛΑΙΟ **2**

## ΧΡΗΣΗ ΤΩΝ ΒΑΣΕΩΝ ∆Ε∆ΟΜΕΝΩΝ

 Από την προηγούµενη ανάλυση , φαίνεται καθαρά ότι η χρήση ενός Σ∆Β∆ πλεονεκτεί ως προς την προσέγγιση µε υλοποίηση των αρχείων. ∆ικαίως λοιπόν τα Σ∆Β∆ έχουν υιοθετηθεί από µεγάλες εταιρείες και οργανισµούς για την αποθήκευση των δεδοµένων τους. Επίσης, σήµερα κάθε µεγάλη εφαρµογή , συνοδεύεται από υποστήριξη της Βάσης ∆εδοµένων για γρήγορη προσπέλαση και προστασία των δεδοµένων.

 Τα πρώτα ολοκληρωµένα Συστήµατα Βάσεων ∆εδοµένων, εµφανίστηκαν στο τέλος της δεκαετίας του 60 και υποστήριζαν εφαρµογές που απαιτούσαν τη διαχείριση πολλών µικρών τµηµάτων πληροφορίας και την επεξεργασία πολλών ερωτηµάτων ή ενηµερώσεων. Το βασικό χαρακτηριστικό τους είναι η άµεση ταυτόχρονη διαχείριση πολλών συναλλαγών. Για το λόγο αυτό αυτές οι συναλλαγές καλούνται εφαρµογές Άµεσης Επεξεργασίας Συναλλαγών.

Εδώ αναφέρονται µερικώς αντιπροσωπευτικές εφαρµογές:

Επαγγελµατικές χρήσεις

- Πωλήσεις: Για πληροφορίες σχετικά με πελάτες, προϊόντα και αγορές.
- Λογιστήρια: Για πληρωµές, αποδείξεις, ισοζύγια, πόρους και άλλες λογιστικές πληροφορίες.
- Ανθρώπινοι πόροι: Για πληροφορίες σχετικά με εργαζόμενους, μισθούς, φόρους µισθοδοσίας και παροχές και για πληρωµές µισθών.
- Βιοµηχανία: Για διαχείριση της αλυσίδας προµηθειών και την παρακολούθηση της παραγωγής των προϊόντων σε εργοστάσια, των προϊόντων σε µεγάλες αποθήκες και σε καταστήµατα και των παραγγελιών προϊόντων.
- Online πωλήσεις: Για δεδομένα πωλήσεων όπως αναφέρθηκαν παραπάνω συν την online παρακολούθηση παραγγελιών, δηµιουργία καταλόγων µε προτάσεις και διατήρηση online αξιολογήσεων προϊόντων.

Τραπεζικές και χρηµατοδοτικές

- Τράπεζες: Για πληροφορίες πελατών, λογαριασµών και δανείων και τραπεζικών συναλλαγών.
- Συναλλαγές πιστωτικών καρτών: Για αγορές µέσω πιστωτικών καρτών και δημιουργία μηνιαίων κινήσεων.
- Χρηµατοδοτήσεις: Για αποθήκευση πληροφοριών σχετικά µε πωλήσεις και αγορές οικονοµικών στοιχείων, όπως µετοχών και οµολόγων. Επίσης, για αποθήκευση δεδοµένων πραγµατικού χρόνου, ώστε να µπορούν να πραγµατοποιούνται online συναλλαγές µε πελάτες και αυτοµατοποιηµένες συναλλαγές από την εταιρεία.
- Πανεπιστήµια: Για πληροφορίες φοιτητών, εγγραφές σε µαθήµατα και βαθµούς (εκτός από τις υπόλοιπες τυπικές εφαρµογές των επιχειρήσεων, όπως διαχείριση των ανθρώπινων πόρων και λογιστικές εφαρµογές).
- Αεροπορικές εταιρείες: Για κρατήσεις θέσεων και πληροφορίες πτήσεων. Οι αεροπορικές εταιρείες ήταν µεταξύ των πρώτων που χρησιµοποίησαν βάσεις δεδοµένων ένα γεωγραφικά κατανεµηµένο τρόπο.

• Τηλεπικοινωνίες: Για παρακολούθηση των κλήσεων, δηµιουργία µηνιαίων λογαριασµών, συντήρηση υπολοίπων για τις προπληρωµένες κάρτες κλήσεων και αποθήκευση πληροφοριών για τα δίκτυα επικοινωνιών.

 Αντιλαµβανόµαστε λοιπόν ότι οι σύγχρονες ανάγκες για αποθήκευση και διαχείριση δεδοµένων είναι πολλαπλές σε σχέση µε το παρελθόν, λαµβάνοντας υπόψιν το σηµερινό ρυθµό παραγωγής δεδοµένων . Η αποθήκευση , οργάνωση και διαχείριση όλου αυτού του τεράστιου όγκου δεδοµένων απαιτεί τη χρήση αυτοµατοποιηµένων µεθόδων επιτρέποντας στους χρήστες εύκολη πρόσβαση στα δεδοµένα. Στο παρελθόν , η διαχείριση των δεδοµένων γινόταν από τα ίδια τα προγράµµατα της εφαρµογής µέσω του συστήµατος των αρχείων του λειτουργικού συστήµατος.

 Η προσέγγιση αυτή δηµιουργεί πολλαπλά προβλήµατα καθώς ο ορισµός των δεδοµένων ήταν στενά συνδεδεµένος µε τις λειτουργίες. Οποιαδήποτε αλλαγή στον τρόπο αποθήκευσης των δεδοµένων απαιτούσε αλλαγές αντίστοιχες στα προγράµµατα εφαρµογής.

 Η χρήση Σ∆Β∆ έλυσε πολλά από τα προβλήµατα που είχε η προηγούµενη προσέγγιση. Η αποθήκευση ,, οργάνωση και διαχείριση των δεδοµένων πραγµατοποιείται αποκλειστικά από το Σ∆Β∆. Η προσπέλαση στα δεδοµένα γίνεται στέλνοντας τις κατάλληλες εντολές στο Σ∆Β∆ που αναλαµβάνει να εξυπηρετήσει τα ερωτήµατα των χρηστών. [ΣΥΣΤΗΜΑΤΑ Β∆ ΜΑΝΩΛ]

#### **2.1** ΣΚΟΠΟΣ ΤΩΝ ΣΥΣΤΗΜΑΤΩΝ ΒΑΣΕΩΝ ∆Ε∆ΟΜΕΝΩΝ

 Τα συστήµατα βάσεων δεδοµένων προέκυψαν σαν απόκριση στις αρχικές µεθόδους αυτοµατοποιηµένης διαχείρισης εµπορικών δεδοµένων. Ένας τρόπος να κρατηθούν οι πληροφορίες σ' έναν υπολογιστή είναι να αποθηκεύονται σε αρχεία του λειτουργικού συστήµατος. Το σύστηµα αποθηκεύει µόνιµες εγγραφές σε διάφορα αρχεία και χρειάζεται διαφορετικά προγράµµατα ώστε να εξάγει εγγραφές και να προσθέτει εγγραφές στα κατάλληλα αρχεία. Πριν εµφανιστούν τα συστήµατα διαχείρισης βάσεων δεδοµένων (DBMS), οι εταιρείες συνήθως αποθήκευαν τα δεδοµένα τους σε τέτοια συστήµατα.

Η διατήρηση των πληροφοριών μια εταιρείας σ' ένα σύστημα επεξεργασίας αργείων έγει µειονεκτήµατα:

- Επαναληπτικότητα και ασυνέπεια δεδοµένων
- ∆υσκολία στην πρόσβαση δεδοµένων
- Αποµόνωση των δεδοµένων
- Προβλήµατα ακεραιότητας
- Προβλήµατα ατοµικότητας
- Προβλήµατα ταυτόχρονης πρόσβασης
- Προβλήµατα ασφάλειας

 Ένα Σύστηµα Βάσης ∆εδοµένων , αποτελείται από το υλικό, το λογισµικό, τη βάση δεδοµένων και τους χρήστες. Είναι δηλαδή ένα σύστηµα µε το οποίο µπορούµε να αποθηκεύσουµε και να αξιοποιήσουµε δεδοµένα µε τη βοήθεια ηλεκτρονικού υπολογιστή. Αναλυτικά :

- Το υλικό αποτελείται όπως είναι γνωστό από τους ηλεκτρονικούς υπολογιστές, τα περιφερειακά , τους σκληρούς δίσκους , όπου είναι αποθηκευµένα τα αρχεία της βάσης δεδοµένων αλλά και τα προγράµµατα που χρησιµοποιούνται για την επεξεργασία τους.
- Το λογισµικό είναι τα προγράµµατα που χρησιµοποιούνται για την επεξεργασία των δεδοµένων της βάσης.
- Η βάση δεδοµένων αποτελείται από το σύνολο των αρχείων όπου είναι αποθηκευµένα τα δεδοµένα του συστήµατος. Τα στοιχεία αυτά µπορεί να βρίσκονται αποθηκευµένα σε έναν φυσικό υπολογιστή αλλά και σε περισσότερους. Όµως στον χρήστη δίνεται η εντύπωση ότι βρίσκονται συγκεντρωµένα στον ίδιο υπολογιστή. Τα δεδοµένα των αρχείων αυτών είναι ενοποιηµένα, δηλαδή, δεν υπάρχει πλεονασµός δεδοµένων και διαµερισµένα, δηλαδή, υπάρχει δυνατότητα ταυτόχρονης προσπέλασης των δεδοµένων από πολλούς χρήστες. Ο κάθε χρήστης έχει διαφορετικά δικαιώµατα και βλέπει διαφορετικό κοµµάτι της βάσης δεδοµένων, ανάλογα µε τον σκοπό για τον οποίο συνδέεται.

Οι χρήστες µιας βάσης δεδοµένων χωρίζονται στις εξής κατηγορίες :

- 1. Προγραµµατιστές του Σ∆Β∆. Αυτοί είναι οι άνθρωποι, οι οποίοι σχεδιάζουν και αναπτύσσουν το Σ∆Β∆ και οι µόνοι που θα «αγγίξουν» τον κώδικά του. Είναι συνήθως οι εργαζόµενοι ενός Σ∆Β∆ προµηθευτή (π.χ. η Oracle, η IBM, η Microsoft, η Sybase), ή στην περίπτωση των open-source Σ∆Β∆ (π.χ. η MySQL) εθελοντές ή άτοµα που υποστηρίζονται από τις ενδιαφερόµενες επιχειρήσεις και οργανισµούς. Τα άτοµα αυτά έχουν τυπικά προσόντα προγραµµατιστών συστηµάτων. Η ανάπτυξη ενός Σ∆Β∆ είναι πολύπλοκη και δύσκολη εργασία και µερικά από τα πιο δηµοφιλή Σ∆Β∆ είναι υπό συνεχή ανάπτυξη και βελτίωση (ταυτόχρονα µε την παρακολούθηση της προόδου της τεχνολογίας) για δεκαετίες.
- 2. ∆ιαχειριστές ∆εδοµένων. Έχουν τη διοικητική αρµοδιότητα και ευθύνη για την οργάνωση της βάσης δεδοµένων και την απόδοση δικαιωµάτων πρόσβασης στους χρήστες.
- 3. Προγραµµατιστές εφαρµογών και ∆ιαχειριστές Βάσεων ∆εδοµένων. Οι πρώτοι αναπτύσσουν τις εφαρµογές του ΣΒ∆ σε κάποια από τις γνωστές γλώσσες προγραµµατισµού. Οι δεύτεροι σχεδιάζουν την απαιτούµενη βάση δεδοµένων, λαµβάνουν οδηγίες από τον διαχειριστή δεδοµένων και είναι αυτοί που διαθέτουν τις τεχνικές γνώσεις και αρµοδιότητες για τη σωστή και αποδοτική λειτουργία του Σ∆Β∆. Και οι δύο είναι εξοικειωµένοι µε το προϊόν και χρησιµοποιούν το interface του (καθώς και άλλα εργαλεία συνήθως) για το έργο τους. Ο προγραµµατιστής εφαρµογών καλείται να υλοποιήσει τµήµατα του λογισµικού, τα οποία επικοινωνούν µε το Σ∆Β∆ για προσπέλαση και ενηµέρωση δεδοµένων. Οι εφαρµογές αυτές συνήθως χρησιµοποιούν κάποιο API, ή αλλιώς κάποια διεπαφή , που δίνεται από τον κατασκευαστή του Σ∆Β∆ και το οποίο περιγράφει λεπτοµερώς τους κανόνες προσπέλασης των δεδοµένων από τις εφαρµογές. Επιπρόσθετα , από την άλλη πλευρά, οι διαχειριστές , έχουν επιπλέον δικαιώµατα που αφορούν τον τρόπο οργάνωσης των δεδοµένων στη διαχείριση των χρηστών και στην αποκατάσταση των δεδοµένων σε περιπτώσεις απώλειάς τους.
- 4. Τελικοί χρήστες .Χρησιμοποιούν κάποια εφαρμογή για να παίρνουν στοιχεία από μια βάση δεδοµένων, έχουν τις λιγότερες δυνατότητες επέµβασης στα στοιχεία της βάσης δεδοµένων, χρησιµοποιούν ειδικούς κωδικούς πρόσβασης και το σύστηµα τους επιτρέπει ανάλογη πρόσβαση σε συγκεκριµένο κοµµάτι της βάσης δεδοµένων.

∆ε θα επεκταθούµε λεπτοµερώς σε αυτά καθώς θα γίνουν πιο σαφή παρακάτω σε επόµενο κεφάλαιο.

#### **2.2** ΤΙ ΕΙΝΑΙ ΟΜΩΣ ΜΙΑ Β**/**∆

 Η εισαγωγή του όρου «Βάση ∆εδοµένων» συνέπεσε µε τη διαθεσιµότητα της άµεσης αποθήκευσης σε κατάλληλα µέσα (σκληρούς δίσκους και δισκέτες) από τα µέσα της δεκαετίας του 1960 και µετά. Ο όρος αντιπροσώπευε µία αντίθεση µε τα taped-based συστήµατα του παρελθόντος, επιτρέποντας την κοινή διαδραστική χρήση παρά την καθηµερινή µαζική επεξεργασία.

 Στα πρώτα συστήµατα βάσεων δεδοµένων, η αποτελεσµατικότητα ήταν ίσως το κυριότερο µέληµα, αλλά είχε ήδη αναγνωριστεί ότι υπήρχαν κι άλλοι στόχοι. Ένας από τους βασικούς στόχους ήταν να γίνουν τα δεδοµένα ανεξάρτητα από τη λογική της εφαρµογής αποκλειστικά σε κάποια προγράµµατα, έτσι ώστε να µπορούν να διατεθούν σε διαφορετικές εφαρµογές.

 Η πρώτη γενιά των συστηµάτων βάσεων δεδοµένων ήταν βάσεις πλοήγησης, όπου οι εφαρµογές συνήθως είχαν πρόσβαση σε δεδοµένα ακολουθώντας δείκτες από µία εγγραφή σε µία άλλη. Τα δύο κύρια µοντέλα αυτή την εποχή ήταν το ιεραρχικό µοντέλο που αποτελεί την επιτοµή του συστήµατος IMS της IBM και το Codesyl µοντέλο (µοντέλο δικτύου), που εφαρµόζονται σε ορισµένα προϊόντα, όπως το IDMS.

 Το Σχεσιακό Μοντέλο – Relational Model, προτάθηκε για πρώτη φορά το 1970 από τον Edgar F. Codd, ο οποίος επέµενε ότι οι αιτήσεις (ενός χρήστη) θα πρέπει να αναζητούν δεδοµένα µε βάση το περιεχόµενο και όχι ακολουθώντας συνδέσµους. Αυτό θεωρήθηκε αναγκαίο, για να επιτραπεί στο περιεχόµενο µίας βάσης δεδοµένων να εξελιχθεί χωρίς τη συνεχή αναµόρφωση των εφαρµογών. Τα σχεσιακά συστήµατα έθεσαν σοβαρές απαιτήσεις όσον αφορά τους πόρους επεξεργασίας, και δεν ήταν µέχρι τα µέσα της δεκαετίας του 1980 όπου το υλικό των υπολογιστών έγινε αρκετά δυνατό έτσι ώστε να µπορούν να χρησιµοποιηθούν ευρέως.

 Από τις αρχές του 1990, ωστόσο, τα σχεσιακά συστήµατα ήταν κυρίαρχα σε όλες τις εφαρµογές µεγάλης κλίµακας επεξεργασίας στοιχείων και παραµένουν κυρίαρχα µέχρι και σήµερα, εκτός από εξειδικευµένες περιοχές. Η κυρίαρχη γλώσσα των Βάσεων ∆εδοµένων είναι το πρότυπο SQL ή ∆οµηµένη Γλώσσα Ερωτηµάτων για το Σχεσιακό µοντέλο, το οποίο έχει επηρεάσει γλώσσες βάσεων δεδοµένων και για άλλα µοντέλα δεδοµένων.

 Επειδή το Σχεσιακό µοντέλο δίνει έµφαση στην αναζήτηση παρά στην πλοήγηση, δεν παριστάνει τις σχέσεις µεταξύ διαφόρων οντοτήτων αποκλειστικά µε τη µορφή δεικτών, αλλά τους αντιπροσωπεύει αντί να χρησιµοποιεί πρωτεύοντα και ξένα κλειδιά. Ενώ αυτό είναι µία καλή βάση για µία γλώσσα ερωταπαντήσεων, είναι λιγότερο κατάλληλο ως γλώσσα µοντελοποίησης. Για το λόγο αυτό, ένα διαφορετικό µοντέλο, το µοντέλο Οντοτήτων-Συσχετίσεων που αναπτύχθηκε λίγο αργότερα (1976), κέρδισε τη δηµοτικότητα για το σχεδιασµό βάσεων δεδοµένων.

 Η ακαµψία του Σχεσιακού µοντέλου, στο οποίο όλα τα δεδοµένα αποθηκεύονται σε πίνακες µε συγκεκριµένη δοµή γραµµών και στηλών, όλο και περισσότερο θεωρείται ως περιορισµός κατά τον χειρισµό πληροφοριών, η οποία είναι πιο πλούσια ή ποικίλει στην δοµή από το παραδοσιακό «καθολικό βιβλίο» δεδοµένων των εταιρικών πληροφοριακών

συστηµάτων : για παράδειγµα, βάσεις δεδοµένων εγγράφου, βάσεις δεδοµένων µηχανικής, βάσεις δεδοµένων πολυµέσων ή βάσεις δεδοµένων που χρησιµοποιούνται στις µοριακές επιστήμες. Διάφορες προσπάθειες έχουν γίνει για να αντιμετωπιστεί αυτό το πρόβλημα, πολλές από αυτές οδηγούν σε λύσεις όπως οι «µετά-σχεσιακές» ή η NoSQL. ∆ύο εξελίξεις που αξίζει να σηµειωθούν είναι η Βάση ∆εδοµένων Αντικειµένων –και η Βάση ∆εδοµένων XML –. Οι προµηθευτές-πωλητές των σχεσιακών βάσεων δεδοµένων έχουν πολεµήσει τον ανταγωνισµό από τα νεότερα µοντέλα, επεκτείνοντας τις δυνατότητες των προϊόντων τους ώστε να υποστηρίξουν µια ευρύτερη ποικιλία δεδοµένων.

 Η αλµατώδης ανάπτυξη της επιστήµης της πληροφορικής και των επικοινωνιών τα τελευταία χρόνια έχει καταστήσει την πληροφορία ως ένα από τα βασικότερα και πολυτιµότερα αγαθά. Είναι κοινός τόπος σήµερα η εκτίµηση ότι το αγαθό της πληροφορίας είναι επιθυµητό απ' όλους τους εργαζόµενους αλλά και τους εκπαιδευόµενους, ώστε να είναι πιο αποδοτικοί, ανταγωνιστικοί αλλά και παραγωγικοί στην εργασία τους.

 Τα συστήµατα βάσεων δεδοµένων τα χρησιµοποιούµε για να µπορούµε να αποθηκεύσουµε, να επεξεργαστούµε αλλά και να εκµεταλλευτούµε αποδοτικά αυτόν τον τεράστιο όγκο των πληροφοριών που αυξάνονται µε αλµατώδεις ρυθµούς καθηµερινά.

 Ένα σύστηµα διαχείρισης βάσεων δεδοµένων ορίζεται ως ένα σύνολο από σχετιζόµενα δεδοµένα και ένα σύνολο από προγράµµατα που χρησιµοποιούνται για πρόσβαση σ' αυτά τα δεδοµένα. Η συλλογή των δεδοµένων, που συνήθως αναφέρεται ως βάση δεδοµένων, περιέχει πληροφορίες σχετικές µ' ένα οργανισµό. Αυτές οι πληροφορίες αποτελούν επί της ουσίας, µια συλλογή καλά οργανωµένων εγγραφών µέσα σε κοινώς διαθέσιµα µέσα αποθήκευσης. Εξυπηρετεί µία ή περισσότερες εφαρµογές µε βέλτιστο τρόπο, επιτρέποντας 3 βασικές λειτουργίες. Κοινή και ελεγχόµενη αντιµετώπιση της (α) εισαγωγής, (β) τροποποίησης και (γ) ανάκτησης συνόλων δεδοµένων. Το σύστηµα διαχείρισης βάσεων δεδοµένων (Σ∆Β∆) ουσιαστικά αποτελείται από ένα σύνολο προγραµµάτων τα οποία έχουν σαν βασικό στόχο την υλοποίηση των παραπάνω τριών βασικών λειτουργιών

 Ο βασικός στόχος ενός DBMS είναι να παρέχει ένα τρόπο να αποθηκεύονται και να ανακαλούνται πληροφορίες από τις βάσεις δεδοµένων, που να είναι βολικός και αποτελεσµατικός. [ΞΗΡΟΤ ΝΙΚΟΛ 2012]

#### **2.3** ΕΠΙΚΟΙΝΩΝΙΑ ΒΑΣΗΣ ΜΕ ΥΠΟΛΟΓΙΣΤΙΚΑ ΣΥΣΤΗΜΑΤΑ

 Αξίζει στο σηµείο αυτό να αναφερθούµε συνοπτικά στον τρόπο µε τον οποίο κάθε υπολογιστική µηχανή, αλληλεπιδρά µε µία Β/∆.

Ας θεωρήσουµε λοιπόν ότι µια Β/∆ αποτελείται από ορισµένες εγγραφές οι οποίες είναι αποθηκευµένες σε ένα αρχείο. Τότε µε την κατάλληλη γλώσσα προγραµµατισµού, ο υπολογιστής µας είναι σε θέση µε τη µορφή ερωτηµάτων προς τη βάση µας να προσπαθεί να την προσπελάσει. Ανάλογα µε το ερώτηµα , γίνεται και η ανάκτηση των ζητούµενων πληροφοριών από τη βάση. Ωστόσο η παραπάνω διαδικασία ήταν η αιτία να υπάρξουν αρκετά προβλήµατα στην εξέλιξη των αρχών πάνω στις οποίες έπρεπε να στηριχθεί η ανάπτυξη µιας Β/∆ .

 Στα πρώτα DBMS η έλλειψη ευέλικτων γλωσσών προγραµµατισµού περιόριζε την εγκαθίδρυση αµφίδροµης επικοινωνίας µεταξύ των αρχείων όπως απλοϊκά τα περιγράψαµε προηγουµένως, και του εκάστοτε υπολογιστή. Υπήρχε έλλειψη συντονισµού µεταξύ των

αρχείων δηλαδή. Αυτά δηµιουργούνταν µεµονωµένα χωρίς καµία συµβατότητα µεταξύ τους. Το µέγεθος του προβλήµατος αυτού είναι τεράστιο εάν αναλογισθούµε τη διαφορετικότητα των εφαρµογών που υπάρχουν και που πρέπει να αυτοµατοποιήσουµε.

 Η εξάρτηση από την γλώσσα προγραµµατισµού των αρχείων δεν βοηθούσε στην εξελικτική πορεία των Β/∆. Αυτό γιατί , κάθε γλώσσα έχει το δικό της συντακτικό και τους δικούς της κανόνες. Εποµένως το κάθε αρχείο περιγράφεται µε εντελώς διαφορετικό τρόπο και εκλαµβάνει την έννοια των σταθερών και των µεταβλητών µε τυπολόγια που ποικίλουν.

 Η ανάγκη σήµερα για ταυτόχρονες διαδικασίες , έχει οδηγήσει στην εξέλιξη και της υπολογιστικής δύναµης. Έτσι έχουµε φτάσει σήµερα σε πολυπύρηνους επεξεργαστές.

Δε θα μπορούσε να μείνει πίσω και η ανάγκη για ταυτόχρονη προσπέλαση στοιχείων από μια Β/Δ έγινε επιτακτική. Ωστόσο ένα αρχείο παρουσίαζε δυσκολίες στην ταυτόχρονη προσπέλαση του με αποτέλεσμα σαν λύση να εφαρμοζόταν η χρήση πολλαπλών αντιγράφων του. Έτσι φτάσαμε και στον εντοπισμό του προβλήματος του πλεονασμού των δεδομένων. Η ενημέρωση των αρχείων γινόταν προβληματική και είχαμε πολύ συχνό το φαινόμενο των επαναληπτικών διαδικασιών Αυτό είχε επιβάρυνση σε πόρους υπολογιστικούς αλλά και σε χρόνο.

 Για την λύση των παραπάνω προβληµάτων, σήµερα όλες οι προσπάθειες έχουν επικεντρωθεί σε αυτό που λέµε τυποποίηση του DBMS . Με πιο απλά λόγια έγιναν προσπάθειες για να συνταχθούν οι προδιαγραφές µιας κοινής γλώσσας για τον ορισµό και τον χειρισµό Β/∆. Έτσι έχουµε καταλήξει σήµερα στον προσδιορισµό του συντακτικού 2 γλωσσών : (α) µιας γλώσσας ορισµού δεδοµένων ( Data Description Language – DDL) , και (β) µιας γλώσσας χειρισµού δεδοµένων (Data Manipulation Language – DML).

#### **2.3.1** Γλώσσες χειρισµού των δεδοµένων

 Οι χρήστες των Β∆ , πρέπει να έχουν στην κατοχή τους , τρόπους προσπέλασης των δεδοµένων. Η ευκολία χειρισµού των δεδοµένων είναι ένας πολύ σηµαντικός παράγοντας. Τα προσφερόµενα εργαλεία πρέπει να δίνουν τη δυνατότητα εισαγωγής νέων δεδοµένων, ενηµέρωσης των αποθηκευµένων δεδοµένων, διαγραφής των δεδοµένων και προσπέλασης των δεδοµένων. Η γλώσσα χειρισµού των δεδοµένων προσφέρει στους χρήστες όλες τις προαναφερθείσες δυνατότητες και λόγω της απλότητας της, και οι διεργασίες που την αφορούν είναι εξίσου απλές. Μία γλώσσα χειρισµού των δεδοµένων (data – manipulation language – DML) είναι μια γλώσσα λοιπόν, που επιτρέπει τους χρήστες να αποκτούν πρόσβαση ή να χειρίζονται δεδοµένα όπως είναι οργανωµένα από το κατάλληλο µοντέλο δεδοµένων. Οι τύποι της πρόσβασης είναι

- Ανάκληση των πληροφοριών που είναι αποθηκευµένες στην βάση δεδοµένων
- Εισαγωγή νέων πληροφοριών στην βάση δεδοµένων.
- Διαγραφή πληροφοριών από την βάση δεδομένων.
- Τροποποίηση πληροφοριών στην βάση δεδοµένων.

#### Υπάρχουν βασικά δύο τύποι:

 • Οι διαδικαστικές DML απαιτούν από το χρήστη να καθορίζει ποια δεδοµένα χρειάζονται και πώς να λαµβάνονται αυτά τα δεδοµένα.

 • Οι δηλωτικές DML (που επίσης αναφέρονται ως µη διαδικαστικές DML), απαιτούν από ένα χρήστη να καθορίσει ποια δεδοµένα απαιτούνται, χωρίς να καθορίσει πώς θα ληφθούν αυτά τα δεδοµένα.

 Οι δηλωτικές DML είναι συνήθως ευκολότερες στην εκµάθηση και στη χρήση από τις διαδικαστικές DML. Ωστόσο, αφού ένας χρήστης δεν χρειάζεται να καθορίσει πώς θα πάρει τα δεδοµένα, το σύστηµα της βάσης δεδοµένων θα πρέπει να βρει ένα αποτελεσµατικό µέσο πρόσβασης στα δεδοµένα.

 Ένα ερώτηµα (query) είναι µία πρόταση, που ανακαλεί πληροφορίες. Το τµήµα µίας DML που περιλαµβάνει ανάκληση πληροφοριών ονοµάζεται γλώσσα ερωτηµάτων. Αν και τεχνικά είναι λανθασµένο, είναι συνηθισµένο να χρησιµοποιούνται οι όροι γλώσσα ερωτηµάτων και γλώσσα χειρισµού των δεδοµένων µε την ίδια έννοια.

#### **2.3.2** Γλώσσα ορισµού των δεδοµένων

 Το πρώτο βήµα στο σχεδιασµό µιας Β∆ , είναι ο προσδιορισµός των οντοτήτων που θα χρησιµοποιηθούν για να αναπαραστήσουν τα αντικείµενα του πραγµατικού κόσµου. Στη συνέχεια προσδιορίζονται οι ιδιότητες της κάθε οντότητας και περιγράφονται οι µεταξύ τους σχέσεις. Ακόµη , θα πρέπει να προσδιοριστούν οι περιορισµοί που υπάρχουν στα δεδοµένα. Όλα τα προηγούµενα στοιχεία συνθέτουν το σχήµα της Β∆. Υπεύθυνος για τη δηµιουργία του σχήµατος είναι ο διαχειριστής που πρέπει να έχει στη διάθεσή του τα κατάλληλα εργαλεία για να θέσει τα θεµέλια της Β∆, ώστε να χρησιµοποιηθεί στη συνέχεια από τους χρήστες. Ένα από τα εργαλεία αυτά είναι η γλώσσα ορισµού δεδοµένων .

Ο καθορισµός του σχήµατος µιας βάσης δεδοµένων από ένα σύνολο ορισµών που εκφράζονται από µια ειδική γλώσσα, που ονοµάζεται γλώσσα ορισµού των δεδοµένων (data – definition language – DDL). Η DDL χρησιµοποιείται επίσης για καθορισµό πρόσθετων ιδιοτήτων των δεδοµένων.

 Ο καθορισµός της δοµής αποθήκευσης και των µεθόδων πρόσβασης που χρησιµοποιούνται από το σύστηµα της βάσης δεδοµένων µ' ένα σύνολο εντολών ενός ειδικού τύπου DDL, που ονοµάζεται γλώσσα αποθήκευσης και ορισµού των δεδοµένων. Αυτές οι εντολές ορίζουν τις λεπτοµέρειες υλοποίησης των σχηµάτων της βάσης δεδοµένων, που συνήθως κρύβονται από τους χρήστες.

 Μία γλώσσα η οποία ανήκει στη γλώσσα χειρισµού των δεδοµένων είναι και η µη διεργασιακή, στην οποία ο χρήστης δηλώνει µονάχα τα δεδοµένα που χρειάζεται να διαβασθούν και τους περιορισµούς που έχουν τα δεδοµένα.. ¨Έτσι ο χρήστης αποδεσµεύεται από τις λεπτοµέρειες που σχετίζονται µε τον τρόπο προσπέλασης των δεδοµένων, οπότε ο τρόπος πραγµατοποίησης της επεξεργασίας του ερωτήµατος προσδιορίζεται από το Σ∆Β∆. Αυτές οι γλώσσες ανήκουν στις γλώσσες τέταρτης γενιάς. (4GL)

Αφορούν γλώσσες υψηλού επιπέδου και αποδεσµεύουν το χρήστη ή τον προγραµµατιστή από τις λεπτοµέρειες της υλοποίησης. Επίσης επιτρέπουν την εύκολη διατύπωση ερωτηµάτων από τους χρήστες απλουστεύοντας τον τρόπο επικοινωνίας µεταξύ χρήστη και συστήµατος. Στη συνέχεια θα περιγράψουµε συνοπτικά τις δυνατότητες αυτών των γλωσσών , της 4ης γενιάς.

- ∆ηµιουργία Φορµών**.** Οι φόρµες παρέχουν έναν τρόπο επικοινωνίας µεταξύ του χρήστη και του Σ∆Β∆.Ο χρήστης έχει στη διάθεσή του έναν εύκολο τρόπο σχετικά µε την πραγµατοποίηση των βασικών λειτουργιών και δυνατοτήτων που του παρέχονται. Αναφερόµαστε δηλαδή στην εισαγωγή , την ανάγνωση, διαγραφή κα ι ενηµέρωση των δεδοµένων. Με τη χρήση φορµών δεν υπάρχει η απαίτηση για το χρήστη να γνωρίζει τη γλώσσα χειρισµού δεδοµένων του Σ∆Β∆. Το Σ∆Β∆ διαβάζει τα δεδοµένα από τη φόρµα και εκτελεί εσωτερικά τις εντολές της γλώσσας χειρισµού δεδοµένων.
- ∆ηµιουργία Αναφορών. Μια αναφορά , είναι ένας τρόπος παρουσίασης των αποτελεσµάτων ενός ερωτήµατος. Σε πολλές περιπτώσεις υπάρχει η απαίτηση, τα αποτελέσµατα να εµφανίζονται στο χρήστη µε συγκεκριµένη µορφοποίηση. Η αναφορά παράγεται από το Σ∆Β∆ µε βάση τα αποτελέσµατα του ερωτήµατος και τις απαιτήσεις µορφοποίησης τις οποίες εισάγει ο χρήστης.
- Δημιουργία Γραφημάτων. Ένα γράφημα γρησιμεύει για τον προσδιορισμό του τρόπου συσχέτισης δύο µεγεθών. Για παράδειγµα για να προσδιοριστεί η σχέση µεταξύ των µεγεθών Α και Β, µπορούµε να κατασκευάσουµε ένα γράφηµα µε δυο άξονες και να µελετήσουµε τη µορφή της καµπύλης που θα προκύψει. Αυτό το αναλαµβάνει το Σ∆Β∆. Εµείς απλώς θα κληθούµε να εξάγουµε τα συµπεράσµατά µας µέσα από της εξαγωγή του αποτελέσµατος.
- ∆ηµιουργία Εφαρµογών**.** Η γρήγορη δηµιουργία προγραµµάτων εφαρµογής είναι µια χρήσιµη δυνατότητα που επιτρέπει τη µείωση του χρόνου ανάλυσης σχεδιασµού και υλοποίησης της εφαρµογής. Χρησιµοποιείται συνήθως για τη δηµιουργία των δοκιµαστικών εφαρµογών έτσι ώστε να έχουµε µια πρώτη εικόνα σχετικά µε την τελική µορφή αυτού που επιθυµούµε να σχεδιάσουµε-υλοποιήσουµε. Ωστόσο µε προσεκτική ανάλυση και σχεδιασµό, η γρήγορη δηµιουργία εφαρµογών µπορεί να χρησιµοποιηθεί και για την ανάπτυξη πλήρως ολοκληρωµένων εφαρµογών µε επαγγελµατικό προσανατολισµό.[ΣΒ∆ ΑΠΟΣ ΠΑΠΑ∆ 2006] [MS ACCESS STEP BY STEP]

# ΚΕΦΑΛΑΙΟ **3**  ΕΙ∆Η ΒΑΣΕΩΝ ∆Ε∆ΟΜΕΝΩΝ

 Σε αυτό το σηµείο όµως πρέπει να αποσαφηνιστεί τι εννοούµε λέγοντας σχήµα, ποια είδη Β/∆ υπάρχουν τελικά και ποια είναι τα κριτήρια κατηγοριοποίησης των Βάσεων γενικά**.** 

[DB 2nd Edition Sikha Bagui,2011]

#### **3.1** ΙΕΡΑΡΧΙΚΟ ΜΟΝΤΕΛΟ ΒΑΣΕΩΝ ∆Ε∆ΟΜΕΝΩΝ

 Υπάρχουν τρία βασικά µοντέλα που έχουν επικρατήσει στις βάσεις δεδοµένων, το ιεραρχικό, το δικτυωτό και το σχεσιακό, και τα οποία αναπτύχθηκαν µε βάση αντίστοιχες δοµές. Το ιεραρχικό µοντέλο (hierarchical) έχει µια ιεραρχική δοµή που θυµίζει δένδρο. Οι οντότητες µοιάζουν µε απολήξεις από κλαδιά δένδρων και τοποθετούνται σε επίπεδα ιεραρχίας. Τα κλαδιά παριστάνουν τις συσχετίσεις ανάµεσα στις οντότητες.

 Από µια οντότητα που βρίσκεται σ' ένα ανώτερο επίπεδο εκκινούν πολλά κλαδιά, καθένα από τα οποία καταλήγει σε µια οντότητα που βρίσκεται σ' ένα χαµηλότερο επίπεδο. Αλλά, σε κάθε οντότητα που βρίσκεται σ' ένα χαµηλότερο επίπεδο αντιστοιχεί µία και µόνο µία οντότητα που βρίσκεται σ' ένα ανώτερο επίπεδο. Το µοντέλο αυτό ήταν το πρώτο που εµφανίσθηκε αλλά σήµερα θεωρείται δύσχρηστο και ξεπερασµένο. Αυτό διότι η πλοήγηση στα δεδοµένα είναι πολύπλοκη. Η γραµµική διάταξη των δεδοµένων που απεικονίζονται κάνει τη βάση µας δύσχρηστη και αυτό έχει σαν αποτέλεσµα την δυσκολία της βελτιστοποίησης των διαφόρων επερωτήσεων προς αυτή.

#### **3.2** ∆ΙΚΤΥΩΤΟ ΜΟΝΤΕΛΟ ΒΑΣΕΩΝ ∆Ε∆ΟΜΕΝΩΝ

 Και στο δικτυωτό (network) µοντέλο, τα στοιχεία τοποθετούνται σ' ένα επίπεδο ιεραρχίας, αλλά κάθε στοιχείο µπορεί να συσχετισθεί µε πολλά στοιχεία είτε σ' ένα κατώτερο ή σ' ένα ανώτερο επίπεδο. Η διαφορά λοιπόν µε το ιεραρχικό µοντέλο είναι ότι τα στοιχεία εδώ µπορούν να έχουν παραπάνω από έναν ιδιοκτήτη το καθένα και στο ότι όλες οι συσχετίσεις µεταξύ δυο ή περισσοτέρων τύπων εγγραφών δηλώνονται µε σαφήνεια. Αυτό βοηθάει στη µείωση του πλεονασµού που υπεισέρχεται στο ιεραρχικό µοντέλο µε τον καθορισµό κατάλληλων πολλαπλών δεικτών προς κάθε σχετική εγγραφή.

 Ωστόσο αυτή δυνατότητα που παρέχεται, έχει και ορισµένα µειονεκτήµατα. Βασικότερο όλων είναι η δυσκολία πλοήγησης στο µοντέλο σε συνδυασµό µε την διαδικαστική φύση της επεξεργασίας των δεδομένων που απεικονίζονται. Αν προσθέσουμε σε αυτό και την πολυπλοκότητα που δηµιουργείται µε τη χρήση των δεικτών που προαναφέραµε µέσω ενός

πίνακα , είναι εύκολο να αντιληφθούµε ότι αυτό θα έχει σαν αποτέλεσµα την πολύ µικρή δυνατότητα αυτόµατης βελτιστοποίησης των επερωτήσεων προς τη βάση µας, όπως ακριβώς και στη περίπτωση του Ιεραρχικού µοντέλου.

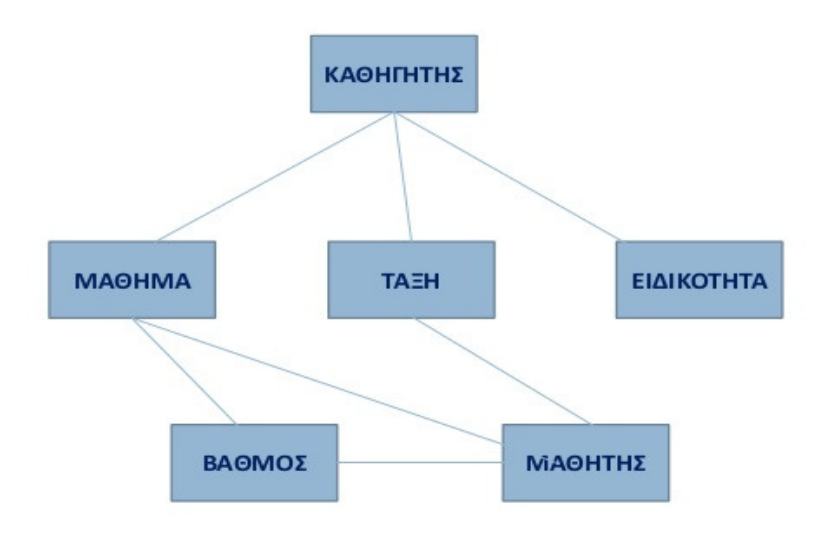

∆ικτυωτό µοντέλο

 Παρατηρούµε ένα αντιπροσωπευτικό δείγµα δικτυωτού µοντέλου στο οποίο η οντότητα «ΜΑΘΗΤΗΣ» έχει ιδιοκτήτες και την οντότητα «ΜΑΘΗΜΑ» και την ιδιότητα «ΤΑΞΗ»

## **3.3** ∆ΟΜΕΣ ΜΕ ΚΛΕΙ∆ΙΑ

 Στο εννοιολογικό όπως λέγεται , επίπεδο σχεδίασης της βάσης δεδοµένων, αναλύονται και εδραιώνονται οι συσχετίσεις µεταξύ γνωρισµάτων και οντοτήτων, συνθέτοντας το τελικό µοντέλο , χωρίς να λαµβάνεται υπόψη η υλοποίηση αυτού στο επίπεδο αποθήκευσης , ούτε η αποτελεσµατικότητά του ως προς την προσπέλαση των εγγραφών. Στο λογικό επίπεδο σχεδίασης της βάσης , αναλύονται οι εννοιολογικές οντότητες και οι µεταξύ τους συσχετίσεις και στη συνέχεια µεταφράζονται σε κατάλληλους λογικούς τύπους εγγραφών οι οποίοι τελικά αντιστοιχίζονται µε φυσικά αρχεία και µε αποθηκευτικές δοµές. Το τελικό αυτό έργο το επιτελεί µια νέα γλώσσα που δε θα µας απασχολήσει η DSDL µε τη χρήση της οποίας ορίζεται το λεγόµενο εσωτερικό σχήµα*.* 

Όπως αναφερθήκαµε προηγούµενα , το µοντέλο που θα µας απασχολήσει είναι το σχεσιακό. Κατά συνέπεια θα πρέπει να δημιουργήσουμε στοιχεία ,και να τα συνδέσουμε μεταξύ τους.

Ορισµένα στοιχεία – ιδιότητες οντοτήτων είναι ίδια µεταξύ τους. Τα κοινά αυτά στοιχεία ονοµάζονται κλειδιά. ∆ηλαδή, ένα στοιχείο µπορεί να χαρακτηριστεί κλειδί , εφόσον οι ιδιότητές του επιτρέπουν τον πλήρη έλεγχο των τιµών του, πράγµα που σηµαίνει τον ακριβή προσδιορισµό όχι µόνο του τύπου αλλά και του εύρους των αποδεκτών προς καταχώριση τιµών. Κύριος στόχος του εκάστοτε κλειδιού είναι να αναγνωρίσει µε ακρίβεια αντικείµενα του πραγµατικού κόσµου και, ταυτόχρονα να συµβάλει στην αναγνώριση ενός ή συγκροτήµατος τιµών άλλου στοιχείου. [ΣΒ∆, Εµµ. Γιαν,1999]

Έχουµε 3 κατηγορίες κλειδιών :

- 1. Το πρωτεύον κλειδί το οποίο σχετίζεται με μοναδικές τιμές για μια δεδομένη εγγραφή, ενώ ενδέχεται να είναι δευτερεύον κλειδί σε έναν άλλο τύπο εγγραφής. Στη περίπτωση αυτή αποκαλείται ξένο κλειδί*.*
- 2. Το δευτερεύον κλειδί το οποίο μπορεί να σχετίζεται με διπλοεμφανιζόμενες τιμές για µια δεδοµένη εγγραφή.
- 3. Το ξένο κλειδί το οποίο και εξηγήσαµε παραπάνω.

 Με γνώµονα τις σκέψεις αυτές γίνεται φανερό ότι διάφοροι τύποι σύνδεσης µεταξύ στοιχείων είναι δυνατόν να εδραιωθούν και να υλοποιηθούν, εάν επιλέξουµε κατάλληλα κλειδιά ως συνδέσµους µεταξύ στοιχείων δεδοµένων.

## ΚΕΦΑΛΑΙΟ **4**

## ΣΧΕΣΙΑΚΟ ΜΟΝΤΕΛΟ ΒΑΣΕΩΝ ∆Ε∆ΟΜΕΝΩΝ

 Το σχεσιακό (relational) µοντέλο έχει επικρατήσει σήµερα στην αναπαράσταση των δεδοµένων καθώς διαθέτει σηµαντικά πλεονεκτήµατα ως προς τα άλλα δύο και οι βάσεις δεδοµένων που σχεδιάζονται σύµφωνα µ' αυτό αποκαλούνται σχεσιακές (relational databases). Με τις σχεσιακές βάσεις δεδομένων διαθέτουμε έναν σαφή, απλό και εύκολα κατανοητό τρόπο για να µπορέσουµε να αναπαραστήσουµε και να διαχειριστούµε τα δεδοµένα µας. Υστερούν µόνο σε ταχύτητα υπολογισµών και σε χώρο αποθήκευσης, αλλά µόνο όταν έχουµε να κάνουµε µε πολύ µεγάλες βάσεις δεδοµένων.

Στο μοντέλο αυτό οι βάσεις δεδομένων περιγράφονται με αυστηρές μαθηματικές έννοιες και ο χρήστης βλέπει τις οντότητες και τις συσχετίσεις µε τη µορφή πινάκων (tables) και σχέσεων (relations) αντίστοιχα. Υπονοήσαµε προηγουµένως, ότι το δικτυακό µοντέλο είναι , κατά κάποιο τρόπο, υπερσύνολο του ιεραρχικού. Με την ίδια λογική και το σχεσιακό µοντέλο είναι υπερσύνολο του δικτυακού , αφού σε αντίθεση µε το δικτυακό, που περιορίζει τις σχέσεις σε 1:M , το σχεσιακό επιτρέπει σχέσεις κάθε µορφής από αυτές που περιγράψαµε σε προηγούµενο κεφάλαιο.

 Το σχεσιακό µοντέλο περιγράφει τη Βάση ∆εδοµένων και οργανώνει τις εγγραφές µε βάση τις σχέσεις. Για αυτό το λόγο η σχεδίαση µιας Βάσης ∆εδοµένων µε τη χρήση διαγραµµάτων σχέσεων-οντοτήτων, µπορεί να οδηγήσει εύκολα στην υλοποίησή της σε ένα σχεσιακό σχήµα. Στην αγορά κυκλοφορούν αρκετά Συστήµατα ∆ιαχείρισης Βάσεων ∆εδοµένων βασισµένα στο σχεσιακό µοντέλο, όπως για παράδειγµα η Ms Access την οποία θα τη δούμε παρακάτω όπου και θα είναι το κύριο εργαλείο δημιουργίας και εφαρμογής όλης της θεωρίας στο παράδειγµά µας.

 Στις σχεσιακές Βάσεις ∆εδοµένων οι εγγραφές οργανώνονται σε πίνακες. Ένας πίνακας µπορεί να χρησιµοποιηθεί τόσο για εγγραφές που περιγράφουν οντότητες, όσο και για εγγραφές που περιγράφουν σχέσεις. Έτσι οι εγγραφές παρουσιάζονται στις γραµµές του πίνακα, ενώ σε κάθε στήλη του πίνακα υπάρχουν οι τιµές για ένα συγκεκριµένο πεδίο που το ορίζει ο δηµιουργός πάντα σύµφωνα µε το τι θέλει να κάνει για αυτόν το σύστηµα. Συνήθως όταν γράφουµε πίνακες θεωρούµε ότι οι στήλες είναι διαταγµένες και κατά σύµβαση αναφέρουµε πρώτες τις στήλες που αφορούν τα κύρια κλειδιά του κάθε πίνακα. Οι βασικές πράξεις που µπορούν να γίνουν και να εφαρµοστούν πάνω σε µία σχεσιακή Βάση είναι οι ίδιες µε αυτές που γίνονται σε κάθε Βάση ∆εδοµένων, δηλαδή ,Εισαγωγή, Ενηµέρωση, Επιλογή και ∆ιαγραφή.

 Επιλογή σηµαίνει αναζήτηση µιας συγκεκριµένης εγγραφής και η ανεύρεσή της µέσα στον πίνακα, δηλαδή, ο εντοπισµός της γραµµής του πίνακα στην οποία βρίσκεται η ζητούµενη εγγραφή. Εισαγωγή σηµαίνει η πρόσθεση µιας εγγραφής στον πίνακα . ∆εν µας ενδιαφέρει σε ποιο σηµείο του πίνακα θα πάει η εισαγόµενη εγγραφή, µονάχα στην περίπτωση που έχουµε διαταγµένο πίνακα. Ενηµέρωση είναι η µεταβολή κάποιων τιµών για µερικά πεδία µιας εγγραφής. Τέλος , ∆ιαγραφή είναι το σβήσιµο µιας γραµµής από τον πίνακα. Σηµαντικό είναι όταν επιτελούµε µια από τις προαναφερθείσες πράξεις , να µην επηρεάζεται η ακεραιότητα της Βάσης µας. [ΣΒ∆, Εµµ. Γιαν,1999]

## **4.1** ΑΚΕΡΑΙΟΤΗΤΑ ∆Ε∆ΟΜΕΝΩΝ

 Σε προηγούμενη ενότητα μιλήσαμε για κλειδιά στους πίνακες και είπαμε ότι δεν μπορούν να εισαχθούν κενές τιμές σε ένα κλειδί. Αυτός είναι ένας περιορισμός ο οποίος αν δεν είχε τηρηθεί, θα είχαμε πρόβλημα στη Βάση μας αφού θα είχαμε τιμές χωρίς τα πεδία που τις χαρακτηρίζουν. Με άλλα λόγια αυτό σημαίνει ότι θα είχαμε πρόβλημα ακεραιότητας στη Βάση και για αυτό το λόγο ο περιορισμός αυτός ονομάζεται περιορισμός ακεραιότητας.

 Υπάρχουν δύο τύποι περιορισμών ακεραιότητας. Οι περιορισμοί που περιορίζονται μόνο σε έναν πίνακα και οι περιορισμοί που σχετίζονται με πολλούς πίνακες. Στην πρώτη περίπτωση ανήκουν οι περιορισμοί όπως «ένα κλειδί δε μπορεί να έχει για τιμή το κενό» ή όπως « δε μπορούν να υπάρχουν δύο εγγραφές με το ίδιο κλειδί». Στη δεύτερη περίπτωση ανήκουν περιορισμοί που σχετίζονται με δεδομένα που αναφέρονται από έναν πίνακα σε έναν άλλο. Για παράδειγμα, δεν μπορεί ν υπάρχει μία εγγραφή σε μία σχέση που δεν αντιστοιχεί σε καμία οντότητα και δεν μπορούν να υπάρχουν δύο εγγραφές σε μία σχέση που να περιγράφουν τη σχέση δύο ίδιων οντοτήτων με τα ίδια πεδία.

 Οι περιορισμοί αυτοί επιβάλλονται από το ίδιο το σύστημα. Έτσι όταν δημιουργείται μία Βάση Δεδομένων μεταφέρει μαζί της και ένα σύνολο περιορισμών ακεραιότητας για την τήρηση των οποίων φροντίζει το σύστημα. Για παράδειγμα , εάν καταχωρούσαμε έναν φοιτητή σε ένα σύστημα με συγκεκριμένο αριθμό μητρώου και ονοματεπώνυμο , το σύστημα, δεν θα μας επέτρεπε να καταχωρίσουμε έναν άλλο φοιτητή με τον ίδιο αριθμό μητρώου και αντί αυτού θα μας εμφανιζόταν μήνυμα «Υπάρχει ήδη εγγραφή με το ίδιο κλειδί».

 Υπάρχουν φυσικά και οι περιορισμοί που δεν αφορούν τόσο το σύστημα , όσο την ίδια την εφαρμογή η οποία θα εξυπηρετηθεί από τι σύστημα. Για παράδειγμα ,» ένα τμήμα πανεπιστημίου δεν μπορεί να δεχθεί περισσότερους από 1000 φοιτητές». Ή ένα άλλο παράδειγμα , « Ένας καθηγητής, δεν μπορεί να προτείνει περισσότερα των δύο θεμάτων για πτυχιακές εργασίες» ή «δεν μπορεί να αναλάβει την εποπτεία περισσότερων από δύο πτυχιακές εργασίες». Τα παραδείγματα δεν είναι τυχαία καθότι έχουν άμεση σχέση με το σκοπό της εκπόνησης της παρούσας πτυχιακής εργασίας. Είναι πλέον ξεκάθαρο , ότι αυτοί οι περιορισμοί δεν προβλέπονται αυτόματα από τη Βάση Δεδομένων, αλλά όλα τ6α Συστήματα Διαχείρισης Βάσης Δεδομένων δίνουν τη δυνατότητα σχεδιασμού και επίβλεψης της τήρησης τέτοιων περιορισμών.

 Ας δούµε πώς επηρεάζεται η ακεραιότητα των δεδοµένων στις διάφορες πράξεις που προαναφέραµε:

#### ΕΠΙΛΟΓΗ

 Η επιλογή δεδοµένων µπορεί να είναι η πιο ακίνδυνη πράξη σε µία Βάση ∆εδοµένων, αφού δεν προϋποθέτει µεταβολές της Βάσης στο φυσικό επίπεδο. Συνεπώς η ακεραιότητά της δεν επηρεάζεται καθόλου.

#### ΕΙΣΑΓΩΓΗ

Κατά την εισαγωγή δεδομένων η ακεραιότητα μπορεί να παραβιαστεί είτρε με την εισαγωγή µιας εγγραφής µε κενή τιµή σε κάποιο κλειδί είτε µε την περίπτωση που προαναφέραµε παραπάνω, δηλαδή να εισαχθεί κάποιας τιµής σε κλειδί που υπάρχει ήδη καταχωρηµένο. Ακόµη µε εισαγωγή τιµών , για κάποια στήλη του πίνακα , που δεν ανταποκρίνεται στον αντίστοιχο τύπο δεδοµένων. Τα Συστήµατα Βάσεων ∆εδοµένων

φροντίζουν για την τήρηση των παραπάνω περιορισµών ενηµερώνοντας το χρήστη για τα προβλήµατα στην εισαγωγή.

#### ∆ΙΑΓΡΑΦΗ

 Η διαγραφή µπορεί να οδηγήσει σε παραβιάσεις ακεραιότητας σε σχέση µε άλλους πίνακες. Αυτό διότι στην περίπτωση που 2 πίνακες συχετίζονται µεταξύ τους , τότε , αν διαγραφεί ο ένας , αυτόµατα επηρεάζεται η ακεραιότητα του άλλου πίνακα που εξαρτάται από τον διαγραφόµενο. Η συνέπεια εδώ υποστηρίζεται µε τη δυνατότητα που δίνεται, µε κάθε διαγραφή, ο χρήστης να μπορεί αυτόματα να διαγράφει και όλα τα συσγετιζόμενα πεδία και οντότητες που υπάρχουν µέσα στο σύστηµα.

#### ΕΝΗΜΕΡΩΣΗ

 Η ενηµέρωση µπορεί να περιλαµβάνει αλλαγές σε κλειδί ή όχι. Στη δεύτερη περίπτωση , το µόνο πρόβληµα µπορεί να προκύψει µόνο µε µεταβολή τιµών για κάποια στήλη του πίνακα , επειδή οι νέες τιµές δεν ανταποκρίνονται στον τύπο δεδοµένων που έχει οριστεί για τη συγκεκριµένη στήλη. Τότε ισχύει ότι αναφέραµε προηγούµενα για την εισαγωγή. Αντίθετα στην περίπτωση που η ενηµέρωση περιλαµβάνει αλλαγές σε κλειδί, τότε αυτό που συµβαίνει αντιστοιχεί σε α) διαγραφή της εγγραφής και β) εισαγωγή µιας νέας εγγραφής µε το νέο κλειδί. Κατά συνέπεια πρέπει να προσεχθούν οι περιορισµοί ακεραιότητας που αναφέραµε τόσο στη διαγραφή , όσο και στην εισαγωγή. [DB-CLARE CHURCHER,2012]

#### **4.2** ΑΝΑΛΥΣΗ ΣΧΕΣΙΑΚΟΥ ΜΟΝΤΕΛΟΥ ΜΕ ΠΑΡΑ∆ΕΙΓΜΑ

 Ένας πίνακας *(table)* αποτελείται από γραµµές (rows) και στήλες (columns), όπου τοποθετούµε τα στοιχεία σε οριζόντια και κάθετη µορφή. Η κάθε στήλη του πίνακα χαρακτηρίζει κάποια ιδιότητα της οντότητας και αποκαλείται χαρακτηριστικό *(attribute)* ή πεδίο *(field)*, ενώ η κάθε γραµµή του πίνακα περιέχει όλες τις πληροφορίες (στήλες) που αφορούν ένα στοιχείο της οντότητας και αποκαλείται πλειάδα *(tuple)* ή εγγραφή *(record)*.

 Κάθε πεδίο του πίνακα µπορεί να πάρει ορισµένες µόνο τιµές, οι οποίες µπορεί να καθορίζονται από τον τύπο δεδοµένων της ιδιότητας, όπως ονόµατα ή αριθµοί για παράδειγµα, ή και από αυτό που εκφράζει, όπως το ότι δεν µπορούµε να έχουµε αρνητικό βάρος ή αρνητικό ΑΦΜ, για παράδειγµα. Το σύνολο των αποδεκτών τιµών µιας οντότητας αποκαλείται πεδίο ορισµού *(domain)*.Ένα πεδίο ορισµού παρέχει τη δυνατότητα προσδιορισµού ενός κατονοµασµένου συνόλου εναλλακτικών τιµών που προσφέρονται για καταχώριση κάτω από ένα ή περισσότερα γνωρίσµατα πινάκων βάσης. Έτσι έχουµε για την καταχώριση :

#### Αριθµών

Smallint , Integer, Numeric, Decimal, Real, Float, Double

#### Ηµεροµηνίας κ Ωρας

Date, Time, Timestamp,Year-Month,Day-Time

#### Κειµένου

Varchar,Character

Τέλος υπάρχει η επιλογή για Boolean απαντήσεις Ναι ή Όχι εάν µια υπόθεση αληθεύει ή είναι ψευδής.

Συνοψίζοντας µπορούµε να πούµε τα εξής για το σχεσιακό περιβάλλον :

- 1. Κάθε στήλη ενός πίνακα αντιπροσωπεύει ένα και µοναδικό γνώρισµα µιας οντότητας του υπό ανάλυση οργανισµού.
- 2. Κάθε στήλη έχει ένα και µοναδικό όνοµα µέσα στον ίδιο πίνακα, το οποίο αποτελεί το αναγνωριστικό της.
- 3. Κάθε στήλη περιλαµβάνει µόνο οµοιογενείς τιµές. Με άλλα λόγια κάτω από κάθε στήλη καταχωρίζονται τιµές που βασίζονται στο ίδιο εννοιολογικό αντικείµενο .
- 4. Κάθε στήλη αντλεί τιμές από τον ίδιο τύπο δεδομένων, ο οποίος προσδιορίζεται με ακρίβεια και ισχύει για τον συγκεκριµένο πίνακα.
- 5. Κάθε στήλη αντιπροσωπεύει ένα αντικείµενο του πραγµατικού κόσµου.
- 6. Κάθε πλειάδα ενός πίνακα αντιπροσωπεύει µια πλήρη εγγραφή µιας οντότητας. Μια πλήρης πλειάδα περιλαµβάνει τιµές κάτω από όλες τις στήλες του πίνακα.
- 7. Επαναλαµβανόµενα γνωρίσµατα δεν επιτρέπονται καθώς επηρεάζουν τη συνέπεια της βάσης µας.

 Στο παρόν έγγραφο θα ασχοληθούµε εκτενώς µε το τελευταίο µοντέλο, το Σχεσιακό µοντέλο Β/∆. Έχουµε δει από την περίληψη αλλά και εδώ πιο πάνω στην προσπάθεια να εξηγήσουµε συνοπτικά τι είναι το σχεσιακό µοντέλο ορισµένες έννοιες τις οποίες θα πρέπει να κατανοήσουµε πάρα πολύ καλά καθώς αποτελούν ίσως το πιο σπουδαίο κοµµάτι της διαδικασίας υλοποίησης µιας Β/∆. Αναφερόµαστε στις «Οντότητες» και στις «Συσχετίσεις».

## **4.3** ΜΟΝΤΕΛΟ ΟΝΤΟΤΗΤΩΝ **–** ΣΥΣΧΕΤΙΣΕΩΝ

 Με τον όρο οντότητα *(entity)* εννοούµε ένα αντικείµενο, ένα πρόσωπο, µια κατάσταση και γενικά οτιδήποτε µπορεί να προσδιορισθεί σαν ανεξάρτητη ύπαρξη (αυτόνοµη µονάδα του φυσικού κόσµου). Για παράδειγµα, σε µια βάση δεδοµένων µιας εµπορικής εταιρείας, οντότητες µπορεί να είναι οι εργαζόµενοι, οι πελάτες, οι προµηθευτές, οι παραγγελίες, τα είδη της αποθήκης (προϊόντα) κ.ά.

 Το Μοντέλο Οντοτήτων Συσχετίσεων *(Entity Relationship Model, ER Model)* είναι µια διαγραµµατική αναπαράσταση της δοµής µιας βάσης δεδοµένων και χρησιµοποιείται κατά τη φάση του λογικού σχεδιασµού της βάσης. ∆ηλαδή, δεν ασχολείται µε τον τρόπο που αποθηκεύονται τα δεδοµένα της βάσης, αλλά µε την ταυτοποίηση των δεδοµένων και µε τον

τρόπο µε τον οποίο αυτά συσχετίζονται µεταξύ τους. Τα βήµατα που πρέπει να ακολουθήσετε για τη σχεδίαση του διαγράµµατος οντοτήτων συσχετίσεων είναι τα παρακάτω :

- 1. Εντοπίζουµε τις βασικές έννοιες της Βάσης ∆εδοµένων που περιγράφει το παράδειγµα.
- 2. Επιλέγουµε τις οντότητες , τα πεδία ή αλλιώς κατηγορήµατα όπως συνηθίζεται να λέγονται των οντοτήτων και τα κλειδιά.
- 3. Σχεδιάζουµε τις σχέσεις και τα πεδία των σχέσεων και εντοπίζουµε τον τύπο της κάθε σχέσης.
- 4. Σχεδιάζουµε ένα πρώτο πλάνο του διαγράµµατος στο χαρτί χωρίς να δώσουµε έµφαση στα πεδία και τα κλειδιά, αλλά µόνο σε σχέσεις και οντότητες.
- 5. Κάνουµε βελτιώσεις και διορθώσεις

Ας ακολουθήσουµε λοιπόν τα παραπάνω βήµατα.

 Θα δούµε ένα παράδειγµα µιας εταιρείας, η οποία περιέχει δεδοµένα που αφορούν τους υπαλλήλους της (employees), τα τµήµατά της (departments) και τα έργα (projects) που έχουν αναλάβει αυτά τα τµήµατα. Ένα τµήµα της εταιρείας µπορεί να εποπτεύει ένα ή περισσότερα έργα (projects) και ένας υπάλληλος ανήκει σ' ένα µόνο τµήµα της εταιρείας αλλά µπορεί να απασχολείται ταυτόχρονα σε πολλά έργα, τα οποία δεν είναι υποχρεωτικό να παρακολουθούνται από το ίδιο τµήµα. Για να το επεκτείνουµε και να κατανοήσουµε πιο ολοκληρωµένα τι είναι µια οντότητα θα πρέπει να εισάγουµε και µια συµπληρωµατική έννοια.

 Με τον όρο ιδιότητα ή χαρακτηριστικό ή και πεδίο *(attribute)* µιας οντότητας, αναφερόµαστε σ' ένα από τα συστατικά της στοιχεία που την περιγράφουν και την κάνουν να ξεχωρίζει από τα άλλα στοιχεία της ίδιας οντότητας. Για παράδειγµα, σε ένα άλλο παράδειγµα όπου έχουµε βρει τις οντότητές µας θα έχουµε για παράδειγµα ότι , η οντότητα ΠΕΛΑΤΗΣ µπορεί να έχει ως ιδιότητες (χαρακτηριστικά) τον κωδικό, το επώνυµο, το όνοµα, τη διεύθυνση, το τηλέφωνο, το ΑΦΜ κ.ά., µε τη βοήθεια των οποίων µπορούµε να ξεχωρίσουµε τους πελάτες µεταξύ τους.

 Επίσης, η οντότητα ΠΑΡΑΓΓΕΛΙΑ µπορεί να έχει ως ιδιότητες (χαρακτηριστικά) τον κωδικό, τον αριθµό παραστατικού, την ηµεροµηνία, τον κωδικό πελάτη, το προϊόν κ.ά., µε τη βοήθεια των οποίων µπορούµε να ξεχωρίσουµε τις παραγγελίες µεταξύ τους Στο παράδειγµα της εταιρείας, µπορούµε να ορίσουµε έναν τύπο οντότητας για τους υπαλλήλους της εταιρείας (EMPLOYEE), έναν τύπο οντότητας για τα τµήµατα που έχει η εταιρεία (DEPARTMENT) και έναν τύπο οντότητας για τα έργα που έχει αναλάβει η εταιρεία (PROJECT). Καθένας από τους παραπάνω τύπους οντοτήτων περιγράφεται από ένα όνομα και από το σύνολο των πεδίων που περιέχει. Οι πληροφορίες αυτές αποτελούν το σχήμα *(schema)* της οντότητας.

 Έγινε η αναφορά πιο πάνω για το µοντέλο οντοτήτων-συσχετίσεων . Σε αυτό το σηµείο θα εξηγήσουμε τη δεύτερη σπουδαία έννοια που συμμετέγει στο μοντέλο αυτό. Με τον όρο συσχέτιση *(relationship)* λοιπόν αναφερόµαστε στον τρόπο σύνδεσης (επικοινωνίας) δύο ξεχωριστών οντοτήτων, ώστε να µπορούµε να αντλούµε στοιχεία (πληροφορίες) από τον συνδυασµό τους.

 Για παράδειγµα, η οντότητα ΓΙΑΤΡΟΣ συσχετίζεται µε την οντότητα ΑΣΘΕΝΗΣ αλλά και µε την οντότητα ΚΛΙΝΙΚΗ στη βάση δεδοµένων ενός νοσοκοµείου. Μπορούµε να δεχθούµε ότι ένας γιατρός παρακολουθεί (συσχετίζεται µε) πολλούς ασθενείς, αλλά ένας ασθενής παρακολουθείται από (συσχετίζεται µε) έναν µόνο γιατρό και επίσης ένας γιατρός συσχετίζεται µε (ανήκει σε) µία µόνο κλινική, αλλά µια κλινική συσχετίζεται µε (απασχολεί) πολλούς γιατρούς.

 Στο παράδειγµα της εταιρείας, η οντότητα EMPLOYEE συσχετίζεται µε την οντότητα DEPARTMENT και η οντότητα DEPARTMENT συσχετίζεται με την οντότητα PROJECTS. Ένας υπάλληλος ανήκει σ' ένα μόνο τμήμα και ένα τμήμα μπορεί να έγει πολλούς υπαλλήλους. Επίσης, ένα τµήµα εποπτεύει πολλά έργα αλλά ένα έργο εποπτεύεται από ένα µόνο τµήµα. Οι διµελείς συσχετίσεις µεταξύ οντοτήτων είναι αυτές που θα µας απασχολήσουν ιδιαίτερα. Αναφέραµε πιο πάνω µια οντότητα ανήκει σε µια µόνο άλλη οντότητα, ή µια άλλη οντότητα έχει πολλές οντότητες κλπ. Όλα αυτά θα εξηγηθούν εδώ. Υπάρχουν τρία βασικά είδη συνδέσεων, τα εξής :

Ένα*-*προς*-*ένα *(1:1)*, όπου µια εµφάνιση της µιας οντότητας συνδέεται µε µία και µόνο µία εµφάνιση της άλλης οντότητας. Για παράδειγµα, η οντότητα ΣΥΛΛΟΓΟΣ έχει έναν µόνο προπονητή, ενώ η οντότητα ΠΡΟΠΟΝΗΤΗΣ συνδέεται µ' έναν και µόνο έναν σύλλογο. Σ' ένα άλλο παράδειγµα, η οντότητα ΝΟΜΟΣ έχει µία µόνο πόλη σαν πρωτεύουσα, ενώ η οντότητα ΠΡΩΤΕΥΟΥΣΑ αντιστοιχεί σ' έναν και µόνο έναν νοµό. Στην περίπτωση των διµελών συσχετίσεων του τύπου ένα-προς-ένα, µπορούµε να ενώσουµε τα στοιχεία και των δύο ιδιοτήτων και να δηµιουργήσουµε µια µοναδική οντότητα (πίνακα).

Ένα*-*προς*-*πολλά *(1:*Μ*)*, όπου µια εµφάνιση της µιας οντότητας συνδέεται µε πολλές εµφανίσεις της άλλης οντότητας αλλά κάθε εµφάνιση της δεύτερης οντότητας συνδέεται µε µία και µόνο µία εµφάνιση της πρώτης οντότητας. Για παράδειγµα, ένας ΠΕΛΑΤΗΣ κάνει πολλές παραγγελίες, αλλά µια ΠΑΡΑΓΓΕΛΙΑ αντιστοιχεί σ' έναν και µόνο έναν πελάτη. Σ' ένα άλλο παράδειγµα, ένας ΣΥΛΛΟΓΟΣ έχει πολλούς αθλητές, αλλά ένας ΑΘΛΗΤΗΣ ανήκει σ' έναν και µόνο έναν σύλλογο. Οι διµελείς συσχετίσεις του τύπου ένα-προς-ένα είναι οι πιο συχνά συναντώµενες και οι πιο βολικές στη διαχείριση.

Πολλά*-*προς*-*πολλά *(*Μ*:*Μ*)*, όπου σε µια εµφάνιση της µιας οντότητας αντιστοιχούν πολλές εµφανίσεις της άλλης οντότητας και σε κάθε εµφάνιση της δεύτερης οντότητας αντιστοιχούν πολλές εµφανίσεις της πρώτης οντότητας. Για παράδειγµα, ένας ΑΘΛΗΤΗΣ συµµετέχει σε πολλούς αγώνες αλλά και σ' έναν ΑΓΩΝΑ λαµβάνουν µέρος πολλοί αθλητές. Σ' ένα άλλο παράδειγµα, ένας ΚΑΘΗΓΗΤΗΣ διδάσκει σε πολλούς µαθητές αλλά και ένας ΜΑΘΗΤΗΣ διδάσκεται από πολλούς καθηγητές. Για να µπορέσουµε να διαχειριστούµε µια διµελή σχέση του τύπου πολλά-προς-πολλά, θα πρέπει να δηµιουργήσουµε έναν τρίτο πίνακα που θα περιέχει δύο µόνο ιδιότητες (πεδία), δηλ. τα πεδία κλειδιά των δύο οντοτήτων, οπότε ο συνδυασµός τους θα είναι και το πεδίο κλειδί (σύνθετο κλειδί) του νέου πίνακα.

 Για να είµαστε συνεπείς, όλα τα παραπάνω αποτελούν σωστά όπως είπαµε τις διµελείς συσχετίσεις. Ωστόσο αποτελούν κοµµάτι µιας άλλης πολύ σπουδαίας έννοιας στον τοµέα των Β/∆, του περιορισµού. Μια Β/∆ επιβάλλεται να έχει περιορισµούς που θα εξασφαλίζουν την ακεραιότητα της και την λειτουργικότητά της. Έτσι έχουµε τον περιορισµό πληθικότητας που αφορά τις διµελείς συσχετίσεις (1:M , 1:1 ,M:M ) αλλά και τον περιορισµό συµµετοχής.

Ο περιορισµός συµµετοχής **(participation constraint)** ορίζει αν η ύπαρξη µιας οντότητας εξαρτάται από το αν σχετίζεται µε µια άλλη οντότητα µέσο του τύπου της

#### συσχέτισης

• Ο περιορισμός συμμετοχής καθορίζει το **ελάχιστο πλήθος στιγμιότυπων** της συσχέτισης στις οποίες µπορεί να συµµετέχει µια οντότητα

• ∆ύο τύποι περιορισµού συµµετοχής:

– ολική **(total)** συµµετοχή**:** Κάθε εργαζόµενος πρέπει να

ανήκει σε ένα τµήµα

– µερική **(partial)** συµµετοχή**:** Κάθε εργαζόµενος µπορεί να

διευθύνει κάποιο τµήµα. (∆εν περιµένουµε ότι κάθε εργαζόµενος θα διευθύνει κάποιο τµήµα)

Για να κλείσουμε αυτό το κεφάλαιο το οποίο είναι σπουδαίο για να κατανοήσουμε τι είναι µια Β/∆ θα αναφερθούµε σε µια άλλη σηµαντική έννοια και θα ολοκληρώσουµε µε την ανάλυση ενός αλγορίθµου αν µπορούµε να τον αναφέρουµε έτσι , ο οποίος θα µας περιγράφει βηµατοποριακά αυτό που αναφέραµε συνοπτικά στην περίληψη- εισαγωγή. Πώς προσεγγίζουµε το ζήτηµα της δηµιουργίας µιας Βάσης ∆εδοµένων από την αρχή µέχρι το τέλος χρησιµοποιώντας τους παραπάνω ορισµούς.

Θα γίνουν όλα αυτά πιο οικεία στην εφαρµογή µας όπου πλέον η θεωρία των Βάσεων ∆εδοµένων θα γίνει πράξη.

## **4.4** ΠΡΟΧΕΙΡΟ ΠΑΡΑ∆ΕΙΓΜΑ ∆ΗΜΙΟΥΡΓΙΑ Β**/**∆ **«**ΕΤΑΙΡΙΑ**»**

Τα βασικά βήµατα για το σχεδιασµό και την ανάπτυξη µιας Βάσης ∆εδοµένων είναι:

- Ανάλυση Απαιτήσεων
- Εννοιολογικός Σχεδιασµός
- Σχεσιακό Σχήµα της Β∆
- Υλοποίηση της Β∆

 Η ανάλυση των απαιτήσεων ουσιαστικά αποτελεί το πρώτο βήµα καθώς περιλαµβάνει τη ξεκάθαρη αναφορά και αποσαφήνιση του τι θέλουµε να κάνει η βάση µας. Η κατανόηση δηλαδή του προβλήµατος µε στόχο την επαλήθευση και την επικύρωση του συστήµατος µας, ότι δηλαδή είναι ελεύθερο λαθών και ότι πράγµατι αυτό που κατασκευάστηκε επιτελεί τις λειτουργίες για τις οποίες δαπανήθηκε κόπος χρόνο αλλά και πόροι. Ο εννοιολογικός σχεδιασµός ουσιαστικά περιλαµβάνει αυτό που αναφέραµε κατά κόρων παραπάνω , τη δηµιουργία του Μοντέλου Οντοτήτων-Συσχετίσεων.

 Για να αναπαραστήσουµε ένα Μοντέλο Οντοτήτων – Συσχετίσεων χρησιµοποιούµε ειδικά διαγράµµατα, όπου τα ορθογώνια συµβολίζουν τις οντότητες, οι ρόµβοι τις συσχετίσεις και οι ελλείψεις τις ιδιότητες. Με ευθείες γραµµές συνδέουµε τις οντότητες που συσχετίζονται µε κάποιο τρόπο µεταξύ τους. Όλα τα παραπάνω αποτελούν τη λογική δοµή µιας βάσης δεδοµένων, µια εργασία που είναι απαραίτητο να γίνει πριν από την καταχώριση και την επεξεργασία των στοιχείων (πληροφοριών) της βάσης δεδοµένων.

 Το µοντέλο οντοτήτων–συσχετίσεων αποτελεί µια γενική περιγραφή των γενικών στοιχείων που απαρτίζουν µια βάση δεδοµένων και απεικονίζει την αντίληψη που έχουµε για τα δεδοµένα (εννοιολογικό), χωρίς να υπεισέρχεται σε λεπτοµέρειες υλοποίησης.

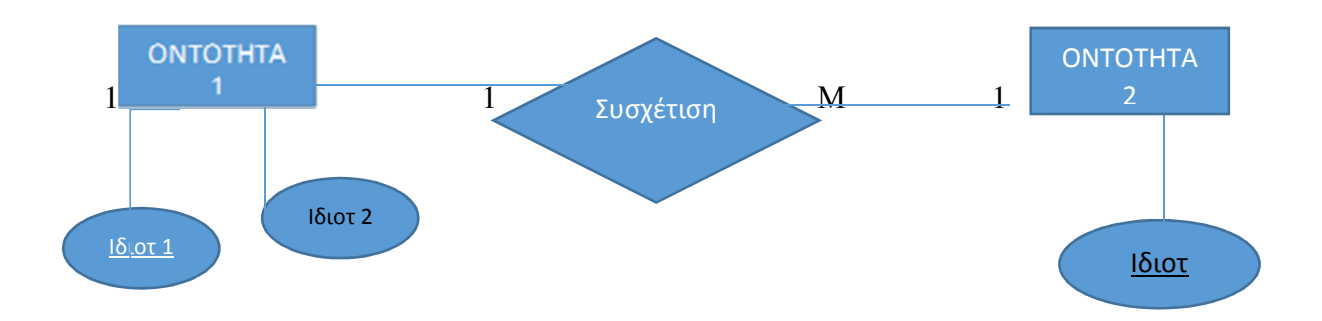

 Για να κατανοήσουµε το παραπάνω πρόχειρο µοντέλο Ο-Σ θα πρέπει να παρατηρήσουµε ότι έχουµε 2 οντότητες και την µεταξύ τους συσχέτιση. Πιο συγκεκριµένα η Οντότητα 1 έχει 2 γνωρίσµατα-ιδιότητες. Σηµαίνουµε µε υπογραµµισµένο όνοµα , το γνώρισµα εκείνο το οποίο αποτελεί το κύριο – πρωτεύον κλειδί της οντότητας. Παρατηρούµε επίσης ότι η οντότητα 1 ενώνεται µε την συσχέτιση µε διπλή γραµµή. Αυτό υποδηλώνει ότι έχουµε ολική συµµετοχή στη συσχέτιση . Τέλος έχουµε εισάγει και τον περιορισµό πληθικότητας , τις διµελείς δηλαδή σχέσεις 1:1 και 1:Μ στο παράδειγµά µας. [Elmasri & Navathe,2008]

Για ένα πολύ πρόχειρο παράδειγµα θα αναφέρουµε τις εξής απαιτήσεις.

Απαιτήσεις (προδιαγραφές) για µια βάση δεδοµένων ΕΤΑΙΡΕΙΑ για µια απλοποιηµένη εταιρεία:

– Η εταιρεία είναι οργανωµένη σε τµήµατα

– Κάθε ΤΜΗΜΑ ένα όνοµα*,* κωδικό και έναν εργαζόµενο που διευθύνει το τµήµα*.*  Αποθηκεύεται η ηµεροµηνία που ανέλαβε ο διευθυντής τη διεύθυνση του τµήµατος

– Κάθε τµήµα ελέγχει ένα σύνολο από ΕΡΓΑ

– Κάθε ΕΡΓΟ έχει όνοµα*,* κωδικό και βρίσκεται σε µία Τοποθεσία

– Κάθε ΕΡΓΑΖΟΜΕΝΟΣ της εταιρείας έχει µοναδικό αριθµό ταυτότητας *(*ΑΤ*),*  διεύθυνση*,* µισθό*,* φύλο και ηµεροµηνία γέννησης

– Κάθε εργαζόµενος ανήκει σε ένα τµήµα όµως µπορεί να απασχολείται σε οποιοδήποτε πλήθος έργων οποιουδήποτε τµήµατος*.* Για κάθε έργο στο οποίο απασχολείται ένας εργαζόµενος καταχωρείται το πλήθος των ωρών που εργάζεται σε αυτό*.* 

– Κάθε εργαζόµενος µπορεί να έχει έναν άµεσα προϊστάµενο

– Κάθε εργαζόµενος µπορεί να έχει ένα ή περισσότερα

εξαρτώµενα µέλη*.* Για τα µέλη αυτά κρατείται το όνοµα*,* το

φύλλο*,* η ηµεροµηνία γέννησης και η σχέση µε τον

Εργαζόµενο

Θα πρέπει να αναφερθούµε λίγο αναλυτικά στους περιορισµούς συµµετοχής.

Ο περιορισµός συµµετοχής **(participation constraint)** ορίζει αν η ύπαρξη µιας οντότητας εξαρτάται από το αν σχετίζεται µε µια άλλη οντότητα µέσο του τύπου της συσχέτισης

• Ο περιορισμός συμμετοχής καθορίζει το ελάχιστο πλήθος στιγμιότυπων της συσχέτισης στις οποίες µπορεί να συµµετέχει µια οντότητα

• Δύο τύποι περιορισμού συμμετογής:

– ολική **(total)** συµµετοχή**:** Κάθε εργαζόµενος πρέπει να ανήκει σε ένα τµήµα

– µερική **(partial)** συµµετοχή**:** Κάθε εργαζόµενος µπορεί να

διευθύνει κάποιο τµήµα. (∆εν περιµένουµε ότι κάθε εργαζόµενος θα διευθύνει κάποιο τµήµα) Όλα τα παραπάνω συνοψίζονται στο ολοκληρωµένο παράδειγµα µοντέλου Ο-Σ του Παύλου Εφραιµίδη .

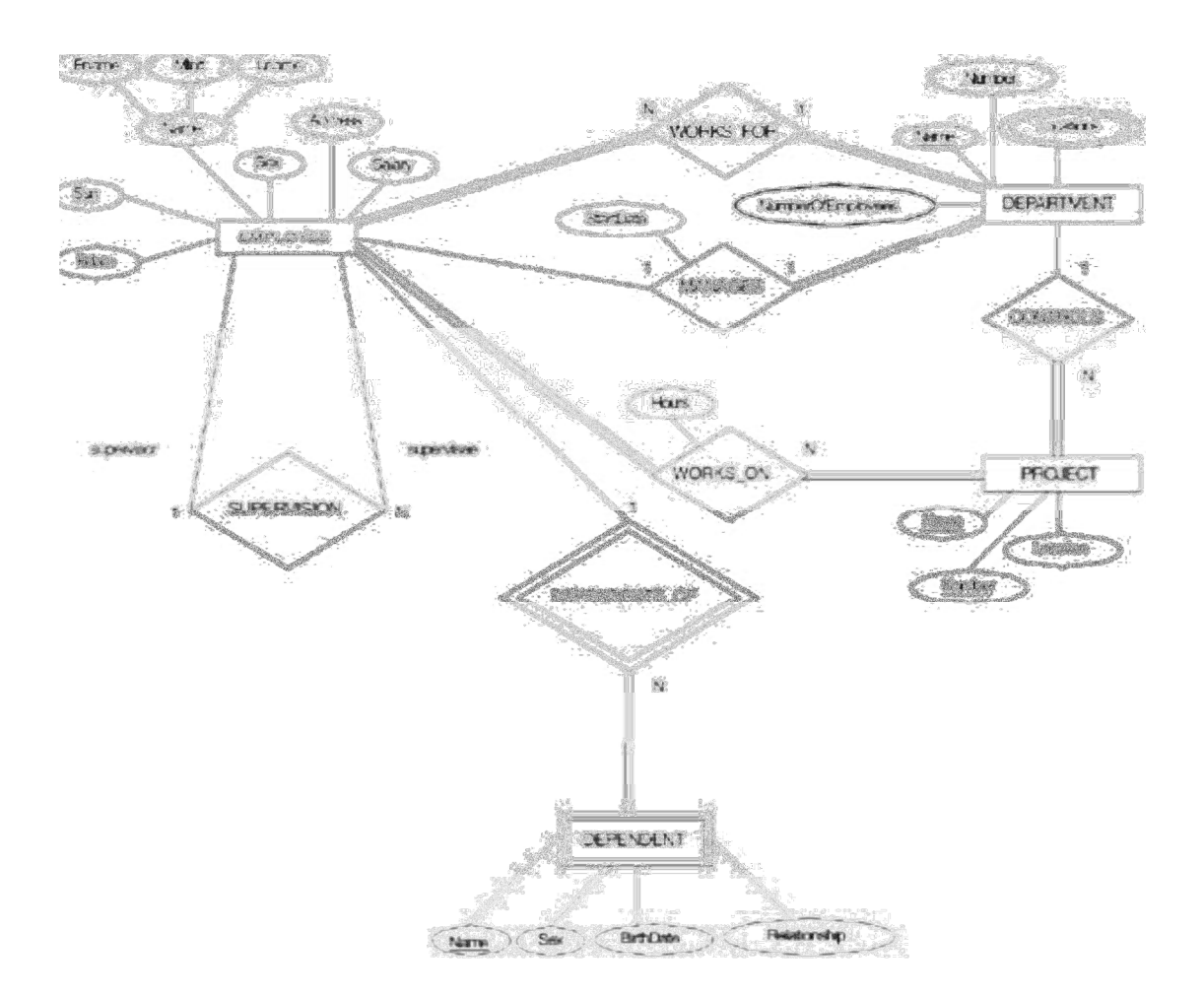

(Έτοιµο παράδειγµα Παύλου Εφραιµίδη https://euclid.ee.duth.gr/courses/old/2008- 09/Databases/DraftSlides/LecDB02-ER.pdf )

 Στο σύστημα που αφορά το σχεδιασμό και υλοποίηση τράπεζας θεμάτων πτυχιακών εργασιών του τμήματος λογιστικής και χρηματοοικονομικής του ΤΕΙ δυτικής Ελλάδας, θα πρέπει να δοθεί

ιδιαίτερη έμφαση και σε μια τελευταία αλλά πολύ σπουδαία διεργασία. Αυτή ονομάζεται κανονικοποίηση και αφορά στη δημιουργία βιώσιμων σχέσεων.

 Πιο συγκεκριμένα η μέθοδος της κανονικοποίησης βοηθάει στον λογικό σχεδιασμό μιας βάσης δεδομένων και είναι συμπληρωματική του μοντέλου οντοτήτων συσχετίσεων. Το κέρδος για μας είναι ότι δεν υπάρχουν προβλήματα συνέπειας, πλεονασμού και εγκυρότητας των πληροφοριών της βάσης δεδομένων.

 Ακολουθώντας τη διαδικασία της κανονικοποίησης κάνουμε συνεχείς διασπάσεις των πινάκων σε πιο απλές και συμπαγείς μορφές, με στόχο πάντα να αποφύγουμε τον πλεονασμό (επανάληψη) των δεδομένων. Αφαιρούμε πεδία από τις αρχικές μεγάλες σχέσεις και τα τοποθετούμε σε νέες σχέσεις έτσι ώστε να μπορούμε να έχουμε τις ίδιες πληροφορίες και με τις νέες σχέσεις. Για να μας είναι πιο οικείο αυτό , αρκεί να αναφέρουμε ότι μια καλή τακτική είναι στο στάδιο κατά το οποίο γίνεται η ανάλυση των απαιτήσεων του συστήματός μας αλλά και στη δημιουργία του μοντέλου Ο-Σ , να διαχωρίζουμε τις σχέσεις εκείνες στις οποίες υπάρχει Μ:M .

 Ένα κόλπο αποδοτικό σε αυτές τις περιπτώσεις είναι να δημιουργούμε έναν τρίτο πίνακα , μια Τρίτη σχέση η οποία θα έχει για γνωρίσματα τα κύρια κλειδιά των πινάκων που συμμετείχαν στη σχέση Μ:M. Θα του δούμε στη πράξη παρακάτω στη περίπτωση που δημιουργηθεί μια σχέση σύμφωνα με τις υποθέσεις και τις παραδοχές μας Μ:M , πώς ακριβώς θα αντιμετωπίσουμε αυτή τη περίπτωση του πλεονασμού.

 Συνοψίζοντας ότι έχουμε αναφέρει προηγούμενα σε σχέση με το μοντέλο Οντοτήτων – Συσχετίσεων, καταλήγουμε στο ότι το συγκεκριμένο μοντέλο ουσιαστικά αποτελεί έναν τρόπο αναπαράστασης του πραγματικού κόσμου. Τα βασικά στοιχεία που χαρακτηρίζουν το μοντέλο είναι οι οντότητες και οι συσχετίσεις. Οντότητες όπως προ είπαμε με τα ίδια χαρακτηριστικά , συνθέτουν ένα σύνολο οντοτήτων και αντίστοιχα οι συσχετίσεις , ένα σύνολο συσχετίσεων.

 Οι οντότητες μεταξύ τους διακρίνονται και τις ξεχωρίζουμε μ χρησιμοποιώντας ένα κλειδί, που αποτελείται από ένα ή περισσότερα χαρακτηριστικά. Δύο οντότητες μπορούν να συμφωνούν σε όλα τα χαρακτηριστικά εκτός από το κλειδί. Ένα σύνολο οντοτήτων μπορεί να έχει πολλά κλειδιά, ένα όμως θεωρείται το πρωτεύον κλειδί. Τα υπόλοιπα καλούνται ξένα κλειδιά.

 Μια συσχέτιση χαρακτηρίζεται από τον τύπο της απεικόνισης που ορίζει. Έτσι διακρίνουμε τις 1- 1, 1-Μ και Μ-Μ. Οι απεικονίσεις αυτές δηλώνουν το πλήθος των οντοτήτων ενός συνόλου, που μπορούν να συσχετισθούν με οντότητες του άλλου συνόλου. Σύνολα συσχετίσεων μπορούν να οριστούν και για περισσότερα των δυο συνόλων οντοτήτων. Η συμμετοχή μιας οντότητας , σε ένα σύνολο συσχετίσεων μπορεί να είναι ειτε καθολική , είτε μερική. Αυτό εξαρτάται αποκλειστικά από τους περιορισμούς του προβλήματος και από αυτούς που εμείς ορίζουμε για την εξασφάλιση της ακεραιότητας της βάσης και τους σκοπού τον οποίο πρέπει να εκπληρώνει , αλλά και από τον τρόπο μοντελοποίησης του πραγματικού κόσμου.

 Για τη γραφική αναπαράσταση ενός μοντέλου Οντοτήτων – Συσχετίσεων, χρησιμοποιούνται τα αντίστοιχα διαγράμματα ΟΣ. Τα διαγράμματα αυτά είναι πολύ χρήσιμα για την περιγραφή των δεδομένων και τις μεταξύ τους συσχετίσεις και χρησιμοποιούνται ως μέσο επικοινωνίας μεταξύ του σχεδιαστή της βάσης και του πελάτη-χρήστη.

 Το βασικό μοντέλο ΟΣ έχει υποστεί επεκτάσεις έτσι ώστε να εμπλουτισθεί με νέα στοιχεία, με στόχο την καλύτερη μοντελοποίηση πολύπλοκων οντοτήτων και συσχετίσεων. Οι σημαντικότερες επεκτάσεις του μοντέλου ΟΣ είναι η εξειδίκευση, η γενίκευση , η κληρονομικότητα και η συσσωμάτωση.[Thalheim 2000]

# ΚΕΦΑΛΑΙΟ **5**  ΣΥΣΤΗΜΑ ΤΡΑΠΕΖΑΣ ΘΕΜΑΤΩΝ ΠΤΥΧΙΑΚΩΝ ΕΡΓΑΣΙΩΝ

 Πάμε να δούμε στο θέμα μας σχετικά με την υλοποίηση του συστήματος της τράπεζας θεμάτων πτυχιακών εργασιών στο ΤΕΙ Δυτικής Ελλάδος , πώς θα έχουν εφαρμογή οι παραπάνω θεωρητικές προσεγγίσεις σχετικά με το μοντέλο Ο-Σ.

 Στο σύστημα που καλούμαστε να υλοποιήσουμε θα πρέπει να ληφθούν υπόψιν ορισμένες σημαντικές παράμετροι και κανόνες που εμείς θα ορίσουμε. Ένα ίδρυμα εκπαίδευσης όπως είναι το ΤΕΙ Δυτικής Ελλάδος αποτελείται από αρκετά ΤΜΗΜΑΤΑ. Κάθε τέτοιο τμήμα ξεχωρίζει από τα υπόλοιπα και διαφοροποιείται γιατί τους έχουμε αποδώσει ένα μοναδικό αριθμό που θα τον αποκαλούμε Κωδικό Τμήματος. Αυτός ο κωδικός τμήματος έχει άμεση σχέση με το όνομα του κάθε τμήματος.

 Επίσης άλλο ένα στοιχείο που ανήκει στα χαρακτηριστικά του ΤΜΗΜΑΤΑ είναι ορισμένα πεδία που θα εισάγουμε εμείς σύμφωνα με το μοντέλο Ο-Σ που θα υλοποιήσουμε, τα οποία θα μας κρατούν τη βάση μας ενημερωμένη και θα αποφευχθούν οι διπλές εγγραφές κατά κύριο λόγο και κατά δεύτερον θα είναι συνεπής η βάση μας , έγκυρη και επικυρωμένη. Πρέπει σε αυτό το σημείο να τονίσουμε , πως με κεφαλαία και έντονα γράμματα , στην πρώτη γραμμή του κάθε πίνακα , αναφερόμαστε στην οντότητα. Τα πεδία που εξηγούνται εκτενώς, αφορούν ουσιαστικά την αποτύπωση μετέπειτα σε σχέση της κάθε οντότητας.

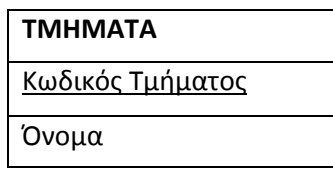

 Στη συνέχεια, προχωρώντας ένα βήμα παραπέρα την διάρθρωση του περιβάλλοντος στο οποίο θα εφαρμοστεί το σύστημά μας, αξίζει να αναφέρουμε ότι στο χώρο του Ιδρύματος που περιλαμβάνει ΤΜΗΜΑΤΑ, φοιτούν πολλοί ΦΟΙΤΗΤΕΣ.

Εδώ θα γίνει η παραδοχή ότι ένας φοιτητής έχει το δικαίωμα να φοιτά σε ένα τμήμα μόνο, ενώ αντίστοιχα ένα τμήμα μπορεί να έχει δηλωμένους πολλούς φοιτητές.

Και εδώ για λόγους συνέπειας και αποφυγής του πλεονασμού στη καταχώριση των στοιχείων των φοιτητών, έχει οριστεί ένας αριθμός μοναδικός για κάθε φοιτητή που αποτελεί τον Αριθμό Μητρώου του κάθε φοιτητή.

 Βεβαίως δε θα μπορούσαμε να κρατήσουμε ένα αρχείο εγγραφών με τα στοιχεία φυσικών προσώπων χωρίς να έχουμε επίσης το ονοματεπώνυμό τους και επειδή ακριβώς είναι και φοιτητές θα πρέπει να έχουμε τα κατάλληλα πεδία στα οποία θα αποθηκεύονται το εξάμηνο στο οποίο

βρίσκεται ο κάθε ένας από αυτούς. Αυτό διότι Κάθε σπουδαστής που διανύει το έβδομο ή όγδοο εξάμηνο των σπουδών του και ή έχει εγγραφεί ή ολοκλήρωσε επιτυχώς το Σεμινάριο Τελειόφοιτων έχει δικαίωμα να αναλάβει θέμα Πτυχιακής Εργασίας.

 Συνεπώς είναι πολύ κρίσιμο πεδίο στην αποτύπωση της βάσης μας οι πληροφορίες αυτές που θα μας βοηθήσουν να έχουμε ένα σύστημα το οποίο πράγματι ανταποκρίνεται στο σκοπό για τον οποίο δημιουργήθηκε.

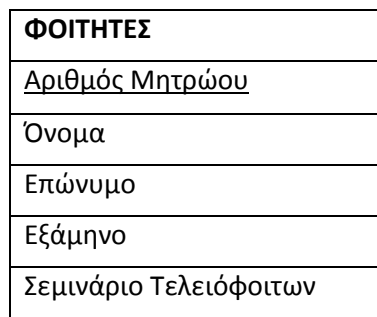

 Όμως εδώ υπεισέρχεται το κομμάτι των πεδίων τα οποία θα εισάγουμε εμείς. Παρατηρούμε ότι έχουμε τη συσχέτιση ΦΟΙΤΟΥΝ η οποία δρα ανάμεσα στις 2 προαναφερθείσες οντότητες. Επειδή λοιπόν ένας φοιτητής φοιτά σε ένα τμήμα , με τα στοιχεία που έχουμε προσθέσει στην οντότητα του φοιτητή πιο πάνω, εάν πραγματοποιούσαμε μία αναζήτηση με τα στοιχεία ενός φοιτητή , θα μας εμφάνιζε τον αριθμό μητρώου του , το ονοματεπώνυμο , το εξάμηνο το οποίο βρίσκεται , εάν έχει σχέση με το σεμινάριο τελειόφοιτων και μέχρι εκεί.

 Δεν θα λαμβάναμε καμία πληροφορία σχετικά με το σε ποιο τμήμα ανήκει ο συγκεκριμένος φοιτητής.

Συνεπώς το σύστημα μας δεν θα μας παρείχε με την πληροφορία που εμείς θα θέλαμε να αντλήσουμε.

 Πολύ εύκολα η αστάθεια και η ασυνέπεια αυτή που παρατηρείται στη βάση μας μέχρι τώρα μπορεί να λυθεί με την εισαγωγή του κύριου κλειδιού της μίας οντότητας σαν πεδίο στην άλλη οντότητα.

 Στο παράδειγμά μας , εάν προσθέσουμε το πεδίο κωδικός τμήματος στον πίνακα που αναφέρεται στη σχέση φοιτητής, εξασφαλίζουμε ότι ο φοιτητής με το συγκεκριμένο αριθμό μητρώου φοιτά στο συγκεκριμένο τμήμα το οποίο και προσδιορίζεται από τον κωδικό του.

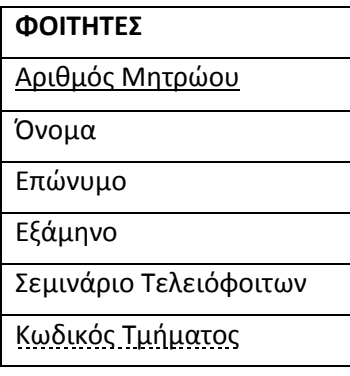

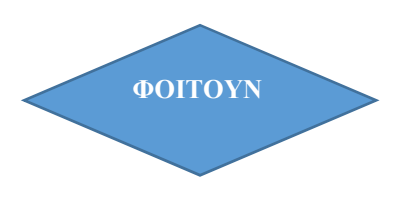

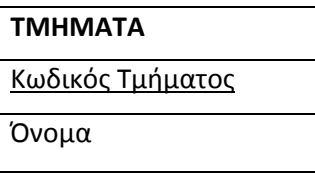

 Έχουμε τα τμήματα, έχουμε και τους φοιτητές, λογικό είναι να πρέπει να συμπεριλάβουμε στη εξίσωση και τους ΚΑΘΗΓΗΤΕΣ.

 Η διαφοροποίηση σε σχέση με τους φοιτητές και το πώς συσχετίζονται με τα τμήματα , έγκειται στο ότι ένας καθηγητής μπορεί να ανήκει σε πολλά τμήματα και κάθε τμήμα να περιλαμβάνει πολλούς καθηγητές. Και εδώ όπως και στη σχέση ΦΟΙΤΗΤΕΣ πρέπει να ορίσουμε ένα πεδίο που θα ορίζει μοναδικά την κάθε εγγραφή.

 Συνεπώς έχουμε και εδώ ένα κωδικό καθηγητή , θα κρατήσουμε εγγραφές για τα προσωπικά στοιχεία του καθενός όπως το ονοματεπώνυμο , μία έγκυρη διεύθυνση ηλεκτρονικού ταχυδρομείου και τον τίτλο τον οποίο έχει το δικαίωμα να διδάξει στο Ίδρυμα.

 Και εδώ όπως στην περίπτωση της συσχέτισης των φοιτητών με τα τμήματα, οι καθηγητές ανήκουν σε ένα τμήμα.

 Συνεπώς εργαζόμαστε όπως και πριν και στον πίνακα που αφορά την οντότητα καθηγητές , προσθέτουμε ένα πεδίο το οποίο και θα είναι ο κωδικός τμήματος για να εξασφαλίζεται η μοναδικότητα των εγγραφών μέσα στη βάση μας , ότι δηλαδή , ο συγκεκριμένος καθηγητής με τον κωδικό καθηγητή , ανήκει στο τμήμα με κωδικό τμήματος.

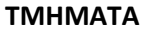

#### Κωδικός Τμήματος

Όνομα

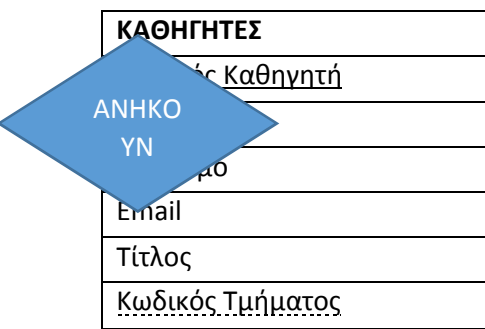

 Στο κάθε τμήμα φοιτούν φοιτητές όπως προ είπαμε. Επίσης σε κάθε τμήμα ανήκουν ορισμένοι καθηγητές. Σύμφωνα με τον οδηγό σπουδών που κατατίθεται , κάθε τμήμα προσφέρει και πολλά ΜΑΘΗΜΑΤΑ. Με την ίδια λογική και εδώ ακολουθείται η ίδια τακτική.

 Προσπαθούμε να ορίσουμε σε κάθε οντότητα που ανακαλύπτουμε που παίζει πρωταρχικό ρόλο στην υλοποίηση της Βάσης μας, ένα πεδίο το οποίο θα μας σημαίνει την κάθε εγγραφή στον κάθε πίνακά μας ξεχωριστά.

Άρα θα ορίσουμε τον κωδικό μαθήματος , οποίος θα ακολουθείται και από το όνομα του μαθήματος και ίσως από το εξάμηνο στο οποίο διδάσκεται το συγκεκριμένο μάθημα. Τοποθετώντας στην οντότητα τμήματα ,το πεδίο το οποίο θα λαμβάνει τιμές από τον πίνακα Μαθήματα , κατανοούμε πλέον εύκολα ότι αυτό θα είναι ο κωδικός μαθήματος για να εξασφαλίζεται η συσχέτιση μεταξύ των δύο οντοτήτων αλλά και η ακεραιότητα σχετικά με την ανάκτηση των ζητούμενων πληροφοριών από το σύστημά μας.

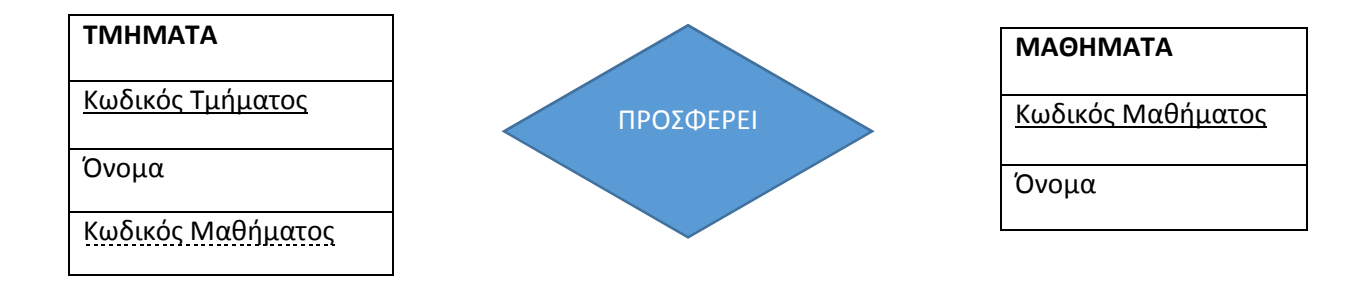

 Πάμε τώρα ίσως στην πιο σπουδαία οντότητα , η οποία και βάση ονόματος έχει άμεση σχέση με το σύστημα και τη βάση που θα το υποστηρίζει. Έχουμε τα ΘΕΜΑΤΑ ΠΤΥΧΙΑΚΩΝ.

 Υπάρχει μία ιδιαιτερότητα με αυτή την οντότητα , καθώς συνδέεται με σχεδόν όλες τις προαναφερθείσες οντότητες. Τα θέματα των πτυχιακών εργασιών έχουν φυσικά τον τίτλο τους που είναι μοναδικός για κάθε εργασία , ωστόσο και εδώ για λόγους ευκολίας στην υλοποίηση αλλά και ταχύτητας στην ανάκτηση μιας συγκεκριμένης εγγραφής , θα χρησιμοποιήσουμε το πεδίο Κωδικός Θέματος σαν κύριο κλειδί στο συγκεκριμένο πίνακα.

 Επιπρόσθετα θα έχουμε μία σύντομη περιγραφή στην οποία ο εισηγητής αναφέρεται περιληπτικά αλλά ουσιαστικά στο αντικείμενο και τους στόχους του θέματος της εκπόνησης , την ημερομηνία στην οποία οι υποψήφιοι φοιτητές που θα κληθούν να την υλοποιήσουν θα πρέπει να την παραδώσουν και φυσικά την ημερομηνία κατά την οποία η αρμόδια επιτροπή θα την κρίνει , θα την αξιολογήσει και θα την βαθμολογήσει .

 Επεκτείνοντας το μοντέλο μας , είναι αδύνατο και πολύ δύσκολο να καλύψουμε όλα τα υποχρεωτικά πεδία που θα μας απασχολήσουν για την υλοποίηση μας. Δεν υπάρχει κανένα πρόβλημα καθώς θα μπορούμε να εμπλουτίζουμε ανα πάσα ώρα και στιγμή το μοντέλο μας. Επομένως τεχνηέντως αφήσαμε ορισμένα πεδία εκτός από το σύστημα μας , ακριβώς για να τονίσουμε την ευελιξία που παρέχεται από τα οργανωμένα σύγχρονα ΣΔΒΔ. Εδώ είναι εξίσου σημαντικό να κρατείται και ένα αρχείο με τις βαθμολογίες των εκάστοτε θεμάτων των πτυχιακών εργασιών. Εισάγουμε λοιπόν και το πεδίο βαθμός , στο οποίο θα αποθηκεύεται η βαθμολογία που θα αποφασίζεται από την εξεταστική επιτροπή.

 Επιπροσθέτως , ένα άλλο κομμάτι το οποίο εντοπίζουμε ότι λείπει από το μοντέλο το οποίο και αναπτύξαμε παραπάνω, είναι ένα πεδίο , σύμφωνα με το οποίο , ο κάθε ενδιαφερόμενος θα μπορεί να εντοπίζει , εκείνα τα θέματα των πτυχιακών εργασιών τα οποία είναι διαθέσιμα. Τι σημαίνει αυτό δηλαδή.

 Κάθε ενδιαφερόμενος φοιτητής που θα έχει δικαίωμα να δηλώσει και έπειτα την υποχρέωση να εκπονήσει μια πτυχιακή εργασία που θα έχει σχέση με κάποιο μάθημα, θα πρέπει να του δίνεται η δυνατότητα να έχει πρόσβαση στις πτυχιακές εργασίες που είναι διαθέσιμες για εκπόνηση.

Αυτές δηλαδή για τις οποίες δεν έχει εκδηλωθεί καμία πρόθεση από κάποιον άλλο συνάδελφο του για δήλωση ενδιαφέροντος.

 Συνεπώς θα πρέπει να εισάγουμε και αυτό το πεδίο , το οποίο θα λαμβάνει μονάχα δύο τιμές που ανήκουν στη λεγόμενη άλγεβρα Boole, ή αλλιώς δύο Boolean τιμές. Ναι ΄η Όχι. Ο πίνακάς μας λοιπόν με τις παραπάνω παραδοχές θα είναι όπως φαίνεται παρακάτω:

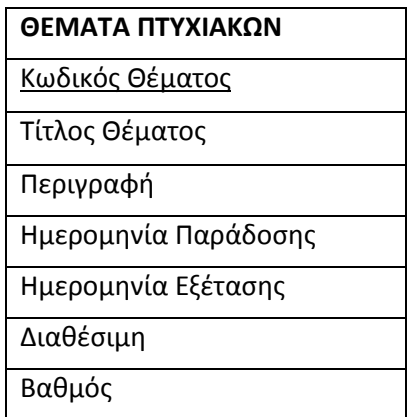

 Αφού κλείσαμε το θέμα με τις πτυχιακές εργασίες, συνεχίζουμε και πάμε να δούμε πώς θα διαμορφωθεί ο πίνακας που θα περιγράφει την οντότητα Καθηγητές. Οι καθηγητές προτείνουν τα θέματα των πτυχιακών εργασιών.

 Ορίζουμε εμείς τον άτυπο κανόνα , ότι δηλαδή ένας καθηγητής μπορεί να προτείνει περισσότερα του ενός θέματα πτυχιακών εργασιών , ενώ αντίστοιχα κάθε θέμα πτυχιακής εργασίας προτείνεται μονάχα από έναν καθηγητή.

 Αυτό θα αποτυπωθεί αργότερα στο σχεσιακό μας σχήμα πιο καλά τοποθετώντας ουσιαστικά το κύριο κλειδί της οντότητας ΚΑΘΗΓΗΤΕΣ μέσα στον πίνακα που θα αναφέρεται στη σχέση ΘΕΜΑΤΑ ΠΤΥΧΙΑΚΩΝ ακριβώς για τον λόγο τον οποίο αναφέραμε. Να ξεχωρίζουμε και να γίνεται εύκολα η ανάκτηση μιας συγκεκριμένης πλειάδας μέσα από τη βάση μας χωρίς να έχουμε διπλότιμες εγγραφές. Θα είναι όπως φαίνεται στον παρακάτω πίνακα:

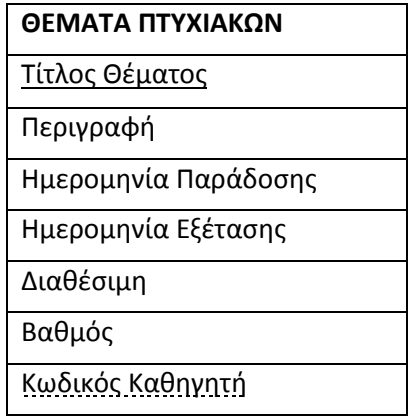

 Σε αυτό το σημείο αξίζει να δώσουμε λίγη παραπάνω προσοχή. Όπως λαμβάνει χώρα στον κανονισμό των πτυχιακών εργασιών του ΤΕΙ δυτικής Ελλάδας , δεν μπορεί να εκπονηθεί πτυχιακή εργασία, η οποία να μην έχει καμία σχέση με κανένα γνωστικό αντικείμενο το οποίο να διδάσκεται στους χώρους του ιδρύματος. Με άλλα λόγια τι σημαίνει αυτό.

 Κάθε πτυχιακή εργασία θα πρέπει να αφορά ένα συγκεκριμένο μάθημα και να βασίζεται πάνω στο αντικείμενο το οποίο το συγκεκριμένο μάθημα υπηρετεί. Ωστόσο , πιο πάνω συνηθίσαμε να βλέπουμε συσχετίσεις μεταξύ των οντοτήτων οι οποίες να έχουν σχέση 1-1 και 1-Μ . Εδώ έχουμε κάτι διαφορετικό., δηλαδή , ένα μάθημα , μπορεί να αφορά πολλά θέματα πτυχιακών εργασιών , ενώ αντίστοιχα , ένα θέμα πτυχιακής εργασίας μπορεί να αφορά πολλά μαθήματα.

 Στην αρχή όπως αναφέραμε και σε προηγούμενο κεφάλαιο , στο σημείο όπου εξηγήσαμε τι είναι αυτές οι σχέσεις , παρουσιάζεται ένα σοβαρό πρόβλημα το οποίο γίνεται αντιληπτό μονάχα στο στάδιο της υλοποίησης της βάσης μας.

 Αυτό συμβαίνει διότι θα έχουμε την εμφάνιση των ίδιων εγγραφών παραπάνω από μια φορά και θα παρουσιαστεί το φαινόμενο του πλεονασμού στη βάση μας το οποίο και δεν είναι αποδεκτό σε καμία των περιπτώσεων. Για να δουλέψουμε σωστά και να εξαλείψουμε αυτό το πρόβλημα πρέπει να εργαστούμε για να κανονικοποιήσουμε αυτές τις σχέσεις δηλαδή.

 Αυτό γίνεται δημιουργώντας έναν τρίτο πίνακα ο οποίος και θα έχει μονάχα 2 πεδία, τα οποία θα είναι τα κύρια κλειδιά των οντοτήτων που συμμετέχουν στην σχέση την προβληματική.

 Επιπρόσθετα , η ίδια διμελής σχέση υπάρχει και μεταξύ των οντοτήτων ΦΟΙΤΗΤΕΣ και ΘΕΜΑΤΑ ΠΤΥΧΙΑΚΩΝ , στην οποία η συσχέτιση δηλώνουν που εκφράζει τη μεταξύ τους σχέση είναι Μ-Μ. Για να το εξηγήσουμε λίγο παραπάνω αυτό αρκεί να αναφέρουμε στην υπόθεσή μας πως ένας φοιτητής έχει το δικαίωμα να δηλώσει περισσότερα από ένα θέμα πτυχιακής εργασίας και αντιστοίχως ένα θέμα πτυχιακής εργασίας δύναται να δηλωθεί από εξίσου παραπάνω του ενός φοιτητή.

 Όπως και πριν , εργαζόμαστε με τον ίδιο τρόπο , δημιουργώντας έναν τρίτο πίνακα μεταξύ των 2 οντοτήτων, ο οποίος και μας βοηθά να εξαλείψουμε αυτή την αστάθεια τοποθετώντας σαν πεδία τα κύρια κλειδιά των συμβαλλόμενων πινάκων στον πλεονασμό.

Στο παράδειγμά μας θα έχουμε τον πίνακα ΜΑΘΗΜΑΤΑ-ΘΕΜΑΤΑ ο οποίος θα έχει 2 πεδία. Κωδικό τμήματος και Τίτλο θέματος και για την δεύτερη περίπτωση στην οποία εμπλεκόμενες σχέσεις είναι οι ΦΟΙΤΗΤΕΣ και ΘΕΜΑΤΑ ΠΤΥΧΙΑΚΩΝ,

 ο νέος πίνακας θα είναι ο ΦΟΙΤΗΤΕΣ-ΘΕΜΑΤΑ ο οποίος και θα έχει τα πεδία Αριθμός Μητρώου Φοιτητή και Τίτλο Θέματος. Συνεπώς οι πίνακες διαμορφώνονται ως εξής :

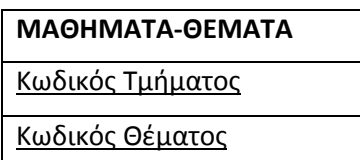

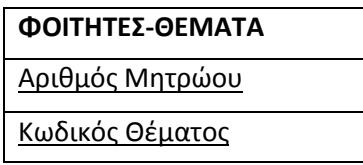

Αυτό που καταφέρνουμε είναι πλέον , να δημιουργήσουμε 2 νέες σχέσεις.

Η διαφορά με πριν είναι ότι , ενώ είχαμε μία σχέση Μ:M ,τώρα με το μετασχηματισμό αυτό να έχουμε και τις 2 νέες σχέσεις να είναι1:M , κάτι το οποίο είναι πλήρως αποδεκτό από τη βάση μας.

 Συνεπώς λοιπόν το μοντέλο μας με την εισαγωγή των 2 νέων πινάκων θα έχει τη μορφή που φαίνεται παρακάτω. Αφορά μονάχα στο κομμάτι με τις σχέσεις Μ-Μ.

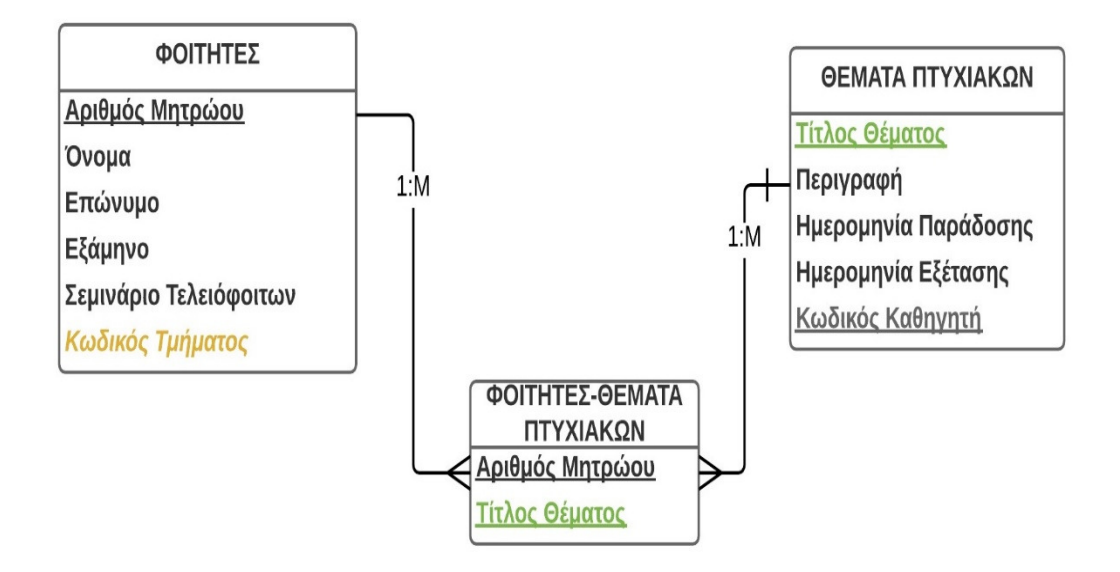

 Και αντίστοιχα , το τμήμα του μοντέλου μας το οποίο αφορά τις οντότητες ΜΑΘΗΜΑΤΑ και ΘΕΜΑΤΑ ΠΤΥΧΙΑΚΩΝ .

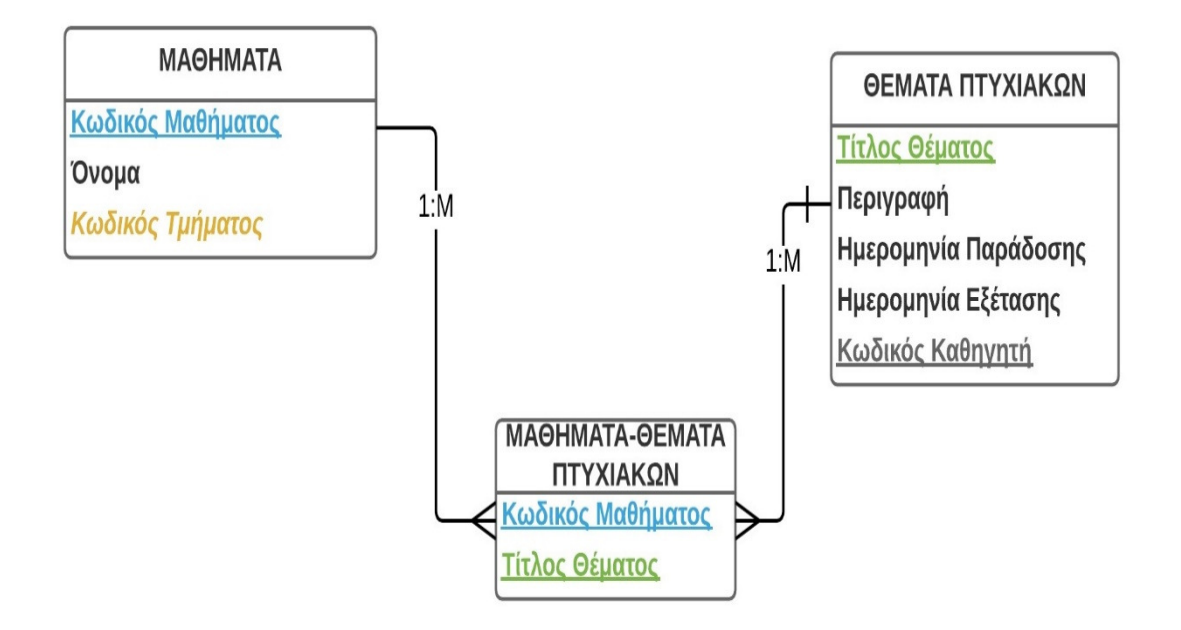

 Υλοποιώντας λοιπόν όλα τα παραπάνω , καταλήγουμε στο παρακάτω μοντέλο Οντοτήτων Συσχετίσεων στο οποίο αποτυπώνουμε τις σχέσεις μεταξύ των οντοτήτων, τις μεταξύ τους συσχετίσεις και τα πεδία από τα οποία θα αποτελείται κάθε πίνακας.

## 5.1 ΜΟΝΤΕΛΟ ΟΝΤΟΤΗΤΩΝ ΣΥΣΧΕΤΙΣΕΩΝ ΣΥΣΤΗΜΑΤΟΣ ΤΡΑΠΕΖΑΣ ΘΕΜΑΤΩΝ ΠΤΥΧΙΑΚΩΝ ΕΡΓΑΣΙΩΝ

 Με τη χρήση του εργαλείου που παρέχεται δωρεάν για περιορισμένη χρήση μέσω της ηλεκτρονικής διεύθυνσης https://www.lucidchart.com, δημιουργήσαμε τους παραπάνω πίνακες, δίνοντας ονόματα αλλά και δημιουργώντας τα πεδία τα οποία θα περιλαμβάνει κάθε ένας από αυτούς. Έτσι δημιουργήσαμε το ακόλουθο μοντέλο Οντοτήτων-Συσχετίσεων . Αξίζει να υπενθυμίσουμε στο σημείο αυτό , ότι οι οντότητες είναι σχεδιασμένες με τα ορθογώνια σχήματα, ενώ οι μεταξύ τους συσχετίσεις απεικονίζονται με τους ρόμβους.

 Τέλος φαίνεται και η ροή των δεδομένων αλλά και το ποιες οντότητες και μέσω ποιων πεδίων τους συμμετέχουν ή εξαρτώνται από άλλες οντότητες.

#### ΠΤΥΧΙΑΚΗ ER MODEL ΤΡΑΠΕΖΑΣ ΘΕΜΑΤΩΝ

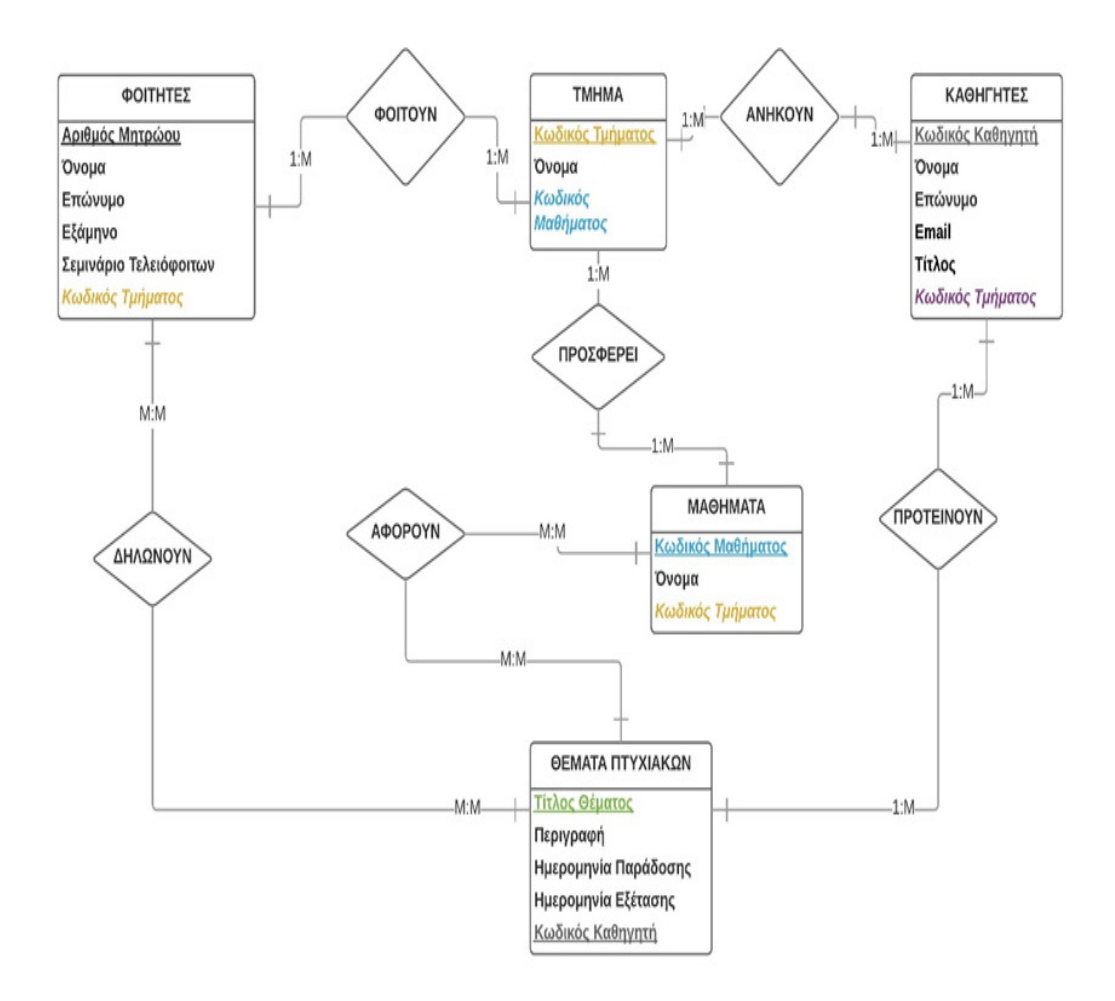

 Το επόμενο βήμα που ακολουθεί την υλοποίηση του Μοντέλου Ο-Σ , είναι η μετατροπή του σε Σχεσιακό Σχήμα. Δηλαδή, για κάθε τύπο οντοτήτων και για κάθε τύπο συσχετίσεων , δημιουργούμε ένα σχήμα σχέσης που παίρνει το όνομα του αντίστοιχου τύπου. Η διαδικασία είναι πάρα πολύ απλή καθώς όπως έχουμε προαναφέρει, εκείνο που πρέπει να προσέξουμε είναι η απεικόνιση των κύριων κλειδιών αλλά και του τύπου δεδομένων του κάθε πεδίου όλων των σχέσεων.

[GUW02 Prentice Hall, 2002]

## **5.2** ΣΧΕΣΙΑΚΟ ΜΟΝΤΕΛΟ ΣΥΣΤΗΜΑΤΟΣ ΤΡΑΠΕΖΑΣ ΘΕΜΑΤΩΝ ΠΤΥΧΙΑΚΩΝ ΕΡΓΑΣΙΩΝ

 Με βάση το προηγούμενο διάγραμμα Οντοτήτων –Συσχετίσεων , μπορεί να γίνει η μετατροπή στο σχεσιακό σχήμα πάρα πολύ εύκολα. Επιπρόσθετα, οι εγγραφές οργανώνονται σε πίνακες. Ένας πίνακας μπορεί να χρησιμοποιηθεί τόσο για εγγραφές που περιγράφουν οντότητες , όσο και για εγγραφές που περιγράφουν σχέσεις . Άρα λοιπόν μπορούμε πλέον να δώσουμε έναν πιο σαφή ορισμό του τι είναι στη πραγματικότητα ένας πίνακας.

 Ο πίνακας σε μία σχεσιακή βάση δεδομένων αποτελείται από μια ή περισσότερες στήλες που αντιστοιχούν σε τιμές πεδίων και από γραμμές που αντιστοιχούν σε τιμές για αυτά τα πεδία. Τα κύρια κλειδιά σημειώνονται με έντονα (bold) και υπογράμμιση. Επίσης , τα ξένα κλειδιά όπως λέγονται αυτά που ανήκουν σε άλλες σχέσεις θα εμφανίζονται με υπογράμμιση απλή.[A Practical Approach to Design, Thomas M. Conolly]

ΦΟΙΤΗΤΕΣ ( Αριθμός Μητρώου , Όνομα , Επώνυμο , Εξάμηνο , Σεμινάριο Τελειόφοιτων , Κωδικός Τμήματος ), με αναφορά στον πίνακα ΤΜΗΜΑ.

ΤΜΗΜΑ ( Κωδικός Τμήματος , Όνομα , Κωδικός Μαθήματος ) , με αναφορά στον πίνακα ΜΑΘΗΜΑΤΑ.

ΚΑΘΗΓΗΤΕΣ ( Κωδικός Καθηγητή , Όνομα , Επώνυμο , Email ,Τίτλος , Κωδικός Τμήματος ) , με αναφορά στον πίνακα ΜΑΘΗΜΑΤΑ.

ΜΑΘΗΜΑΤΑ ( Κωδικός Μαθήματος , Όνομα , Κωδικός Τμήματος ) , με αναφορά στον πίνακα ΤΜΗΜΑ.

ΘΕΜΑΤΑ ΠΤΥΧΙΑΚΩΝ ( Τίτλος Θέματος , Περιγραφή , Ημερομηνία Παράδοσης , Ημερομηνία Εξέτασης , Διαθέσιμη , Βαθμός , Κωδικός Καθηγητή ) , με αναφορά στον πίνακα ΚΑΘΗΓΗΤΕΣ.

 Σε αυτό το σημείο , θα δημιουργήσουμε και θα μετατρέψουμε σε σχέσεις , τους πίνακες που δημιουργήσαμε για να κανονικοποιήσουμε τις πλεονάζουσες οντότητες και αυτές που συμμετείχαν σε πλειότιμες σχέσεις.

#### ΦΟΙΤΗΤΕΣ-ΘΕΜΑΤΑ ΠΤΥΧΙΑΚΩΝ (Αριθμός Μητρώου , Κωδικός Θέματος )

Ο οποίος και αναφέρεται στη διάσπαση της σχέσης μεταξύ των Οντοτήτων ΦΟΙΤΗΤΕΣ και ΘΕΜΑΤΑ ΠΤΥΧΙΑΚΩΝ .

#### ΜΑΘΗΜΑΤΑ-ΘΕΜΑΤΑ ΠΤΥΧΙΑΚΩΝ (Κωδικός Μαθήματος , Κωδικός Θέματος )

Ο οποίος και αναφέρεται στη διάσπαση της σχέσης μεταξύ των Οντοτήτων ΜΑΘΗΜΑΤΑ και ΘΕΜΑΤΑ ΠΤΥΧΙΑΚΩΝ .

 Οι συσχετίσεις που έχουμε μέσα από το μοντέλο οντοτήτων-συσχετίσεων , δεν είναι απαραίτητο να συμμετάσχουν στο σχεσιακό μας μοντέλο καθώς οι απαραίτητες πληροφορίες που χρειαζόμαστε, είναι αυτές που αφορούν τις ισχυρές οντότητες παραπάνω.

 Έχουμε λοιπόν το μοντέλο Ο – Σ ολοκληρωμένο. Συνεχίσαμε με την μετατροπή σε σχέσεις των βασικών οντοτήτων που συμμετέχουν στο μοντέλο μας , ανακαλύψαμε τις σχέσεις και τους δεσμούς εξάρτησης που υπάρχουμε ανάμεσα στις παραπάνω οντότητες και φυσικά αναλύσαμε όλους τους περιορισμούς οι οποίοι προκύπτουν και από το ίδιο το πρόβλημα αλλά και αυτούς που εμείς ορίσαμε για ευκολία στην υλοποίησή μας.

 Το επόμενο στάδιο είναι όλα αυτά να τα εφαρμόσουμε σε ένα ΣΔΒΔ για να δούμε και στην πράξη πώς από μια ιδέα, ένα πρόβλημα, μια γενική ανάλυση ενός μέρους του πραγματικού μας κόσμου, μπορούμε να το μοντελοποιήσουμε και να επιτύχουμε αυτοματοποίηση πολλών σπουδαίων διεργασιών, αλλά και εξασφάλιση της ασφάλειας των δεδομένων μας από μη εξουσιοδοτημένους χρήστες ή επίδοξους χαρακτήρες που στόχο έχουν να προβούν σε κακόβουλες ενέργειες για να βλάψουν το σύστημά μας.

# ΚΕΦΑΛΑΙΟ **6**  ΥΛΟΠΟΙΗΣΗ ΧΡΗΣΙΜΟΠΟΙΩΝΤΑΣ ΤΟ ΕΡΓΑΛΕΙΟ ΤΗΣ **MICROSOFT ACCESS 2013**

 Αυτό που θα κληθούμε να κάνουμε σε πρώτη φάση είναι να δημιουργήσουμε μία νέα Βάση Δεδομένων . Προτού προχωρήσουμε στην δημιουργία , το ίδιο το πρόγραμμα θα μας παροτρύνει να ονομάσουμε τη νέα μας Βάση και να Επιλέξουμε σε ποιο μέρος του τοπικού μας υπολογιστικού συστήματος θα αποθηκευτεί. Εμείς στο παράδειγμά μας θα την ονομάσουμε «ΤΡΑΠΕΖΑ ΘΕΜΑΤΩΝ ΠΤΥΧΙΑΚΩΝ ΕΡΓΑΣΙΩΝ»

 Στη συνέχεια , το ίδιο το ΣΔΒΔ μας παρέχει με τα κατάλληλα εργαλεία προκειμένου να ξεκινήσουμε να γεμίζουμε τη Βάση μας. Σημαντικότερο στοιχείο σε μια βάση είπαμε αποτελούν οι πίνακες. Η δουλειά μας είναι πολύ εύκολη καθώς , το σπουδαιότερο κομμάτι της προετοιμασίας έχει ήδη γίνει στο μοντέλο μας. Πηγαίνοντας λοιπόν στο κατάλληλο πεδίο , αυτό της ΔΗΜΙΟΥΡΓΙΑ , επιλέγουμε να δημιουργήσουμε ένα νέο στοιχείο. Αυτό δεν είναι άλλο από έναν πίνακα.

 Ένας πίνακας είπαμε έχει και πολλά πεδία. Πρέπει μα προσέξουμε λοιπόν δύο σπουδαία πράγματα. Πρώτον τι πεδία θα εισάγουμε στον πίνακα ,κάτι το οποίο γνωρίζουμε ήδη από το μοντέλο Ο – Σ και δεύτερον τι τύπο δεδομένων θα έχουν αυτά τα πεδία. Παρακάτω θα παραθέσω στιγμιότυπα του πώς είναι αποτυπωμένα στη βάση μας οι πίνακες που μας αφορούν.

 Στη συνέχεια και έπειτα από τη δημιουργία των πινάκων , θα πρέπει να αποτυπώσουμε σε σχέδιο πλέον μέσα στο ΣΔΒΔ ,τις σχέσεις μεταξύ των πινάκων αυτών και το πώς σχετίζονται μεταξύ τους. Ιδιαίτερη προσοχή θα δώσουμε στα κοινά πεδία των πινάκων αυτών τα οποία και μέσω του εργαλείου της σχεδίασης των σχέσεων μας θα τα ενώσουμε μεταξύ τους. Όλα αυτά θα είναι πιο ξεκάθαρα παρακάτω στο κεφάλαιο της δημιουργίας των πινάκων αυτών.

 Έχουμε τα δύο βασικά κομμάτια που απαρτίζουν το σχεδιασμό της βάσης μας έτοιμα συνεπώς. Όμως , δεν θα πρέπει να ξεχνάμε ότι για όλα αυτά χρησιμοποιούμε ένα συγκεκριμένο λογισμικό , το οποίο και μας δίνει τη δυνατότητα εφαρμογής πολλών εργαλείων.

 Ένα από αυτά είναι η δημιουργία και η χρήση πολλών φορμών. Ουσιαστικά , αναφερόμαστε σε συγκεκριμένες δομές , παραθυρικού περιβάλλοντος , οι οποίες και βοηθούν τον εκάστοτε χρήστη να προβεί σε συγκεκριμένες ενέργειες κλικάροντας απλά πάνω σε συγκεκριμένα κουμπιά.

 Συνοπτικά , θα μπορεί ο χρήστης στο παράδειγμά μας να εισάγει νέους φοιτητές στο σύστημά μας , να τους διαγράψει , κ.α. , δίνοντας τιμές στα πεδία που έχουμε εισάγει και αφορούν τον πίνακα ΦΟΙΤΗΤΕΣ. Περισσότερες λεπτομέρειες σε επόμενο κεφάλαιο , όπου και θα εξηγηθούν αναλυτικά οι δυνατότητες που θα έχει ο χρήστης.

 Τελειώνοντας , μας μένει το βασικότερο κομμάτι ίσως της εφαρμογής , σε ότι έχει να κάνει με την λειτουργικότητά της. Να επαληθεύσουμε δηλαδή ότι δουλεύει χωρίς λογικά λάθη και ότι πραγματικά , ικανοποιεί το σκοπό για τον οποίο εργαστήκαμε επάνω στη δημιουργία αυτής της Βάσης Δεδομένων. Αυτό το επιτυγχάνουμε με τη δημιουργία ερωτημάτων προς τη βάση.

 Ο χρήστης , με μια συγκεκριμένη διαδικασία που είναι υποχρεωτική να ακολουθείται σε όλα τα μοντέλα σχεδιασμού και υλοποίησης των Βάσεων δεδομένων , δημιουργεί ερωτήματα τα οποία τα απευθύνει προς τη βάση , η οποία και αποκρίνεται σύμφωνα με τα δεδομένα που εμείς της έχουμε φορτώσει . Η επιτυχία στο συγκεκριμένο τμήμα της υλοποίησης έγκειται στην καταχώρηση των σωστών ερωτημάτων προς τη βάση . Ωστόσο , τίποτα από αυτά δεν θα λειτουργήσει , εάν προηγουμένως δεν έχουν γίνει τα βήματα σωστά όπως επιβάλλονται από το στάδιο της δημιουργίας του ERP , μέχρι την καταχώριση των σχέσεων σε μορφή πινάκων στο ΣΔΒΔ.

#### **6.1** ∆ΗΜΙΟΥΡΓΙΑ ΠΙΝΑΚΩΝ ΚΑΙ ΤΑ ΠΕ∆ΙΑ ΑΥΤΩΝ

Ξεκινάµε λοιπόν µε το γέµισµα ουσιαστικά της βάσης µας µε τα λειτουργικά της στοιχεία. Θα χρησιµοποιήσουµε το µοντέλο Ο – Σ , και κάθε οντότητα που έχουµε , θα την µετατρέψουµε σε πίνακα στο πρόγραµµά µας µε τα αντίστοιχα πεδία του.

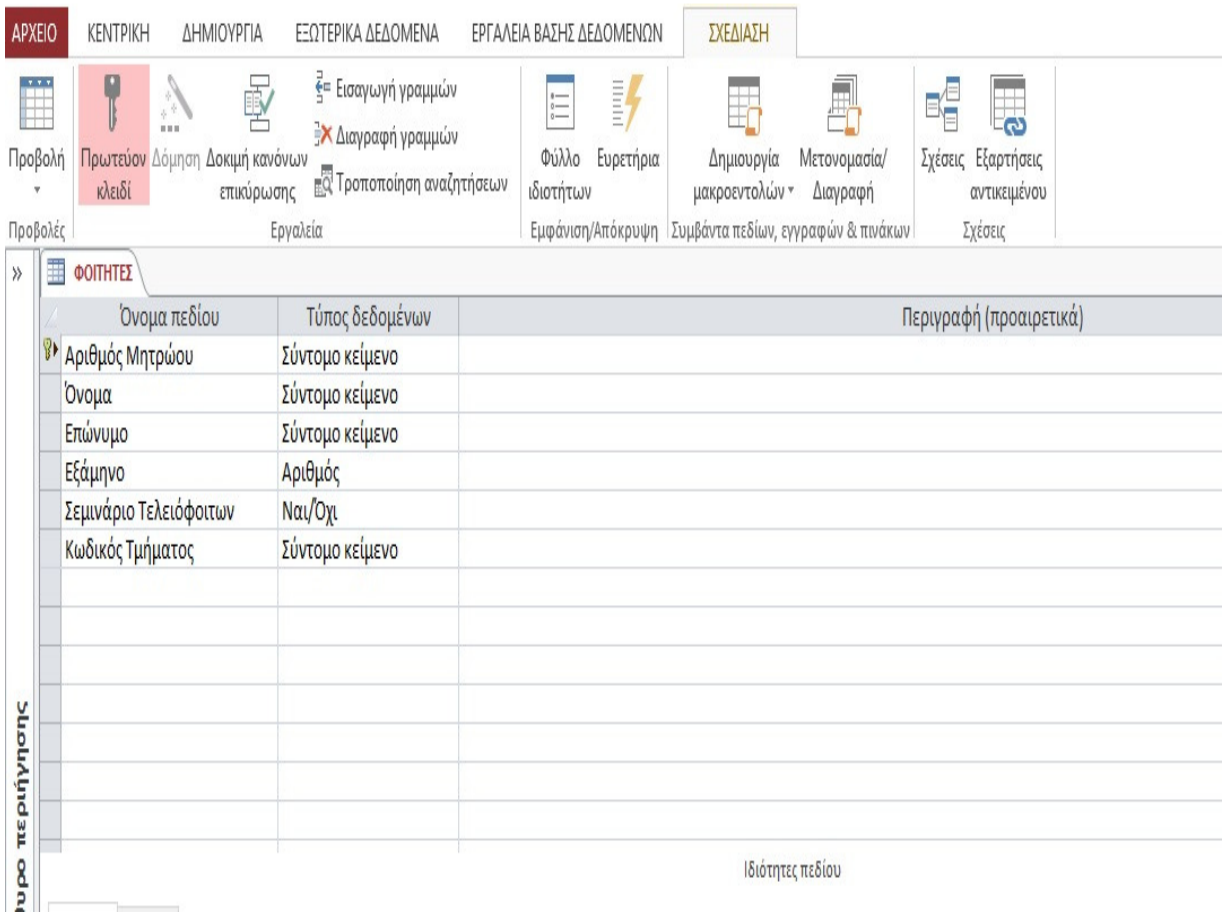

 Παρατηρούμε εδώ λοιπόν ότι έχουμε δύο στήλες. Η πρώτη στήλη αναφέρεται στα πεδία από τα οποία θα αποτελείται ο πίνακας, και τα αντίστοιχα κελιά στη δεύτερη στήλη περιέχουν τον τύπο δεδομένων που θα λαμβάνει τιμές το πεδίο. Συγκεκριμένα ο αριθμός μητρώου , το ονοματεπώνυμο κλπ. για τύπο δεδομένων έχουν το Σύντομο Κείμενο. Πρακτικά αυτό σημαίνει ότι θα εισάγουμε εμείς συμβολοσειρές μέχρι ενός συγκεκριμένου μεγέθους. Αυτό στο παράδειγμά μας το ορίζουμε εμείς , ωστόσο η προεπιλεγμένη τιμή είναι περί τους 255 χαρακτήρες. Εκεί που πρέπει να σταθούμε είναι στον τύπο δεδομένων Αριθμός και Ναι/Όχι.

 Στη μεν πρώτη περίπτωση είναι ξεκάθαρο ότι πρόκειται να αποθηκεύονται δεδομένα τα οποία είναι αριθμοί ακέραιοι , πάλι συγκεκριμένου μεγέθους, ενώ την δεύτερη είναι η περίπτωση των Boolean τιμών για τις οποίες έγινε μια μικρή αναφορά προηγούμενα.

Συνεχίζουμε με τον επόμενο πίνακα , ο οποίος και αναφέρεται στην οντότητα ΚΑΘΗΓΗΤΕΣ.

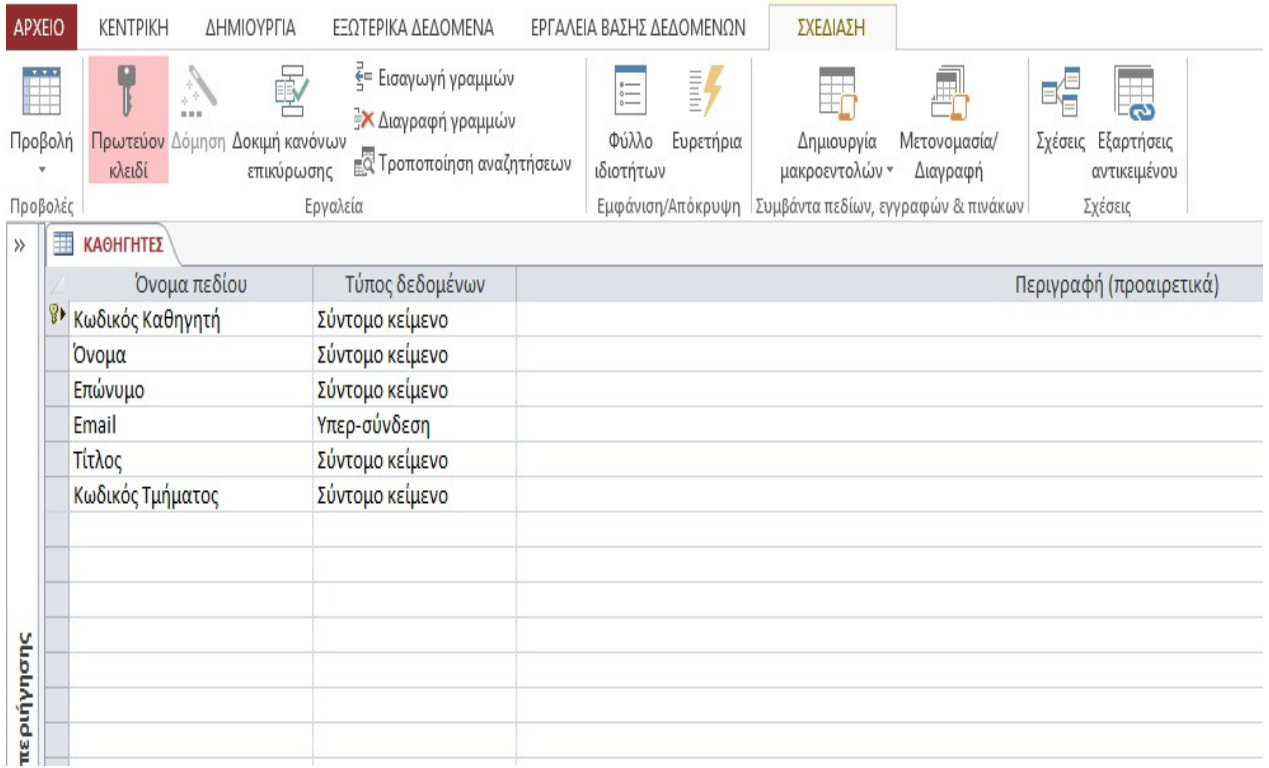

 Εδώ , δε, έχουµε να σχολιάσουµε πολλά πράγµατα. Είναι σαφές πλέον τι απεικονίζεται και µε ποιον τύπο δεδοµένων. Μία παρατήρηση µονάχα , η οποία θα µας βοηθήσει να αντιληφθούµε δυο πράγµατα. Αφενός ,ότι είναι πολύ εύκολο να αποτυπωθούν τα µοντελοποιηµένα δεδοµένα που είχαµε από το µοντέλο Ο – Σ και αφετέρου , την ευελιξία και την ευκολία που µας παρέχει το ΣΔΒΔ. Αυτό το καταλαβαίνουμε, παρατηρώντας προσεκτικά τον τύπο δεδομένων σε σχέση με το πεδίο email.

 Θα µπορούσαµε και εκεί να τον θεωρήσουµε σαν σύντοµο κείµενο. Ωστόσο µας παρέχεται η δυνατότητα να εισάγουµε τη έννοια της υπερσύνδεσης , η οποία µε τη σειρά της δίνει στον χρήστη ένα περιβάλλον εργασίας πολύ ευέλικτο και άνετο. Σκεφθείται απλώς ότι µε αυτό τον τρόπο , πολύ εύκολα και απλά , πατώντας επάνω στο email µιας εγγραφής , αυτόµατα µας ανοίγει µία νέα σελίδα του παρόχου του µαιλ µας για να µπορέσουµε να κάνουµε άµεσα την αποστολή του µηνύµατός µας στον αντίστοιχο παραλήπτη.

 Συνεχίζουµε µε τους υπόλοιπους πίνακες , σειρά έχει αυτός που θα κρατούνται δεδοµένα σχετικά µε τα ΜΑΘΗΜΑΤΑ.

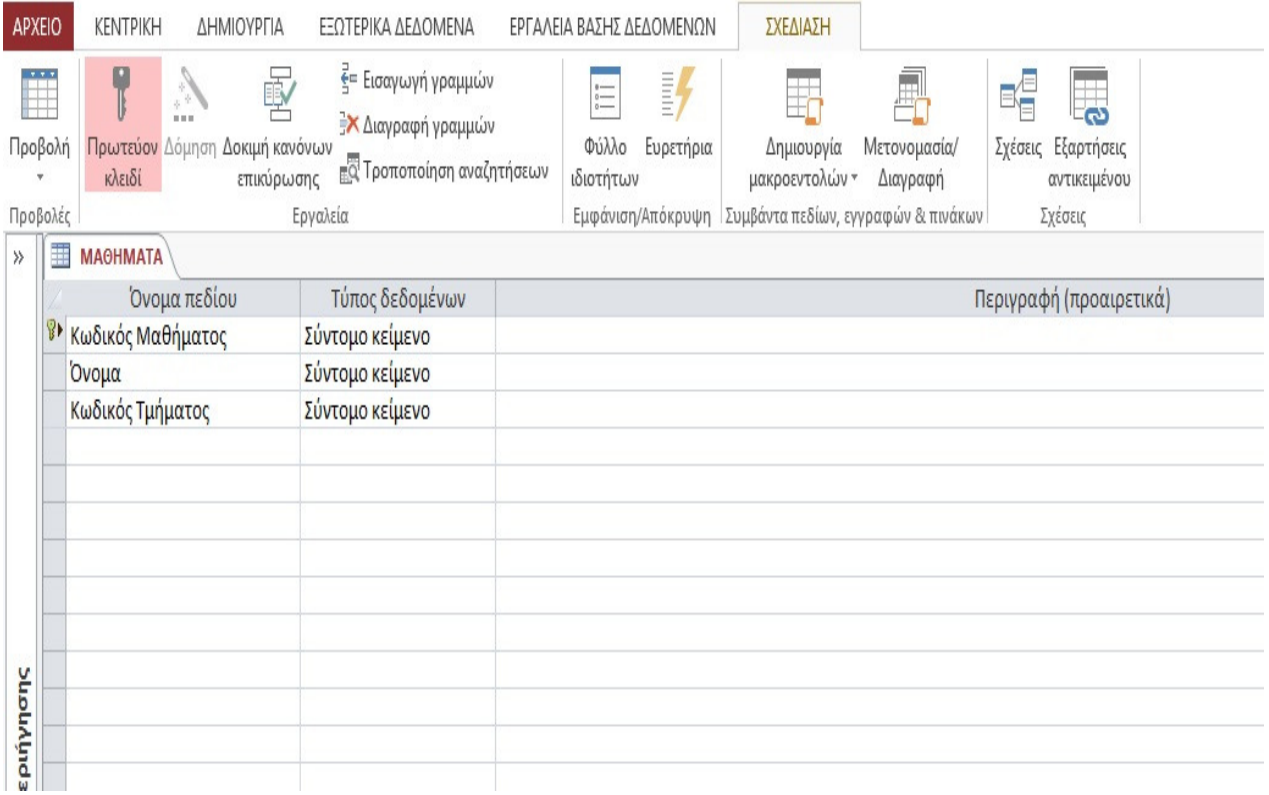

 Εδώ είναι πολύ απλά τα πεδία μας και όλα είναι στη μορφή σύντομου κειμένου. Επομένως δεν χρειάζεται να γίνει κάποια διευκρίνηση σχετικά με την επιλογή τους. Αυτό που ίσως θα είχε σημασία είναι η αναφορά στο εικονίδιο του κλειδιού που υπάρχει σε όλους τους πίνακες. Αφορά στην διάκριση ορισμένων πεδίων από κάθε πίνακα τα οποία και θα ορίζουν μοναδικά την κάθε εγγραφή. Εδώ αυτό το ρόλο όπως πολύ καλά γνωρίζουμε παίζει το πεδίο Κωδικός Μαθήματος.

 Θα προσθέσουμε επίσης , ότι υπάρχει και το πεδίο περιγραφή , το οποίο είναι κενό. Μπορούμε για ευκολία στη χρήση της βάσης μας από τρίτους , να δίνουμε μια σύντομη περιγραφή δίπλα στο κάθε πεδίο έτσι ώστε να γίνεται άμεσα αντιληπτό τι ακριβώς θα αποθηκεύεται στη συγκεκριμένη στήλη.

 Στη συνέχεια , όπως φαίνεται στην επόμενη εικόνα , έχουμε τον αντίστοιχο πίνακα στον οποίο θα διατηρούμε εγγραφές που σχετίζονται με τα τμήματα του πανεπιστημιακού ιδρύματος. Δυο πεδία , με έμφαση και εδώ στο κύριο κλειδί της σχέσης το οποίο και εδώ έχουμε ορίσει να είναι της μορφής σύντομου κειμένου. Αξίζει να αναφέρουμε , ότι πολλοί θα αναρωτηθούν , αφού είναι κωδικός, γιατί δεν τον αποθηκεύουμε σε μορφή αριθμού. Πίσω από κάθε κωδικό , δεν κρύβεται πάντα ένας αριθμός. Υπάρχει μία ακολουθία αριθμών που κάθε ένας από αυτούς συνδυαζόμενος με τους επόμενους ή προηγούμενούς τους , παραπέμπει σε μία πληροφορία για το ενδιαφερόμενο κομμάτι το οποίο και χρήζει κωδικοποίησης. Για παράδειγμα, όλοι μας έχουμε έναν κωδικό μητρώου ασφάλισης. Για πολλούς είναι ένας αριθμός , οποίος όμως είναι τεράστιος. Τα πρώτα έξι ψηφία όμως , μας δηλώνουν την ημερομηνία γεννήσεώς μας . Συνεπώς , μας δίνετε έτσι η ευκολία , στη βάση μας να μπορούμε να διατηρούμε κωδικούς οι οποίοι αρχίζουν με ένα γράμμα το οποίο θα υποδηλώνει πιθανός το τμήμα που ανήκει ο κάθε φοιτητής ή το ίδρυμα στο οποίο ανήκει κάθε ένα τμήμα το οποίο και θα ξεχωρίζουμε στη βάση μας μέσω αυτού του κωδικού.

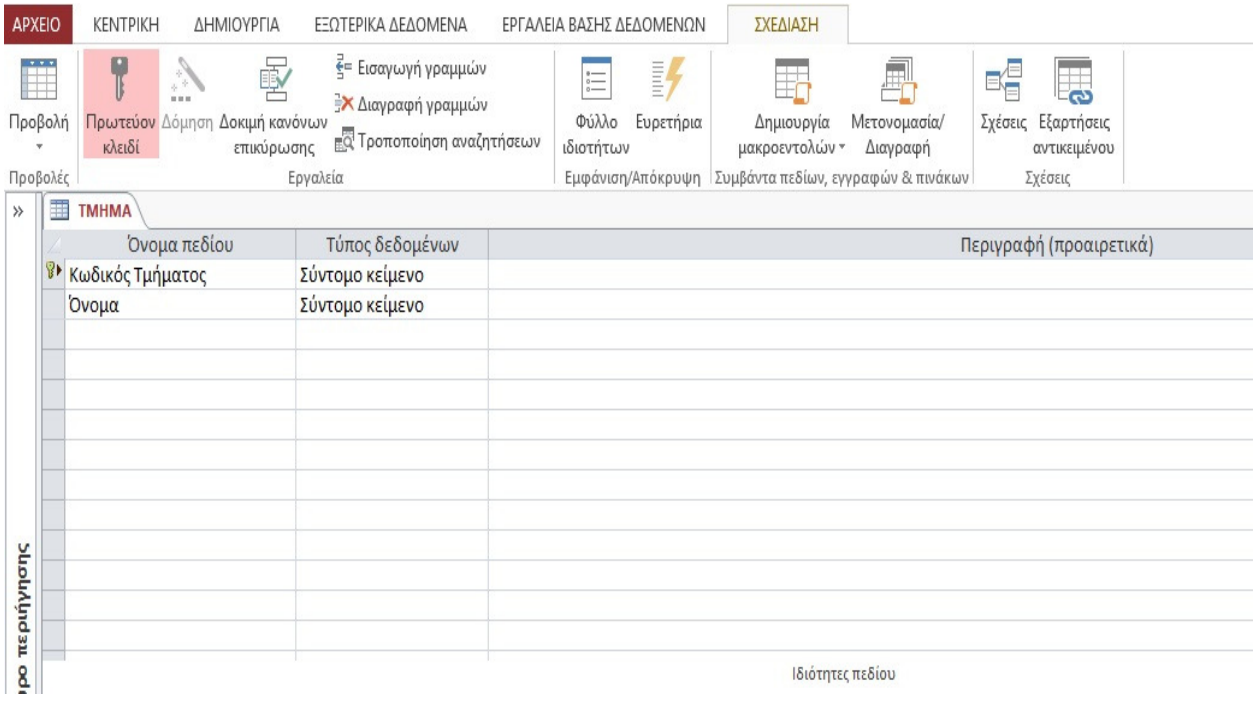

 Έχουµε τους φοιτητές , τους καθηγητές , τα µαθήµατα και το τµήµα. Ανατρέχουµε στο µοντέλο Ο – Σ και παρατηρούµε ότι έχουµε και άλλους πίνακες. Εργαζόµαστε όπως προηγούµενα και συνεχίζουµε µε τον πίνακα που θα αναφέρεται στα θέµατα των πτυχιακών εργασιών.

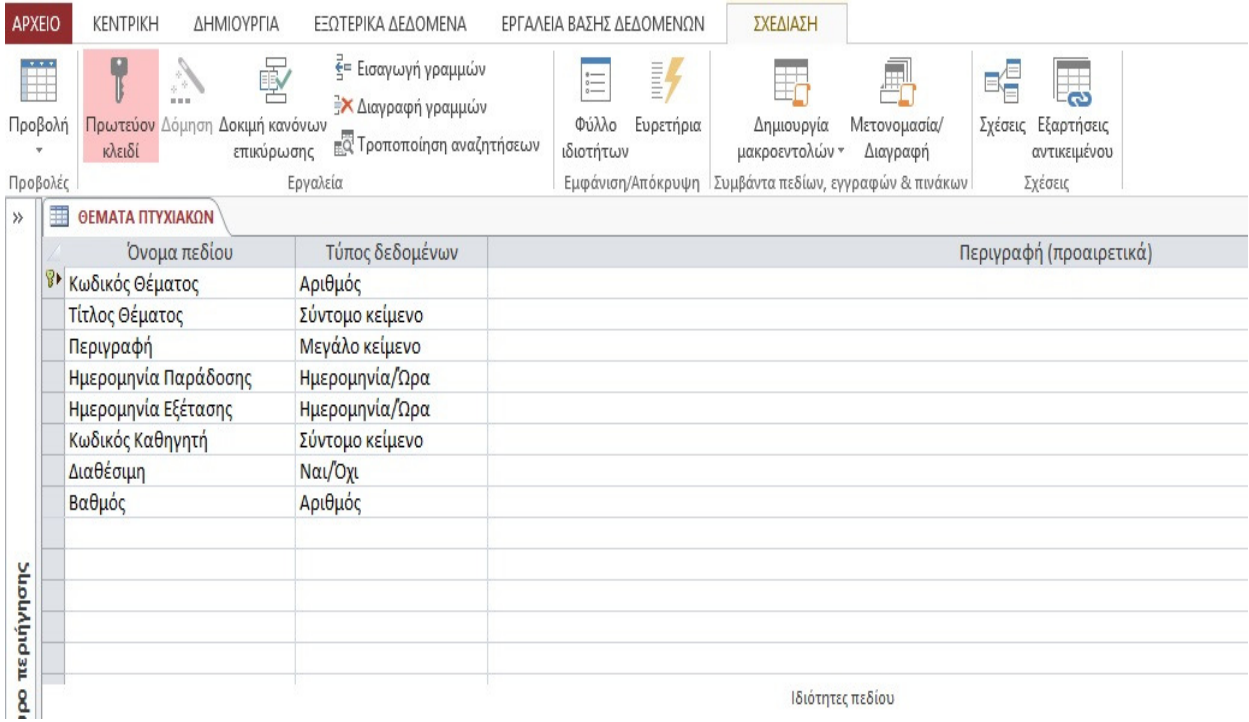

 Εδώ θα σταθούμε στον τύπο δεδομένων Ημερομηνία/Ώρα που βλέπουμε για πρώτη φορά. Τα συγκεκριμένα πεδία θα μας βοηθούν διατηρούμε εγγραφές με τις οποίες θα γίνεται άμεσα ανάκτηση , ή διαγραφή , ή επιλογή στοιχείων από τη βάση μας που περιέχουν χρονικούς προσδιορισμούς. Θα μπορούμε για παράδειγμα να δούμε εάν μια πτυχιακή , έχει παραδοθεί , πότε είναι η αντίστοιχη προθεσμία να γίνει , πότε είναι η ημερομηνία εξέτασης κλπ. , τα οποία θα τα δούμε παρακάτω μέσα από τα αντίστοιχα ερωτήματα.

 Στο σημείο αυτό , έχουμε τελειώσει με τους βασικούς πίνακες οντοτήτων που συμμετέχουν στο σχήμα μας. Αναφέραμε προηγούμενα όταν πραγματοποιούσαμε την ανάλυση του μοντέλου μας , ότι έχουμε και δυο σχέσεις – συσχετίσεις οι οποίες διαταράσσουν την ακεραιότητα και τη συνέπεια της βάσης μας , καθώς δεν θα γίνοντας αντιληπτό διπλότυπες εγγραφές, το φαινόμενο του πλεονασμού όπως το αποκαλέσαμε. Αυτό πρέπει να αναπαρασταθεί στη βάση μας με τον ίδιο τρόπο. Με 2 πίνακες τους οποίους και παραθέτουμε παρακάτω.

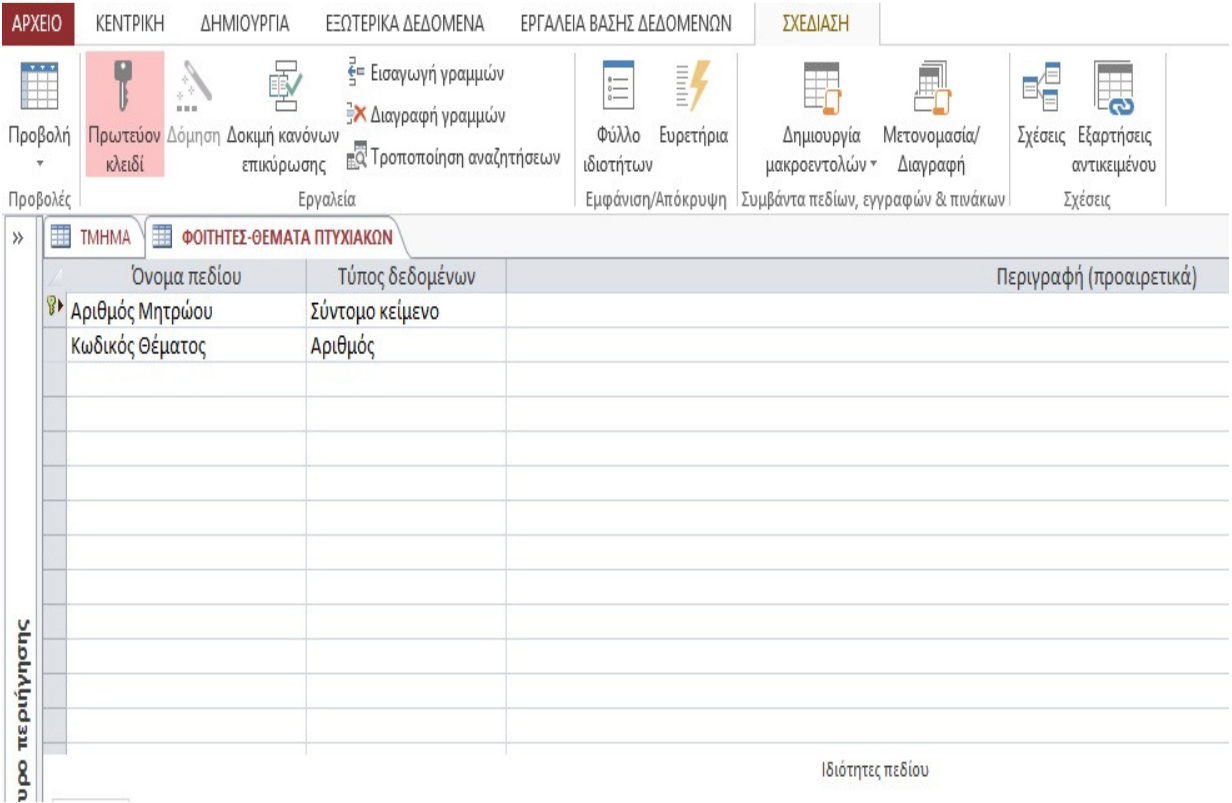

 Σε αυτή την περίπτωση αναφερόμαστε στον πίνακα που μας βοηθά να δημιουργήσουμε δυο νέες σχέσεις 1-Μ μεταξύ των φοιτητών και των θεμάτων πτυχιακών. Κύρια κλειδιά είναι και τα δυο πεδία , ωστόσο για λόγους πρακτικότητας , θα πρέπει να τονίσουμε , ότι σχεδιαστικά μας έχει δοθεί η δυνατότητα από το ΣΔΒΔ , το πεδίο το οποίο αναφέρεται στον κωδικό του εκάστοτε θέματος πτυχιακής εργασίας , να γίνεται άμεση ενημέρωση από τον αντίστοιχο πίνακα των θεμάτων πτυχιακών , όπου και ορίσαμε εκεί για πρώτη φορά το συγκεκριμένο πεδίο κωδικός θέματος.

 Και τέλος έχουμε και τον πίνακα που αναφέρεται στο σπάσιμο της σχέσεις μεταξύ των θεμάτων πτυχιακών εργασιών και στα μαθήματα. Μιλάμε δηλαδή για τον πίνακα Μαθήματα-Θέματα Πτυχιακών , ο οποίος και φαίνεται παρακάτω.

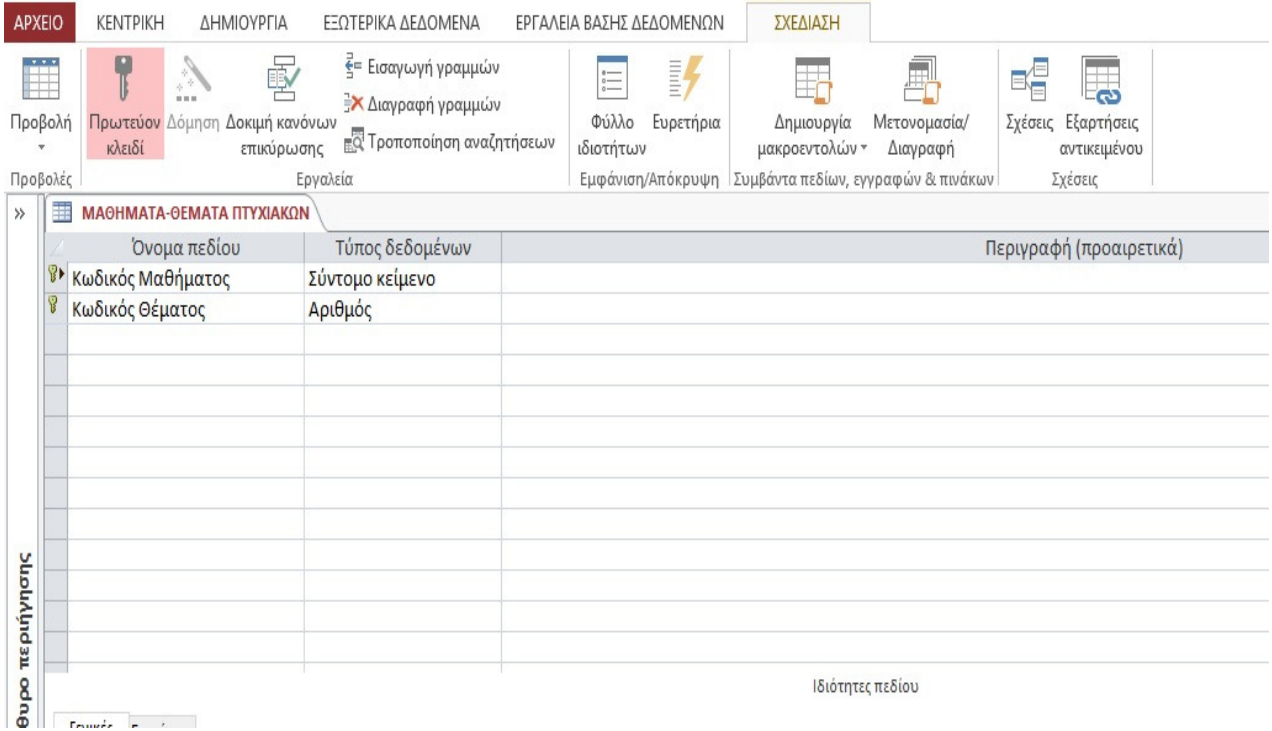

 Η μόνη διαφοροποίηση με πριν είναι ότι εδώ κύρια κλειδιά είναι και φαίνονται με το αντίστοιχο εικονίδιο στα αριστερά τους, και τα δύο πεδία που αποτελούν το πίνακα.

#### **6.2** ΣΧΕ∆ΙΑΣΗ ΣΧΕΣΕΩΝ ΣΤΟ Σ∆Β∆

 Σε αυτό εδώ το σημείο το πρώτο κομμάτι που αφορά σχεδιαστικά με χρήση του προγράμματος MS ACCESS 2013 , της βάσης δεδομένων «Τράπεζα Θεμάτων Πτυχιακών Εργασιών» ολοκληρώθηκε , με την εισαγωγή των σχέσεων που θα απαρτίζουν το σχήμα της βάσης μας με τα επιμέρους πεδία αυτών, τον ορισμό των κύριων κλειδιών αλλά και των τύπων δεδομένων που θα αποθηκεύονται τα δεδομένα μας.

 Προχωράμε στο επόμενο στάδιο , σύμφωνα πάντα με το μοντέλο Ο - Σ , το οποίο και αφορά στο σχεδιασμό των μεταξύ τους σχέσεων και τις αλληλεπιδράσεις μεταξύ των πινάκων μας. Πολύ απλά , χωρίς πολυπλοκότητα και δυσνόητους ορισμούς, κάθε πίνακας που αποτελεί κομμάτι μιας συσχέτισης , όπως αυτό απεικονίστηκε στο μοντέλο Ο – Σ και ο οποίος αποτελεί το κομμάτι που αφορά το «Μ» ( πολλά) στη συσχέτιση έχουμε συμπεριλάβει το κύριο κλειδί της άλλης συμμετέχουσας οντότητας σαν πεδίο στον πίνακα αυτό , σαν ξένο κλειδί όπως γνωρίζουμε. Ουσιαστικά , αυτό που θα πρέπει να δώσουμε σαν είσοδο στο πρόγραμμα , για να του είναι αντιληπτό αυτό που εμείς έχουμε θεωρήσει μέσα από το ERP , είναι μια αντιστοιχία των κοινών

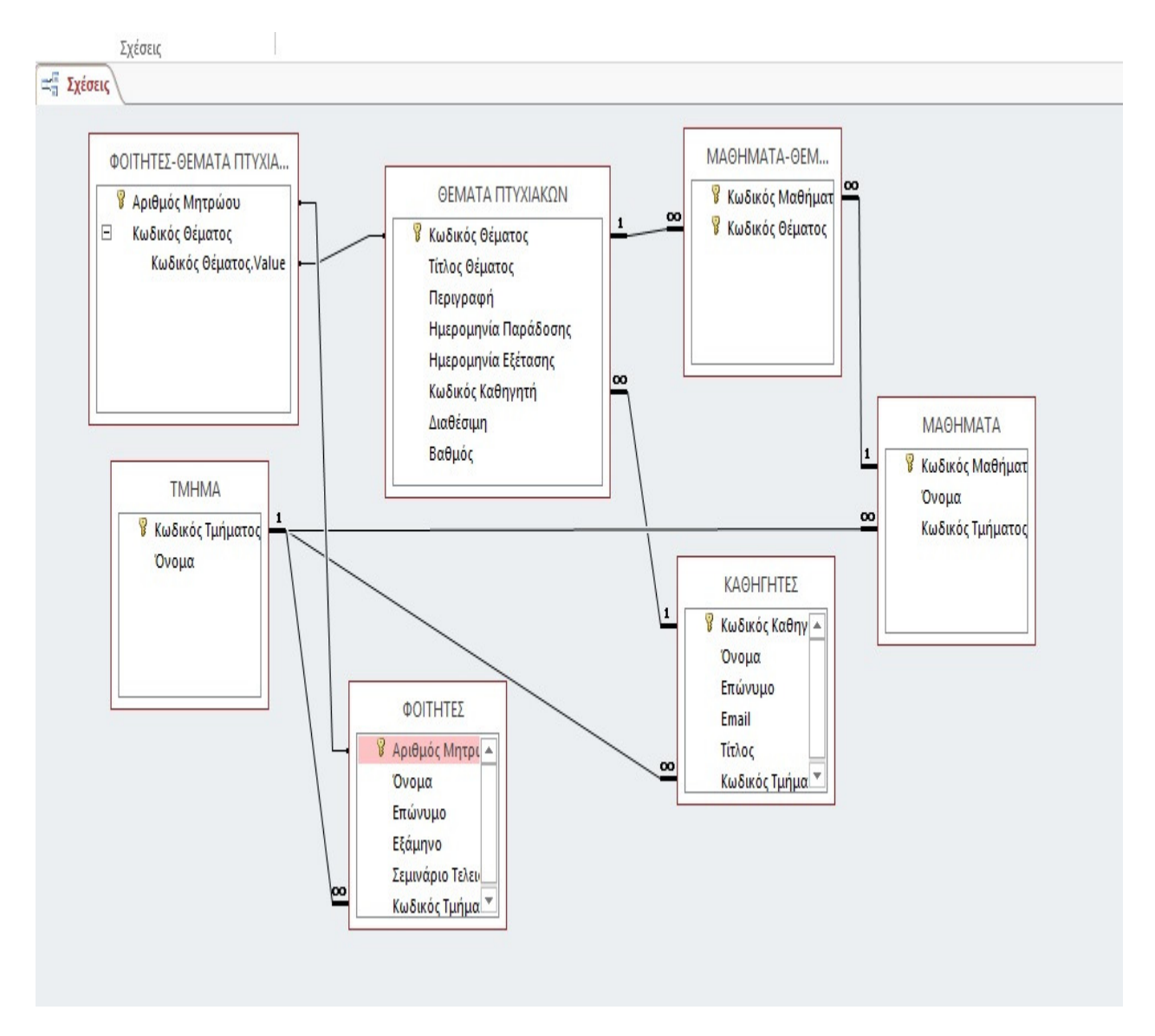

πεδίων μεταξύ των πινάκων μας. Αυτό αποτυπώνεται στο επόμενο σχήμα μας το οποίο και αποτελεί απεικόνιση των σχέσεων μέσα από το ΣΔΒΔ που χρησιμοποιούμε.

 Συγκεκριμένα , παρατηρούμε όλες τις σχέσεις «πολλά-πολλά» που είχαμε και οι οποίες έχουν σπάσει με τις προσθήκες των κατάλληλων πινάκων , όπως επίσης και τις υπόλοιπες σχέσεις «έναπολλά» και τα αντίστοιχα σχετιζόμενα πεδία.

 Τα κύρια κλειδιά των περισσοτέρων τα οποία συμμετέχουν σε μία σχέση , η οποία και φαίνεται μέσα από τα κατάλληλα βέλη τα οποία καταλήγουν στον αντίστοιχο σχετιζόμενο πίνακα και πλέον παίζουν εκεί το ρόλο του ξένου κλειδιού , αλλά και ποια πεδία είναι κοινά και σε ποιους πίνακες. Κατά τη διαδικασία δημιουργίας των σχέσεων αυτών , το ίδιο το ΣΔΒΔ , μας προστατεύει από ορισμένες μη εξουσιοδοτημένες ενέργειες που πιθανόν από απροσεξία μας τείνουμε να πραγματοποιήσουμε , καθώς και από μια σχέση λανθασμένου τύπου , την οποία και θα θελήσουμε να επιβάλλουμε.

## **6.3** ∆ΗΜΙΟΥΡΓΙΑ ΦΟΡΜΩΝ ΜΕ ΧΡΗΣΗ **MS ACCESS 2013**

 Όπως αναφέραμε στην εισαγωγή του κεφαλαίου , θα πρέπει να δημιουργήσουμε και τις κατάλληλες φόρμες εισαγωγής δεδομένων στη βάση μας. Παρακάτω θα δούμε αναλυτικά όλες τις φόρμες από τις οποίες ο χρήστης θα μπορεί πολύ εύκολα να γεμίσει με δεδομένα τους πίνακες. Αυτό το αναφέρουμε διότι ουσιαστικά , κάθε πίνακας που βρίσκεται στη βάση μας και αποτελείται από πεδία , μπορεί να αναπαρασταθεί με τη χρήση ειδικών φορμών για να γεμίσει. Θα ξεκινήσουμε με τη φόρμα που αφορά τον πίνακα Θέματα Πτυχιακών .

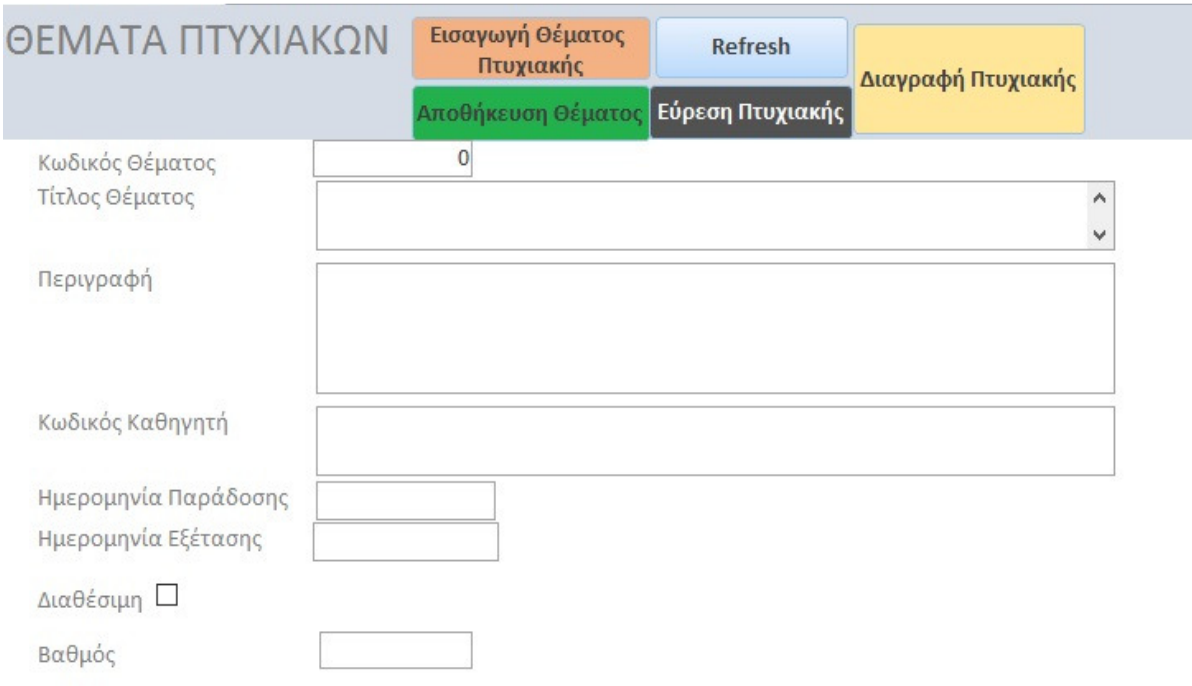

 Παρατηρούµε σε πρώτη φάση τη δοµή , που θυµίζει το παραθυρικό περιβάλλον που έχουµε συνηθίσει στο λειτουργικό σύστηµα των Windows. Αναλυτικά υπάρχουν τα πεδία του αντίστοιχου πίνακα , µε τον κατάλληλο χώρο στα δεξιά τους για την εισαγωγή των κατάλληλων δεδοµένων. Αυτό που θα πρέπει να τονίσουµε είναι οι λειτουργίες που εµείς ως σχεδιαστές της βάσης µας έχουµε ορίσει να επιτελούνται µε τα κλικάρισµα των αντίστοιχων κουµπιών.

 Με την εισαγωγή Θέµατος πτυχιακής , ουσιαστικά ανοίγεται καινούρια καρτέλα στον πίνακα που αφορά τα θέµατα των πτυχιακών, και ο χρήστης µπορεί πολύ εύκολα να δώσει τιµές στα αντίστοιχα πεδία. Με την ίδια λογική , τα κουµπιά της αποθήκευσης παρέχουν ταχεία αποθήκευση των δεδοµένων , η διαγραφή µας αποσύρει από το µητρώο της βάσης την επιλεγµένη εγγραφή , και η ανανέωση , για τυχόν τροποποιήσεις σε θέµατα πτυχιακών , προσφέρει ανανέωση µε σκοπό την άµεση εφαρµογή τους . Ειδάλλως θα έπρεπε εµείς να

κλείσουµε τον αντίστοιχο πίνακα και αφού τον αποθηκεύσουµε , να τον ξανανοίξουµε για να δούµε εάν έχουν συµπεριληφθεί οι αλλαγές στη βάση µας.

 Συνεχίζουµε την δηµιουργία των φορµών µας και προχωράµε µε αυτή που αφορά την καταχώρηση των στοιχείων σχετικά µε τους καθηγητές.

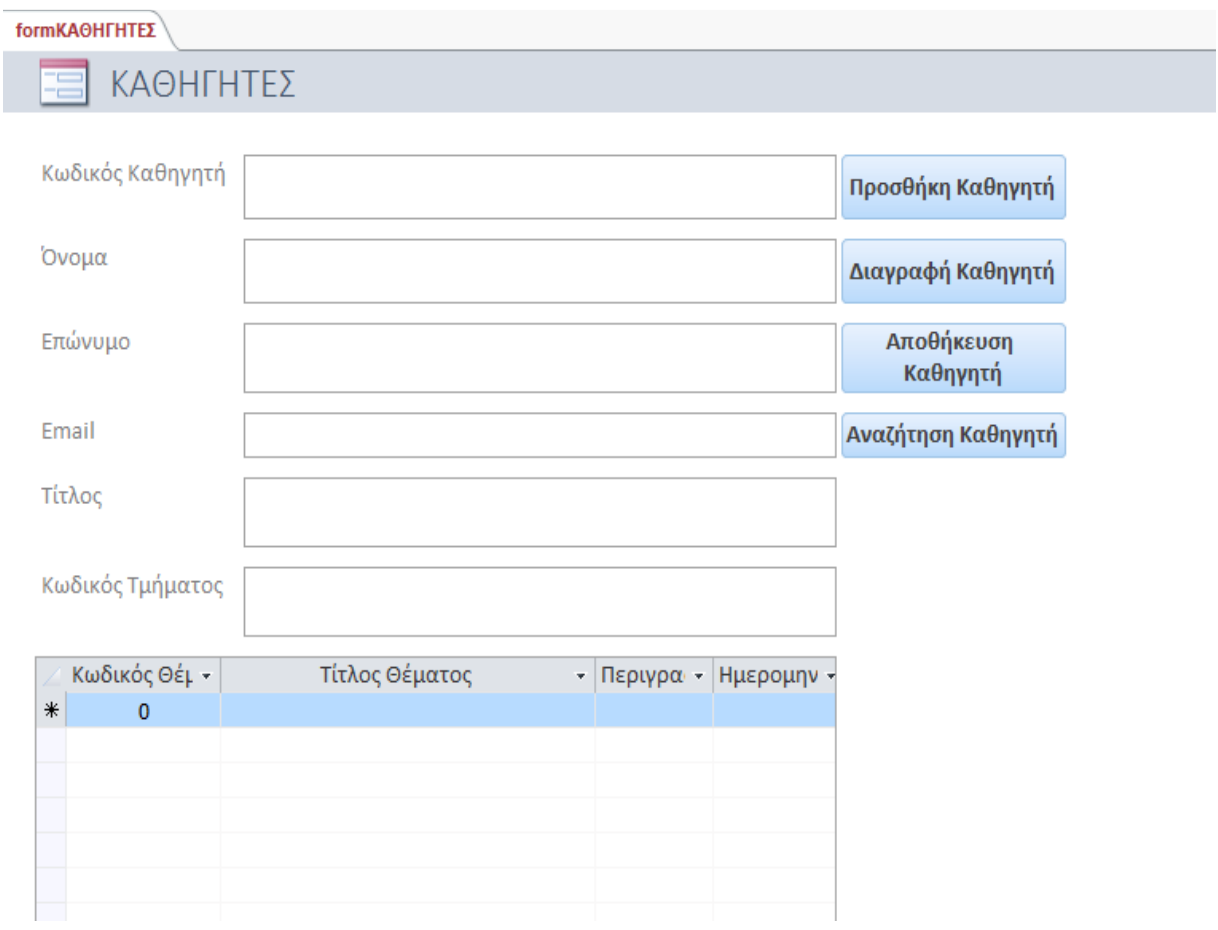

 Και εδώ με την ίδια λογική , ο χρήστης θα μπορεί πολύ εύκολα να εισάγει , να διαγράψει , να αποθηκεύσει και να αναζητήσει συγκεκριμένο καθηγητή. Παρατηρούμε επίσης όλα τα πεδία από τα οποία αποτελείται ο πίνακας ΚΑΘΗΓΗΤΕΣ και κάτι πολύ σπουδαίο. Στο σχεδιασμό των σχέσεων , ο κάθε καθηγητής , έχει το δικαίωμα να προτείνει θέματα πτυχιακών εργασιών. Ως εκ τούτου , υπάρχει μια συσχέτιση μεταξύ των αντίστοιχων πινάκων.

 Αυτός είναι και ο λόγος που σε κάθε εγγραφή του πίνακα των καθηγητών, θα μπορούμε να δούμε και την πληροφορία που θα αποθηκεύεται στον πίνακα που αφορά τα θέματα των πτυχιακών , μέσω του πεδίου «κωδικός καθηγητή» που φαίνεται και πιο πάνω. Αναφορά δεν κάναμε στην παράγραφο που σχετίζεται με τη φόρμα των θεμάτων πτυχιακών εργασιών για να το τονίσουμε και να μας είναι ξεκάθαρο ότι καμιά πληροφορία δεν χάνεται όταν τα βήματα εκτελούνται σωστά , χωρίς να διαταράσσεται η συνέπεια της βάσης μας.

Στη συνέχεια θα συνεχίσουμε και με τους υπόλοιπους πίνακες και στις αντίστοιχες φόρµες για την εύκολη εισαγωγή δεδοµένων.

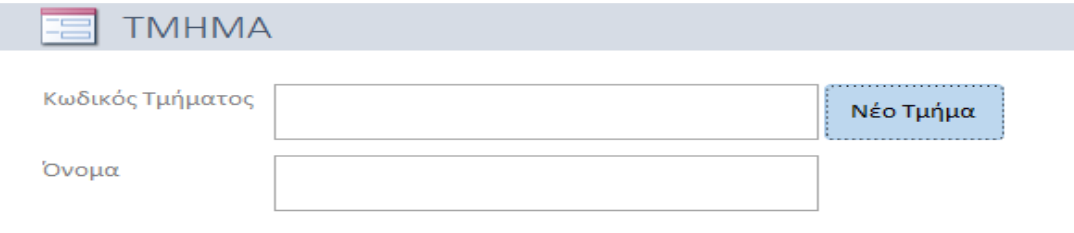

 Ακολουθεί η φόρμα εισαγωγής Μαθημάτων στη Βάση Δεδομένων μας. Και εδώ έχουμε για λόγους λειτουργικότητας και ευκολίας εισάγει τρεις λειτουργίες μέσω αντίστοιχων πλήκτρων στο παραθυρικό μας περιβάλλον.

- 1. Προσθήκη νέου μαθήματος
- 2. Αποθήκευση της νέας εισαγωγής ή της τροποποίησης μας.
- 3. Διαγραφή του επιλεγμένου μαθήματος σε περίπτωση αλλαγής του προγράμματος σπουδών του εκάστοτε τμήματος.

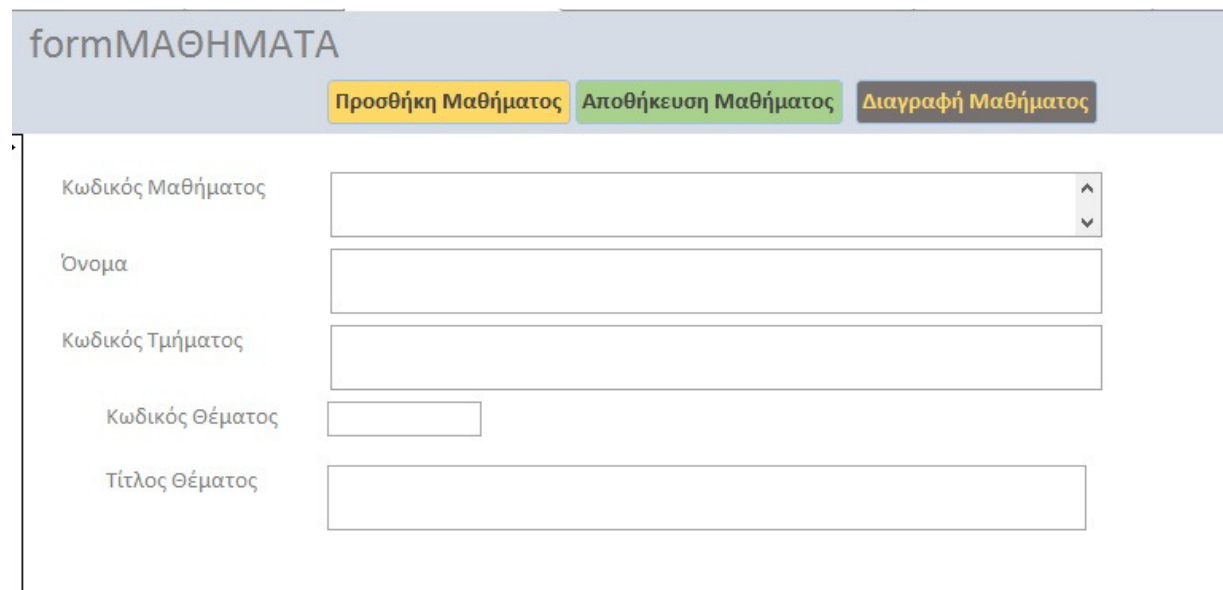

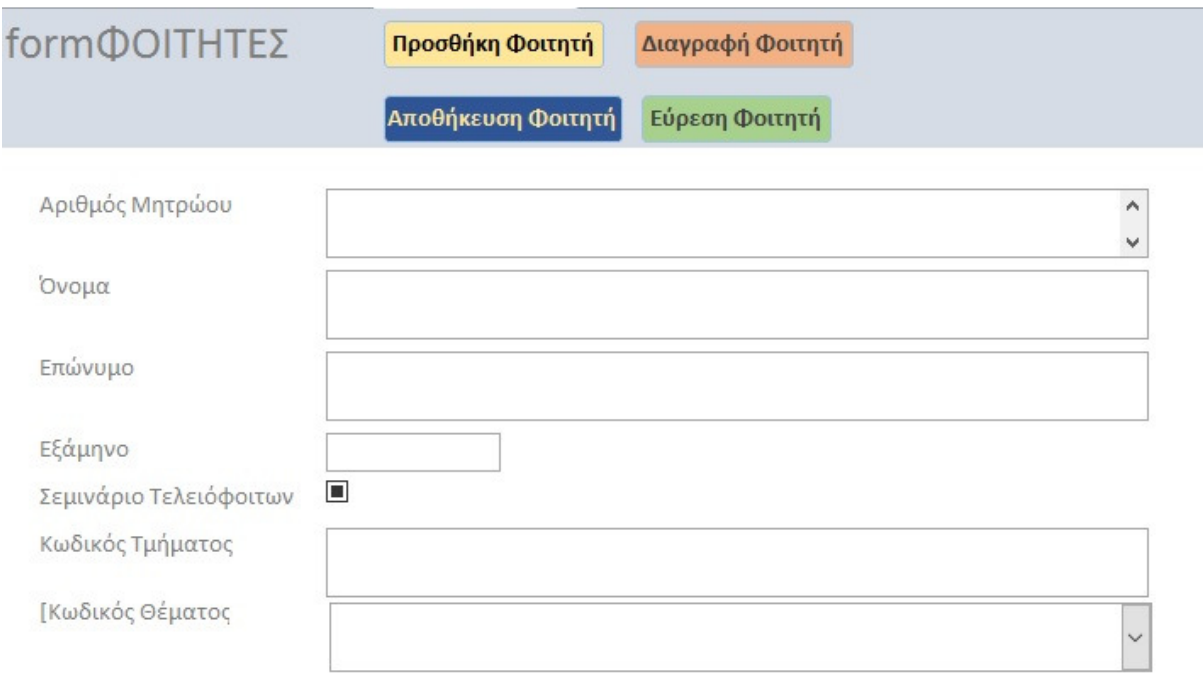

 Όπως παρατηρούµε , η φιλοσοφία είναι η ίδια µε τις προηγούµενες φόρµες. ∆ίνεται η δυνατότητα στο χρήστη για τις βασικές λειτουργίες, αυτές της εισαγωγής , της διαγραφής και της αποθήκευσης των δεδοµένων , µε κάποιες παραλλαγές ανάλογα τον πίνακα στον οποίο απευθυνόµαστε.

 Αξίζει να σταθούµε στη φόρµα που αφορά τους φοιτητές , καθώς και εδώ , θα παρατηρήσουµε ένα πεδίο , αυτό του κωδικού θέµατος , το οποίο και θα συµπληρώνεται , όταν ο συγκεκριµένος φοιτητής δηλώσει και του αποδοθεί ένα συγκεκριµένο θέµα πτυχιακής εργασίας. Είναι ακριβώς η ίδια περίπτωση µε τους συσχετιζόµενους πίνακες , τα κύρια κλειδιά των οποίων , παίζουν το ρόλο ξένου κλειδιού στους αντίστοιχους πίνακες.

#### **6.4** ΕΡΩΤΗΜΑΤΑ ΠΡΟΣ ΤΗ ΒΑΣΗ

 Τέλος , όπως αναφέραµε , πρέπει να γίνει και µια τελευταία διαδικασία. Επιτελεί το σκοπό για τον οποίο προοριζόταν αυτή η βάση δεδοµένων ; Ο χρήστης , θα µπορεί να κάνει ανάκτηση της πληροφορίας για την οποία θα πραγµατοποιήσει ένα ερώτηµα προς τη βάση; Όλα αυτά θα τα πραγµατοποιήσουµε όπως είπαµε µέσα από τα δοκιµαστικά στην αρχή ερωτήµατα προς τη βάση. Η χρήση ερωτηµάτων διευκολύνει την προβολή, την προσθήκη, τη διαγραφή ή την τροποποίηση δεδοµένων στη βάση δεδοµένων της Access. Ορισµένοι άλλοι λόγοι για τη χρήση ερωτηµάτων:

- Εύρεση συγκεκριµένων δεδοµένων γρήγορα, φιλτράροντας βάσει συγκεκριµένων κριτηρίων (συνθηκών)
- Υπολογισµός ή σύνοψη δεδοµένων

Αυτοματοποίηση εργασιών διαχείρισης δεδομένων, όπως αναθεώρηση των πιο πρόσφατων δεδομένων σε περιοδική βάση.

 Σε μια σωστά σχεδιασμένη βάση δεδομένων, τα δεδομένα που θέλουμε να παρουσιάσουμε μέσω μιας φόρμας ή έκθεσης βρίσκονται συνήθως σε πολλούς πίνακες. Ένα ερώτημα μπορεί να έλκει πληροφορίες από διάφορους πίνακες και να τις συγκεντρώνει προς εμφάνιση στη φόρμα ή την έκθεση. Ένα ερώτημα μπορεί να είναι ένα αίτημα για αποτελέσματα από τη βάση δεδομένων μας ή για ενέργεια στα δεδομένα ή και για τα δύο. Ένα ερώτημα μπορεί να δώσει απάντηση σε μια απλή ερώτηση, να εκτελέσει υπολογισμούς, να συνδυάσει δεδομένα από διαφορετικούς πίνακες, να προσθέσει, να αλλάξει ή να διαγράψει δεδομένα από μια βάση δεδομένων. Καθώς τα ερωτήματα έχουν πολλαπλές χρήσεις, υπάρχουν πολλοί τύποι ερωτημάτων.

 Εάν θέλουμε για παράδειγμα να αναθεωρήσουμε δεδομένα μόνο από ορισμένα πεδία ενός πίνακα, να αναθεωρήσουμε δεδομένα από πολλούς πίνακες ταυτόχρονα ή απλώς να δούμε τα δεδομένα βάσει συγκεκριμένων κριτηρίων, η καλύτερη επιλογή θα ήταν ένα ερώτημα επιλογής.

 Όπως όμως έχει ήδη αναφερθεί σε προηγούμενο κεφάλαιο, ένας από τους πιο σημαντικούς λόγους που υπαγορεύουν την οργάνωση των δεδομένων μιας εφαρμογής, με τη βοήθεια ενός ΣΔΒΔ, είναι η εύκολη ανάκτηση πληροφοριών από τη βάση μέσα από τον καθορισμό συγκεκριμένων κριτηρίων επιλογής.

 Στο παράδειγμα μας , είναι εύκολο να ανακτήσουμε τα στοιχεία των φοιτητών που έχουν επιλέξει πτυχιακή εργασία, ή να ελέγξουμε εάν κάποιος φοιτητής έχει κατοχυρώσει το δικαίωμα να λάβει μέρος στην υλοποίηση μιας πτυχιακής εργασίας και μπορούμε αυτά τα αποτελέσματα να τα ταξινομήσουμε με βάση κάποιο κριτήριο που εμείς θα θέσουμε. Το κριτήριο μπορεί να είναι και συνδυαστικό και να αφορά περισσότερους του ενός πίνακες, μπορεί να είναι δεσμευτικό , ή μπορεί να είναι διαζευκτικό. Αυτές οι διαδικασίες αναζήτησης επιλεγμένων δεδομένων, είναι γνωστές ως ερωτήματα και η διαχείρισή τους αποτελεί αναπόσπαστο χαρακτηριστικό όλων των ΣΔΒΔ.

 Η διατύπωση αυτών των ερωτημάτων προς τη βάση, λαμβάνει χώρα μέσω της χρήσης της δομημένης γλώσσας ερωταποκρίσεων (Structured Query Language - SQL). Δεν θα επεκταθούμε στη παρούσα εργασία στο πως δομείται η συγκεκριμένη γλώσσα καθώς , δε μας ενδιαφέρει το πώς υλοποιείται σε αυτή τη φάση. Οποιαδήποτε ενέργεια πραγματοποιούμε στο ΣΔΒΔ , αυτόματα υπάρχει και η μετατροπή στο background της εφαρμογής μέσα SQL. Με άλλα λόγια , η Access και αυτό είναι ένα σημαντικό στοιχείο της , είναι ότι και χωρις τη γνώση της SQL , επιτρέπεται η δημιουργία ερωτημάτων.

 Στην περίπτωση αυτή , ο χρήστης έχει τη δυνατότητα να καθορίσει με ένα απλό και εύκολο τρόπο, τους πίνακες και τα πεδία που θα συμμετάσχουν στα ερωτήματα προς κατασκευή και στη συνέχεια η Access θα αναλάβει τη δημιουργία του κώδικα SQL έτσι ώστε να δημιουργήσει το ερώτημα που υπαγορεύεται από τις επιλογές του χρήστη. Μετά από αυτή τη θεωρητική εισαγωγή σχετικά με τα ερωτήματα , αξίζει να αναφέρουμε τους 5 διαφορετικούς τύπους ερωτημάτων που υποστηρίζει η Access.

- Τα ερωτήµατα επιλογής , τα οποία χρησιµοποιούνται για την ανάκτηση δεδοµένων από έναν ή περισσότερους πίνακες της βάσης και την εµφάνιση των αποτελεσµάτων σε κατάλληλο φύλλο δεδοµένων. Όπως είπαµε και προηγούµενα ,
- µπορούµε και να ταξινοµήσουµε τα ανακτηθέντα δεδοµένα και επίσης να υπολογίσουµε αθροίσµατα , µέσο όρο και στατιστικά µεγέθη.
- Τα ερωτήµατα παραµέτρων τα οποία προϋποθέτουν τη καταχώρηση από το χρήστη πληροφοριών µε βάση τις οποίες επιλέγονται και εµφανίζονται τα κατάλληλα σε κάθε περίπτωση δεδοµένα. Το ξεχωριστό σε αυτού του είδους ερωτήµατα , είναι ότι κατά τη διάρκεια εκτέλεσης , δίνονται οι πληροφορίες του χρήστη µέσα από ένα περιβάλλον χρήσης ενός πλαισίου διαλόγου.
- Τα ερωτήµατα διασταύρωσης τα οποία εφαρµόζονται σε µιας στήλη του πίνακα και εµφανίζουν αθροίσµατα και γενικά συγκεντρωτικές τιµές για το σύνολο τιµών που αντιστοιχούν στο συγκεκριµένο πεδίο του πίνακα.
- Τα ερωτήµατα ενέργειας , τα οποία ουσιαστικά είναι αυτά που πραγµατοποιούν τροποποίηση , διαγραφή , εισαγωγή και γενικά αλλαγές στους πίνακες της βάσης. Επιπρόσθετα είναι και αυτά που δηµιουργούν βοηθητικούς πίνακες στη βάση.
- Τα ερωτήµατα SQL τα οποία δεν θα τα αναλύσουµε , καθώς αποτελούν κοµµάτι της αµιγώς επιστήµης της πληροφορίας και των προγραµµατιστών των Βάσεων ∆εδοµένων.[http://aetos.it.teithe.gr/~amarg/Databases/Chapter11.pdf]

 Παρακάτω , θα παραθέσουµε ορισµένα ερωτήµατα που έχουµε ορίσει τα οποία επιτελούν συγκεκριµένες λειτουργίες στη βάση µας και µας επιστρέφουν σηµαντικές πληροφορίες. Για παράδειγµα , ένα ερώτηµα σηµαντικό είναι να έχουµε µια εικόνα σχετικά µε το ποιες πτυχιακές εργασίες είναι διαθέσιµες για να τις δηλώσουν οι φοιτητές.

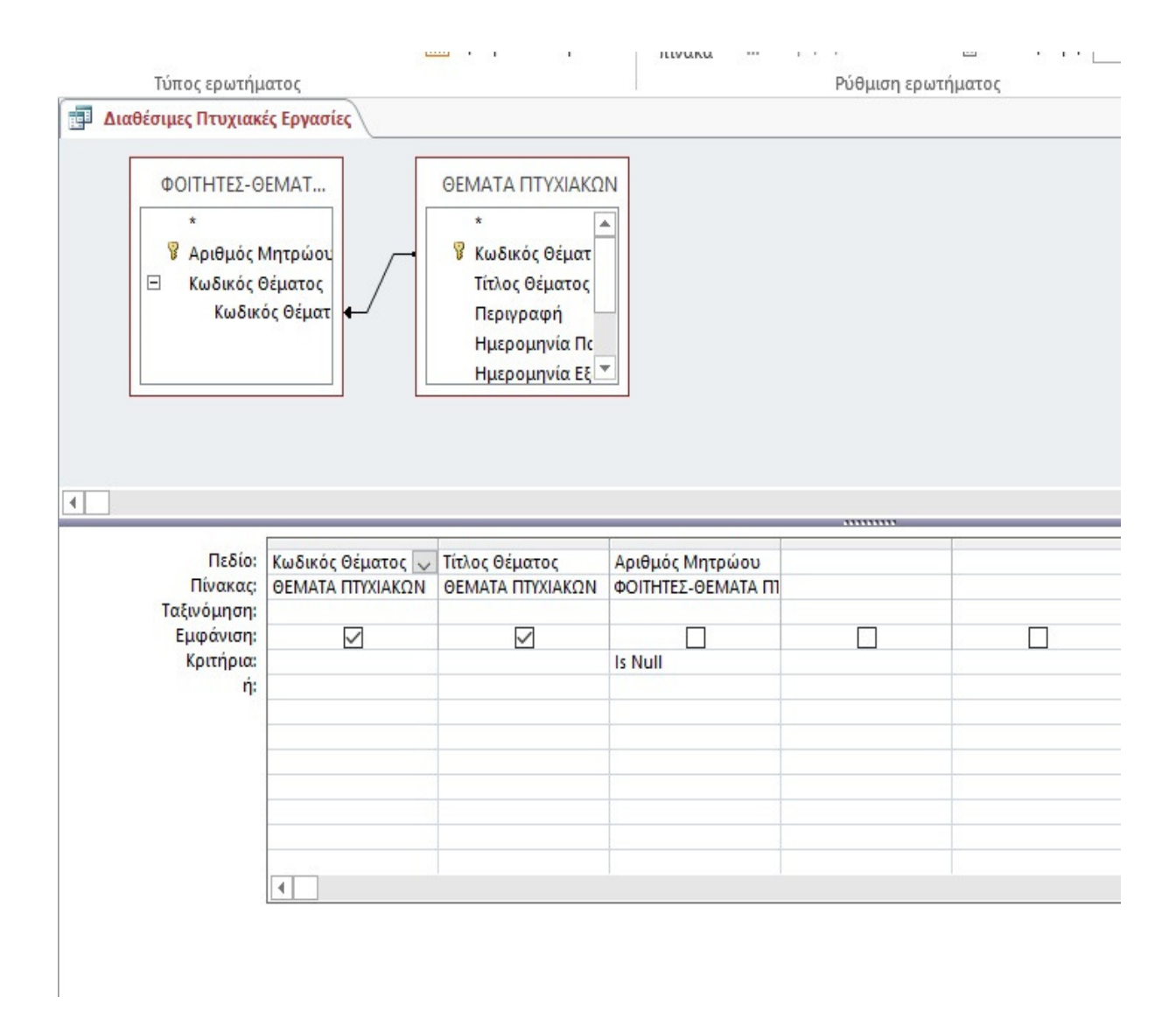

 Πολύ εύκολα , έχουμε τον πίνακα στον οποίο αποθηκεύονται τα στοιχεία των φοιτητών και τα αντίστοιχα θέματα πτυχιακών που έχουν δηλώσει και τον άλλον πίνακα που διατηρεί εγγραφές σχετικά με τα θέματα των πτυχιακών. Εμείς θέλουμε από τους δυο πίνακες , τις εγγραφές εκείνες στις οποίες για τα αντίστοιχα θέματα πτυχιακών εργασιών, δεν υπάρχει συνδετικός κρίκος που να έχει σχέση με τον αριθμό μητρώου κανενός φοιτητή. Δηλαδή να είναι κενό στο αντίστοιχο πεδίο. Ένα ακόμη ερώτημα θα ήταν να μπορούμε να δούμε ποιοι καθηγητές έχουν προτείνει θέματα πτυχιακών εργασιών.

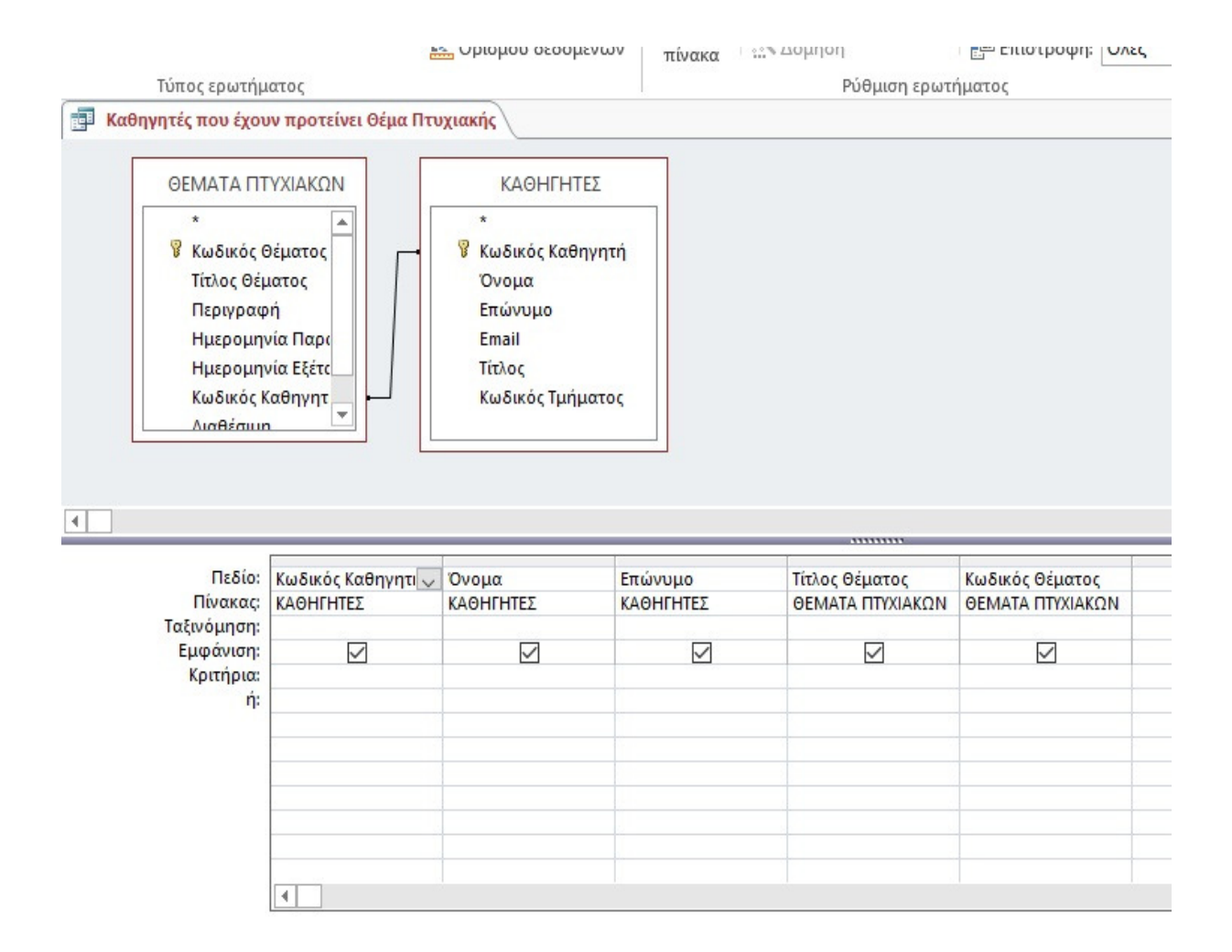

 Δυο πίνακες και εδώ. Το κοινό πεδίο κωδικός καθηγητή που είναι και στους δυο , είναι ο συνδετικό κρίκος για τη σύνδεση αυτών των πινάκων και την εξαγωγή του ζητούμενο αποτελέσματος. Εδώ δεν έχουμε κάποιο κριτήριο καθώς υπάρχουν αντίστοιχα πεδία και στους 2 πίνακες που μας ενδιαφέρουν. Οι πτυχιακές που έχουν λάβει βαθμολογία ή οι πτυχιακές οι οποίες έχουν εξετασθεί είναι μια σημαντική επίσης πληροφορία που κάθε χρήστης της βάσης μας θα ήθελε να έχει. Ακολουθούν τα ερωτήματα παρακάτω , όπως αυτά τα σχεδιάσαμε στην Access 2013.

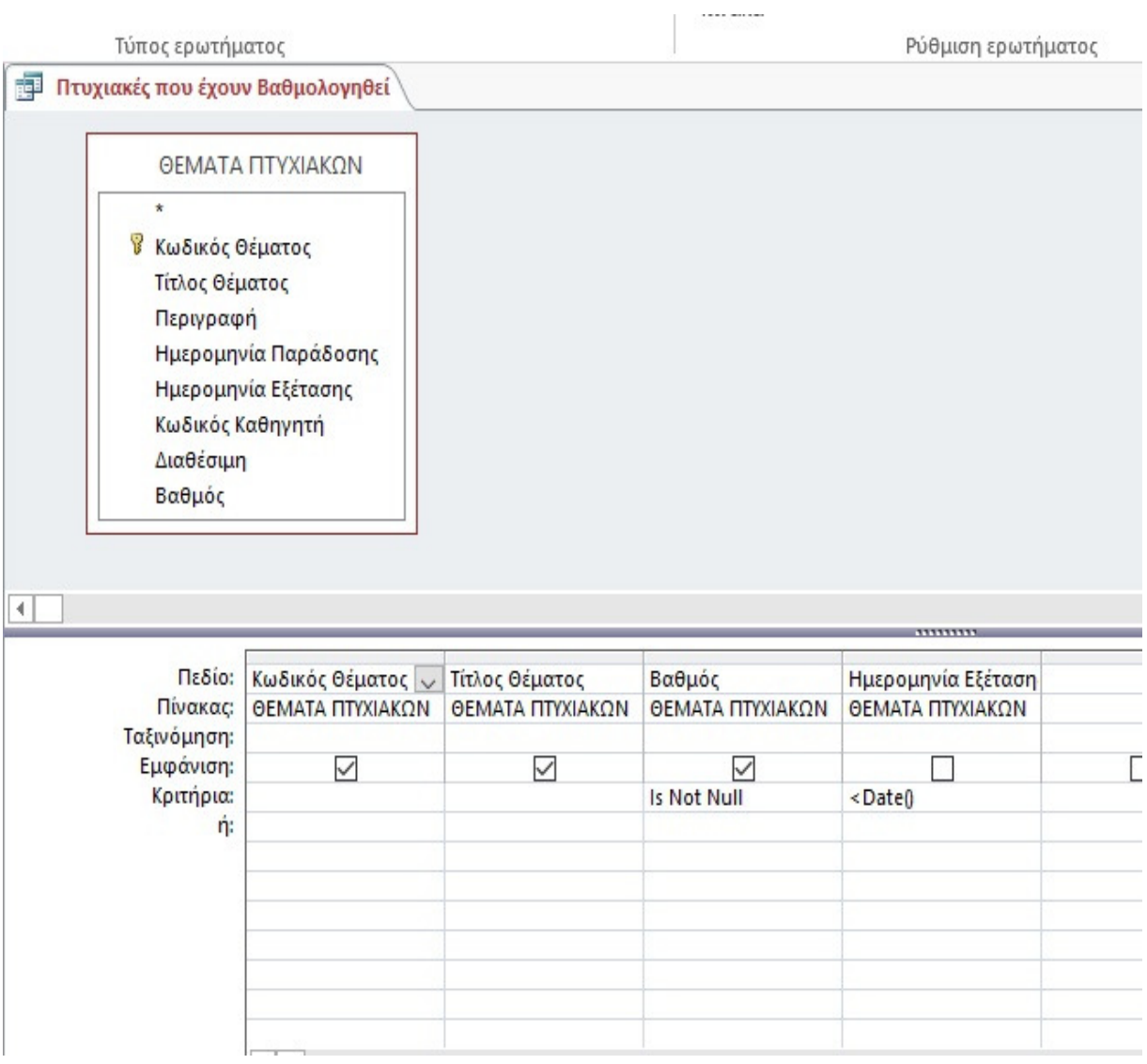

 Εδώ αξίζει να δούµε πως έχουµε διαχειρισθεί τα κριτήρια σχετικά µε της ηµεροµηνίες. Η συνάρτηση Date() µας επιστρέφει τη σηµερινή ηµεροµηνία. Έτσι αναλόγως µε την πληροφορία που θέλουµε να αλιεύσουµε , τοποθετούµε τους τελεστές σύγκρισης ανάλογα. Εδώ θέλουµε να συµβαίνουν δύο πράγµατα ταυτόχρονα. Και να υπάρχει βαθµός , αλλά και να έχει εξετασθεί. Αυτό το δεύτερο το βλέπουµε, απαιτώντας η σηµερινή ηµεροµηνία , η ηµέρα δηλαδή που πραγµατοποιείται το ερώτηµα στη βάση είναι µεταγενέστερη της ηµεροµηνίας εξέτασης. Πιο καλά φαίνεται στο επόµενο ερώτηµα που όπως προαναγγείλαµε θα επιστρέφει τις πτυχιακές που απλώς έχουν εξετασθεί.

Και αντίστοιχα οι πτυχιακές που έχουν εξετασθεί.

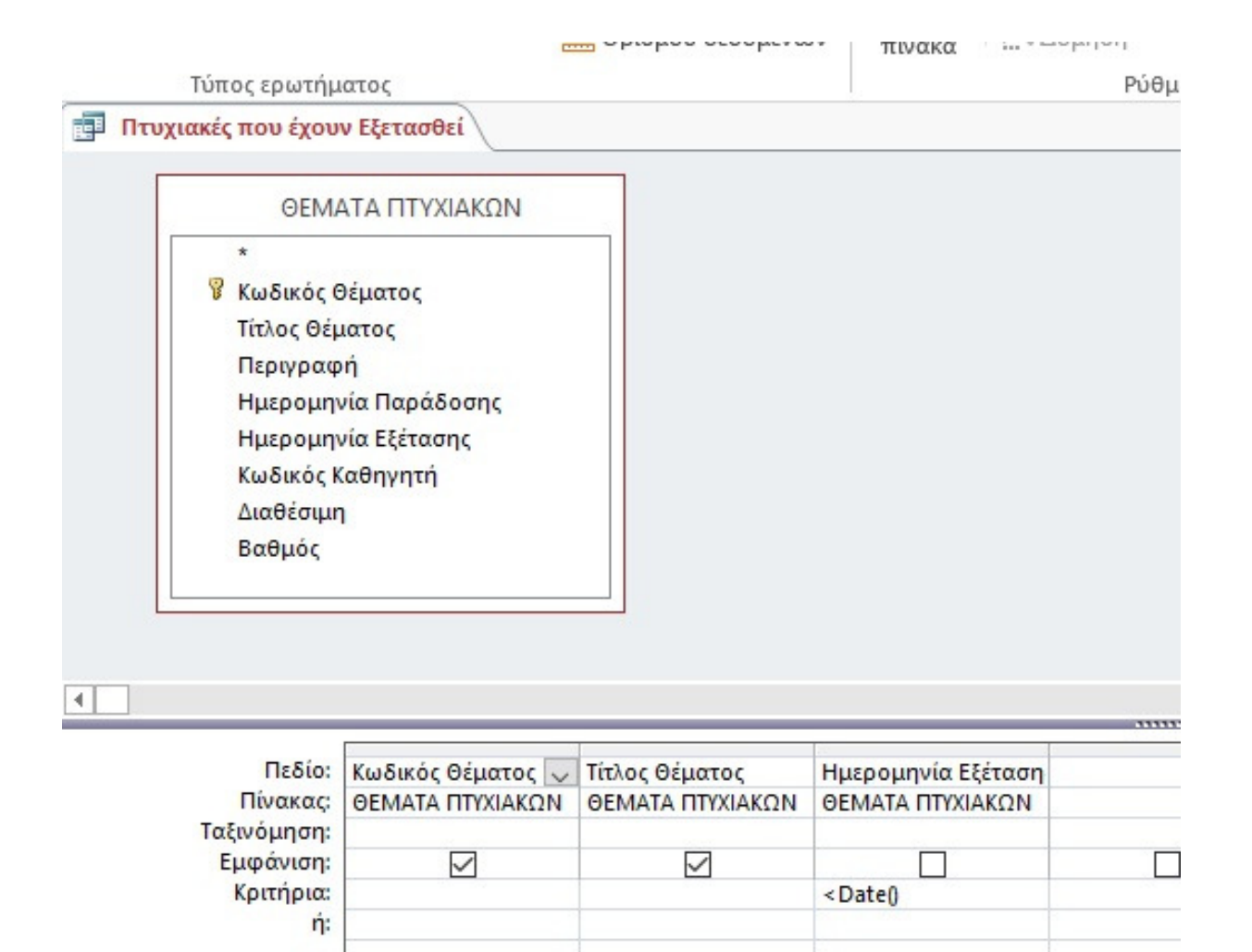

 Παρατηρούµε αυτό που αναφέρθηκε σχετικά µε την απαίτηση η σηµερινή επιστρεφόµενη ηµεροµηνία να είναι µεγαλύτερη σε σχέση µε την ηµεροµηνία εξέτασης µιας εργασίας.

 ∆εν θα µπορούσε να δηµιουργηθεί ένα αξιόπιστο σύστηµα διαχείρισης πτυχιακών εργασιών , χωρίς να υπάρχει ο απαιτούµενος έλεγχος σχετικά µε το κατά πόσο ένας φοιτητής , δικαιούται πτυχιακής εργασίας ο οποίος να εναρµονίζεται µε τον κανονισµό του αντίστοιχου τµήµατος.

 Τα πεδία που κρατούν πληροφορίες σχετικά µε το εξάµηνο που βρίσκεται ο κάθε φοιτητής και το αν έχει δηλώσει – παρακολουθήσει το σεµινάριο τελειόφοιτων µας βοηθούν προς την κατεύθυνση της εγκυρότητας της δήλωσης θέµατος πτυχιακής. Φαίνεται πιο καθαρά στο ακόλουθο σχέδιο ερωτήµατος , το οποίο µας επιστρέφει την ζητούµενη πληροφορία σχετικά µε το αν κατέχει το συγκεκριµένο δικαίωµα ο φοιτητής.

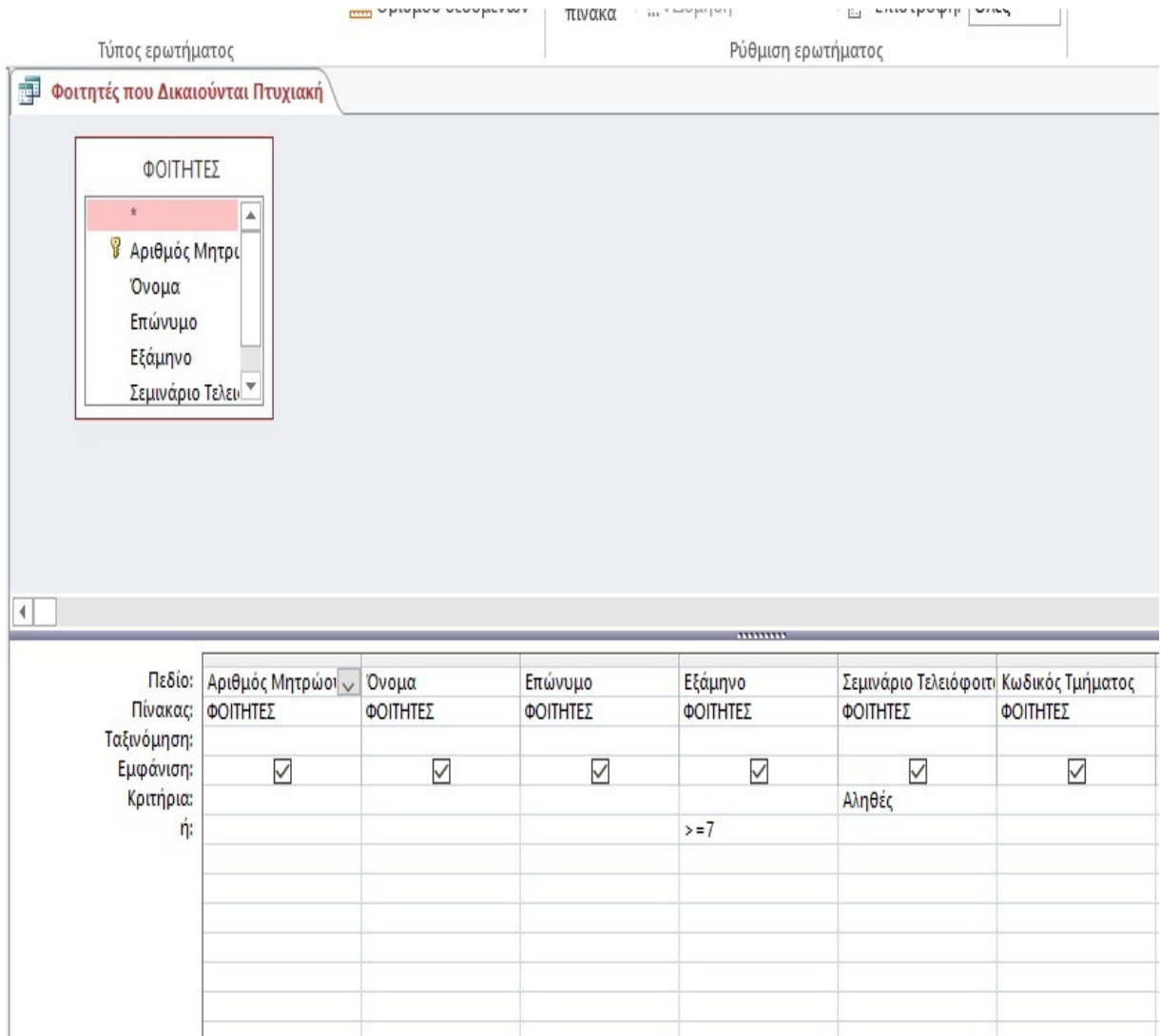

 Βλέπουμε πως αποτυπώνεται ο κανονισμός του Ιδρύματος σχετικά με το δικαίωμα δήλωσης πτυχιακής εργασίας. Το εξάμηνο πρέπει να είναι >= 7 και φυσικά η τιμή του σεμιναρίου τελειόφοιτων να είναι αληθές. Δηλαδή ότι είναι δηλωμένο.

 Τέλος , ένα άλλο ερώτημα είναι το ποιοι φοιτητές έχουν δηλώσει ότι επιθυμούν να εκπονήσουν μια πτυχιακή εργασία. Σημαντική πληροφορία , για να βλέπει το τμήμα τον αριθμό των ατόμων σε σχέση με τα προτεινόμενα θέματα κλπ.

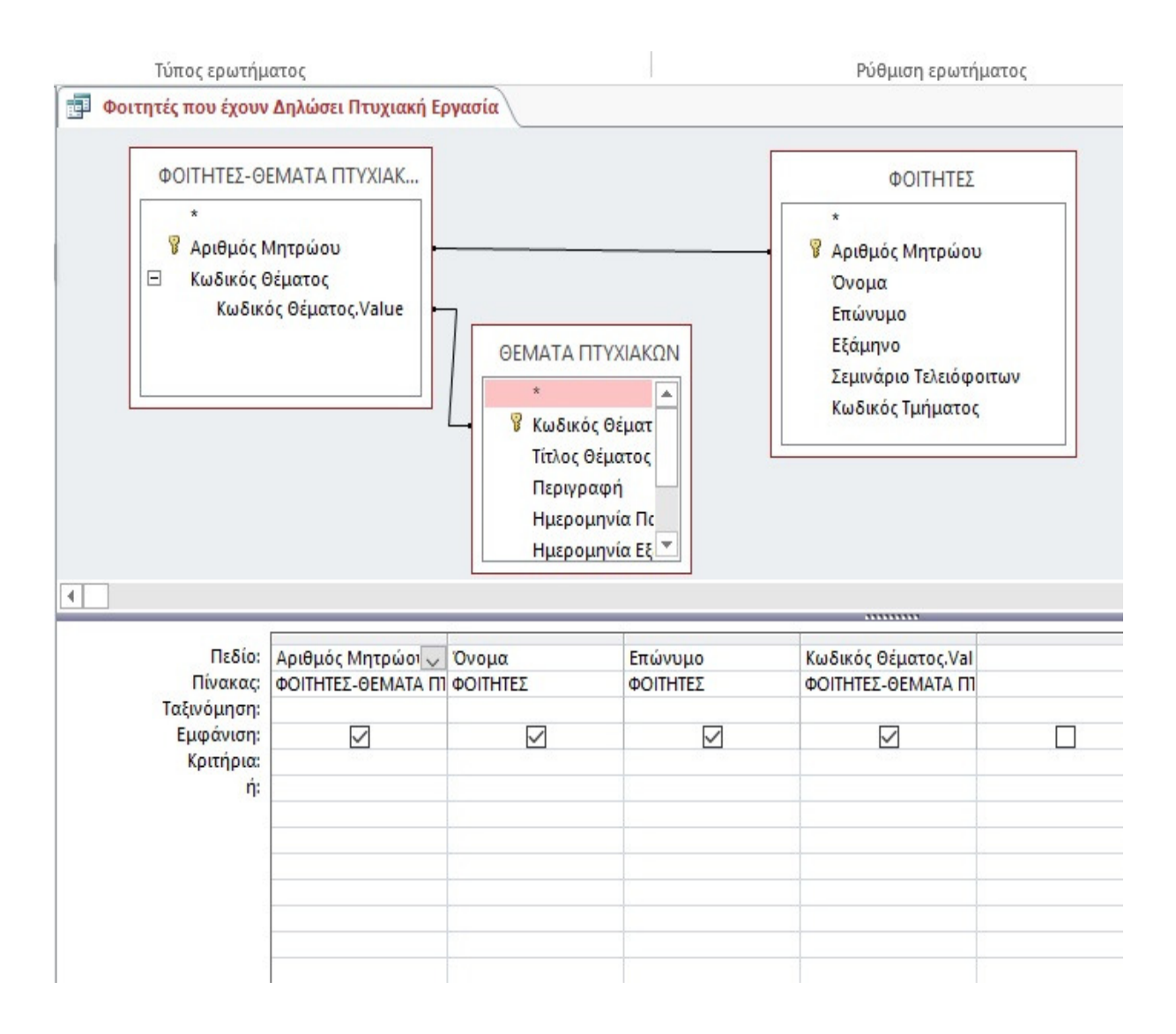

 Δεν έχουμε να κάνουμε κάποιο σχόλιο , καθώς είναι ένα ερώτημα επιλογής απλό μεταξύ των συμβαλλόμενων πινάκων. Ουσιαστικά είναι η σχέση την οποία μετατρέψαμε σε 1-Μ για να αποφύγουμε διπλότιμες εγγραφές .

## ΚΕΦΑΛΑΙΟ **7**

## ΕΠΙΛΟΓΟΣ **–** ΠΑΡΑΤΗΡΗΣΕΙΣ **–** ΣΥΜΠΕΡΑΣΜΑΤΑ

 Για την υλοποίηση αυτής της Βάσης Δεδομένων έπρεπε να μελετήσουμε σε βάθος το πρόγραμμα MS ACCESS 2013 το οποίο και αποτελεί ένα τμήμα του ολοκληρωμένου πακέτου εφαρμογών MS Office. Είναι το πλέον κατάλληλο ΣΔΒΔ , ωστόσο το αντικείμενο των σπουδών μας μέχρι και σήμερα , δεν απαιτούσε την εκμάθησή σου. Οι δυσκολίες ήταν πάρα πολύ σημαντικές , και για την κατανόηση του υλικού από τις πηγές , από τις οποίες προήλθε το παρών αποτέλεσμα αυτής της πτυχιακής εργασίας αλλά και για την εφαρμογή της θεωρητικής πλέον γνώσης , πάνω στην Access.

 Το διαδίκτυο μας βοήθησε αρκετά ,στο να προσεγγίσουμε , ελπίζουμε σε ικανοποιητικό βαθμό τις προσδοκίες του θέματος που είχαμε να φέρουμε εις πέρας. Χρησιμοποιήθηκε επίσης προσωπικός ηλεκτρονικό υπολογιστής με προεγκατεστημένο το λειτουργικό σύστημα των Windows 10 64bit. Συμβουλευτήκαμε επιστήμονα των τεχνολογιών της πληροφορίας σχετικά µε συµβατότητα του εργαλείου των office καθώς , δεν υπήρχε αντίγραφο στο συγκεκριµένο υπολογιστή. Σε τελική ανάλυση , οι αρχικοί σκόπελοι που παρουσιάστηκαν , σιγά σιγά ένας , ένας άρχισαν να εξαλείφονται.

Μετά λοιπόν και την εγκατάσταση του office που περιλαμβάνει την access, αργίσαμε να µελετούµε σε βάθος το πώς δουλεύει το συγκεκριµένο πρόγραµµα. ∆ειλά δειλά στην αρχή φτιάχναµε απλές βάσεις δεδοµένων.

 Μετέπειτα αφού καλύψαµε το κοµµάτι της δηµιουργίας της βάσης , αρχίσαµε να εστιάζουµε το ενδιαφέρον µας στη κατασκευή των φορµών. Σε γενικές γραµµές, το συγκεκριµένο Σ∆Β∆ αποδείχθηκε σε αυτού του είδους τις εργασίες σχετικά εύκολο , καθώς παρέχονται τα περισσότερα πράγµατα πολύ αυτοµατοποιηµένα. Ιδιαίτερο βάρος δόθηκε στα ερωτήματα. Θα αναφερθούμε παρακάτω σε αυτό, διότι είναι κάτι το οποίο είναι αντικείμενο για µελλοντική εργασία καθώς σηκώνει πολλές βελτιώσεις.

 Μέσα σε χρονικό διάστηµα τριών µηνών δηµιουργήσαµε ένα σύστηµα βάσης δεδοµένων που αφορά στην καταχώρηση πτυχιακών εργασιών και στην ανάθεσή τους στους φοιτητές που δικαιούνται να εκπονήσουν εργασία.

 Ακρογωνιαίος λίθος του συστήµατός µας ήταν η δηµιουργία της αντίστοιχης βάσης δεδοµένων. Μέσω αυτού του συστήµατος , θα δίνεται η δυνατότητα να υπάρχει άµεση εποπτεία των πτυχιακών εργασιών , τον άµεσο έλεγχο των εργασιών που έχουν βαθµολογηθεί , τα στοιχεία των καθηγητών που έχουν προτείνει και επιβλέπουν τις πτυχιακές εργασίες και πολλά άλλα τα οποία ο χρήστης θα επιθυµεί να πραγµατοποιήσει και να αντλήσει τις κατάλληλες πληροφορίες. Ελπίζουµε πως θα είναι µια καλή βάση , για συζήτηση και µια καλή πρόταση για τον εκσυγχρονισµό του συστήµατος που υπάρχει µέχρι σήµερα στο ίδρυµά µας.

Σε αυτή την πτυχιακή εργασία, υπάρχουν περιθώρια βελτίωσης. Τόσο στον εμπλουτισμό µε περισσότερους πίνακες , µε περισσότερα πεδία στα οποία θα µπορούµε να κρατούµε αποθηκευµένες χρησιµές πληροφορίες , όσο και στη δηµιουργία σύνθετων και πολύπλοκων σχέσεων από τις οποίες µε τη χρήση των κατάλληλων ερωτηµάτων , να µπορούµε να ανακτήσουµε σπουδαίες πληροφορίες για όλο το σύστηµα της διαχείρισης της τράπεζας

θεµάτων των πτυχιακών εργασιών. Η αυτοµατοποίηση της επιλογής των θεµάτων των πτυχιακών στους φοιτητές , είναι ένα κοµµάτι το οποίο θα µπορούσε να εξοικονοµήσει και χρόνο αλλά και πόρους µέσα στη γραµµατειακή υποστήριξη του εκάστοτε τµήµατος .

 Στον εµπλουτισµό του µοντέλου µας που αναφέραµε , θα µπορούσαµε να συµπεριλάβουµε και το πεδίο email για κάθε φοιτητή , έτσι ώστε να διευρυνθεί η λειτουργικότητα της βάσης µας και να καλύψει και τους τοµείς της επικοινωνίας και την άµεση πλέον σύνδεση µεταξύ των καθηγητών και των φοιτητών που δηλώνουν τα θέµατα τα οποία έχουν προταθεί από τους ίδιους.

## ΒΙΒΛΙΟΓΡΑΦΙΑ

[ΙΩΑΝΝΗΣ Ε. ΜΑΝΩΛΟΠΟΥΛΟΣ-ΣΥΣΤΗΜΑΤΑ ΒΑΣΕΩΝ ΔΕΔΟΜΕΝΩΝ- Εκδόσεις Νέων Τεχνολογιών2006]

[Thalheim Entity-Relationship Modeling 2000]

[Elmasri & Navathe Θεμελιώδεις Αρχές Συστημάτων Βάσεων Δεδομένων(Τόμος Α' - Έκδοση 4<sup>η</sup>) ,2008]

[CLARE CHURCHER 2nd Edition-ΒΕGINNING DATABASE DESIGN, Apress, 2012]

[Sikha Bagui, Richard Earp, Database Design Using Entity-Relationship Diagrams, Second Edition, Auerbach Publications- 2011]

[ΞΗΡΟΤΥΡΗΣ ΝΙΚΟΛΑΟΣ-ΣΧΕΔΙΑΣΜΟΣ ΚΑΙ ΑΝΑΠΤΥΞΗ ΠΡΟΣΑΡΜΟΖΟΜΕΝΟΥ ΣΥΣΤΗΜΑΤΟΣ ΓΙΑ ΤΙΣ ΒΑΣΕΙΣ ΔΕΔΟΜΕΝΩΝ-Πανεπιστημιακές εκδόσεις Πανεπιστημίου Πατρών-2012]

[Εμμανουήλ Ι. Γιαννακουδάκης ΣΥΣΤΗΜΑΤΑ ΒΑΣΕΩΝ ΔΕΔΟΜΕΝΩΝ, Εκδόσεις Μπένου , 1999]

[ΑΠΟΣΤΟΛΟΣ Ν . ΠΑΠΑΔΟΠΟΥΛΟΣ, ΣΥΣΤΗΜΑΤΑ ΒΑΣΕΩΝ ΔΕΔΟΜΕΝΩΝ-Εκδόσεις Πανεπιστημίου Μακεδονίας 2006]

[JOYCE COX AND JOAN LAMBERT- MICROSOFT ACCESS 2013 STEP BY STEP,Microsoft Press ,2013]

[ΚΕΝΤΡΟ ΠΛΗΝΕΤ Ν.ΦΛΩΡΙΝΑΣ 2008 ]. ΔΙΑΘΕΣΙΜΟ ΜΕΣΩ ΔΙΑΔΙΚΤΥΟΥ *http://dide.flo.sch.gr/Plinet/Tutorials/Tutorials-DataBasesTheory.html*

ΤΕΙ ΘΕΣΣΑΛΟΝΙΚΗΣ aetos-Ερωτήματα στην ACCESS

http://aetos.it.teithe.gr/~amarg/Databases/Chapter11.pdf

https://euclid.ee.duth.gr/courses/old/2008-09/Databases/DraftSlides/LecDB02-ER.pdf